# **SMQTK**

Release 0.14.0

Kitware, Inc.

## **CONTENTS**

| 1  | Installation                                                | 3   |  |  |  |
|----|-------------------------------------------------------------|-----|--|--|--|
|    | 1.1 From <b>pip</b>                                         | 3   |  |  |  |
|    | 1.2 From Source                                             | 4   |  |  |  |
| 2  | Quick-starts                                                | 7   |  |  |  |
|    | 2.1 Creating a External Plugin                              | 7   |  |  |  |
| 3  | SMQTK Architecture Overview                                 | 11  |  |  |  |
|    |                                                             | 11  |  |  |  |
|    |                                                             | 23  |  |  |  |
|    |                                                             | 36  |  |  |  |
|    |                                                             | 51  |  |  |  |
|    |                                                             | 69  |  |  |  |
| 4  | Examples                                                    |     |  |  |  |
|    |                                                             | 85  |  |  |  |
|    | 4.2 Nearest Neighbor Computation with Caffe                 | 86  |  |  |  |
|    | 4.3 NearestNeighborServiceServer Incremental Update Example |     |  |  |  |
| 5  | Release Process and Notes                                   | 101 |  |  |  |
|    | 5.1 Steps of the SMQTK Release Process                      | 101 |  |  |  |
|    | 5.2 Release Notes                                           |     |  |  |  |
| 6  | Indices and tables                                          | 131 |  |  |  |
| Py | thon Module Index                                           | 133 |  |  |  |
|    |                                                             | 135 |  |  |  |

## GitHub

Python toolkit for pluggable algorithms and data structures for multimedia-based machine learning.

CONTENTS 1

2 CONTENTS

## **INSTALLATION**

There are two ways to get ahold of SMQTK. The simplest is to install via the **pip** command. Alternatively, the source tree can be acquired and build/install SMQTK via CMake or setuptools.

## 1.1 From pip

In order to get the latest version of SMQTK from PYPI:

```
$ pip install --upgrade smqtk
```

This method will install all of the same functionality as when installing from source, but not as many plugins will be functional right out of the box. This is due to some plugin dependencies not being installable through pip. We will see more on this in the section below.

## **1.1.1 Extras**

A few extras are defined for the smqtk package:

- docs
- Dependencies for building SMQTK documentation.
- caffe
  - Minimum required packages for when using with the Caffe plugin.
- flann
  - Required packages for using FLANN-based plugins.
  - There is not an adequate version in the standard PYPI repository (>=1.8.4). For FLANN plugin functionality, it is recommended to either use your system package manager or SMQTK from source.
- postgres
  - Required packages for using PostgreSQL-based plugins.
- solr
- Required packages for using Solr-based plugins.

### 1.2 From Source

Acquiring and building from source is different than installing from pip because:

- Includes FLANN and libSVM<sup>1</sup> libraries and (patched) python bindings in the CMake build. CMake installation additionally installs these components
- CPack packaging support (make RPMs, etc.).<sup>2</sup>

The inclusion of FLANN and libSVM in the source is generally helpful due to their lack of [up-to-date] availability in the PYPI and system package repositories. When available via a system package manager, it is often not easy to use when dealing with a virtual environment (e.g. virtualenv or Anaconda).

The sections below will cover the quick-start steps in more detail:

- System dependencies
- Getting the Source
- Installing Python dependencies
- · CMake Build
- Building the Documentation

#### 1.2.1 Quick Start

```
$ # Check things out
$ cd /where/things/should/go/
$ git clone https://github.com/Kitware/SMQTK.git source
$ # Install python dependencies to environment
$ pip install -r source/requirements.txt
$ # SMQTK build
$ mkdir build
$ pushd build
$ cmake ../source
$ make -j2
$ popd
$ # Set up SMQTK environment by sourcing file
$ . build/setup_env.build.sh
$ # Running tests
$ python source/setup.py test
```

## 1.2.2 System dependencies

In order retrieve and build from source, your system will need at a minimum:

- git
- cmake >=2.8
- c++ compiler (e.g. gcc, clang, MSVC etc.)

In order to run the provided IQR-search web-application, introduced later when describing the provided web services and applications, the following system dependencies are additionally required:

MongoDB<sup>3</sup>

 $<sup>^{\</sup>rm 1}$  Included libSVM is a customized version based on v3.1

<sup>&</sup>lt;sup>2</sup> These features are largely still in development and may not work correctly yet.

<sup>&</sup>lt;sup>3</sup> This requirement will hopefully go away in the future, but requires an alternate session storage implementation.

## 1.2.3 Getting the Source

The SMQTK source code is currently hosted on GitHub here.

To clone the repository locally:

\$ git clone https://github.com/Kitware/SMQTK.git /path/to/local/source

## 1.2.4 Installing Python dependencies

After deciding and activating what environment to install python packages into (system or a virtual), the python dependencies should be installed based on the requirements.\*.txt files found in the root of the source tree. These files detail different dependencies, and their exact versions tested, for different components of SMQTK.

The the core required python packages are detailed in: requirements.txt.

In addition, if you wish to be able to build the Sphinx based documentation for the project: docs/readthedocs-reqs.txt. These are separated because not everyone wishes or needs to build the documentation.

Other optional dependencies and what plugins they correspond to are found in: requirements/optional.txt

Note that if **conda**<sup>4</sup> is being used, not all packages listed in our requirements files may be found in **conda**'s repository.

Installation of python dependencies via pip will look like the following:

```
$ pip install -r requirements.txt [-r docs/readthedocs-reqs.txt]
```

Where the docs/readthedocs-reqs.txt argument is only needed if you intend to build the SMQTK documentation.

#### **Building NumPy and SciPy**

If NumPy and SciPy is being built from source when installing from **pip**, either due to a wheel not existing for your platform or something else, it may be useful or required to install BLAS or LAPACK libraries for certain functionality and efficiency.

Additionally, when installing these packages using pip, if the LDFLAGS or CFLAGS/CXXFLAGS/CPPFLAGS are set, their build may fail as they are assuming specific setups<sup>5</sup>.

#### **Additional Plugin Dependencies**

Some plugins in SMQTK may require additional dependencies in order to run, usually python but sometimes not. In general, each plugin should document and describe their specific dependencies.

For example, the ColorDescriptor implementation required a 3rd party tool to downloaded and setup. Its requirements and restrictions are documented in python/smqtk/algorithms/descriptor\_generator/colordescriptor/INSTALL.md.

1.2. From Source 5

<sup>&</sup>lt;sup>4</sup> For more information on the **conda** command and system, see the Conda documentation.

<sup>&</sup>lt;sup>5</sup> This may have changed since wheels were introduced.

#### 1.2.5 CMake Build

See the example below for a simple example of how to build SMQTK

Navigate to where the build products should be located. It is recommended that this not be the source tree. Build products include some C/C++ libraries, python modules and generated scripts.

If the desired build directory, and run the following, filling in  $\langle \dots \rangle$  slots with appropriate values:

```
$ cmake <source_dir_path>
```

Optionally, the *ccmake* command line utility, or the GUI version, may be run in order to modify options for building additional modules. Currently, the selection is very minimal, but may be expanded over time.

## 1.2.6 Building the Documentation

All of the documentation for SMQTK is maintained as a collection of *reStructuredText*\_ documents in the docs folder of the project. This documentation can be processed by the **Sphinx** documentation tool into a variety of documentation formats, the most common of which is HTML.

Within the docs directory is a Unix Makefile (for Windows systems, a make.bat file with similar capabilities exists). This Makefile takes care of the work required to run **Sphinx** to convert the raw documentation to an attractive output format. For example:

```
make html
```

Will generate HTML format documentation rooted a docs/\_build/html/index.html.

The command:

```
make help
```

Will show the other documentation formats that may be available (although be aware that some of them require additional dependencies such as **TeX** or **LaTeX**.)

#### **Live Preview**

While writing documentation in a mark up format such as reStructuredText it is very helpful to be able to preview the formatted version of the text. While it is possible to simply run the make html command periodically, a more seamless version of this is available. Within the docs directory is a small Python script called sphinx\_server.py. If you execute that file with the following command:

```
python sphinx_server.py
```

It will run small process that watches the docs folder for changes in the raw documentation \*.rst files and re-runs make html when changes are detected. It will serve the resulting HTML files at http://localhost:5500. Thus having that URL open in a browser will provide you with a relatively up to date preview of the rendered documentation.

**CHAPTER** 

**TWO** 

## **QUICK-STARTS**

## 2.1 Creating a External Plugin

In this quick-start tutorial, we will show how to create a new interface implementation within an external python package and expose it to the SMQTK plugin framework via entry-points in the package's setup.py file.

Lets assume that we are adding an implementation of the *Classifier* interface to some package we will call MyPackage, wrapping the use a scikit-learn classifier in a simple way.

## 2.1.1 Implementing the interface

In MyPackage, lets imagine we start a new file, new\_classifier.py such that the module is importable via the module path MyPackage.plugins.new\_classifier. In the following code blocks we will incrementally build up a functional implementation.

To start, we need to import the base interface and create a new class inheriting from this interface:

```
from sklearn.linear_model import LogisticRegression
   from smqtk.algorithms import Classifier
   class SklearnLogisticRegressionClassifier (LogisticRegression, Classifier):
       A new, simple implementation of SMQTK's Classifier interface wrapping
       Scikit-Learn's LogisticRegression classifier.
10
       @classmethod
11
       def is_usable(cls):
12
            # Required by the ``smqtk.utils.plugin.Pluggable`` parent
13
           return True
15
       def get_config(self):
16
           # Required by the ``smqtk.utils.configuration.Configurable`` parent.
17
           return {
18
                'C': self.C,
                'class_weight': self.class_weight,
                'dual': self.dual,
21
                'fit_intercept': self.fit_intercept,
22
                'intercept_scaling': self.intercept_scaling,
23
                'max_iter': self.max_iter,
24
                'multi_class': self.multi_class,
25
                'n_jobs': self.n_jobs,
```

(continues on next page)

(continued from previous page)

```
'penalty': self.penalty,
27
                'random_state': self.random_state,
28
                'solver': self.solver,
29
                'tol': self.tol,
                'verbose': self.verbose,
31
                'warm_start': self.warm_start,
32
33
34
       def get_labels(self):
35
            # Required by the ``smqtk.algorithms.Classifier`` parent
37
                return self.classes_.tolist()
           except AttributeError:
                raise RuntimeError("No model yet fit.")
40
41
       def _classify_arrays(self, array_iter):
42
            # Required by the ``smqtk.algorithms.Classifier`` parent
43
           x = numpy.asarray(list(array_iter))
           proba_arr = self.predict_proba(x)
45
            for proba in proba_arr:
46
                yield dict(zip(self.classes_, proba))
```

Since our source material happens to be a class itself, our implementation can inherit from the Scikit-learn base classifier as well as from the SMQTK interface. In other cases, encapsulation may be a better approach.

The methods defined in our implementation are overrides of abstract methods declared in our parent, and higher, SMQTK interfaces. Documentation of abstract methods can usually be found in the interface sources as docstrings and often include what is expected to be the input and output data-types as well as any exception conditions that are expected. For example, the <code>Classifier</code> interface documents <code>get\_labels</code> as raising a <code>RuntimeError</code> specifically if no model is loaded to access class labels. Additionally, <code>Classifier</code> documents for the <code>\_classify\_arrays</code> method that the input parameter <code>array\_iter</code> should be an iterable type containing instances of the <code>DescriptorElement</code> class and should return an iterable type (usually a generator) of specifically formatted dictionaries.

This implementation happens to be compliant with the defaults of the <code>Configurable</code> interface because all of its constructor parameters are already JSON compliant (with the occasional exception of the "random\_state" parameter when a <code>RandomState</code> instance is used, but we will ignore that here for simplicity). Thus, <code>get\_default\_config</code> will return a JSON-compliant dictionary of the default parameters as defined in Scikit-learn's implementation, as well as <code>from\_config</code> will appropriately return a new instance based on the given JSON-compliant dictionary.

```
>>> dflt_config = SklearnLogisticRegressionClassifier.get_default_config()
>>> dflt config
{'C': 1.0,
 'class_weight': None,
 'dual': False,
 'fit_intercept': True,
 'intercept_scaling': 1,
 'max_iter': 100,
 'multi_class': 'warn',
 'n_jobs': None,
 'penalty': '12',
 'random_state': None,
 'solver': 'warn',
 'tol': 0.0001,
 'verbose': 0,
 'warm_start': False}
```

(continues on next page)

(continued from previous page)

```
>>> new_dflt_inst = SklearnLogisticRegressionClassifier.from_config(dflt_config)
>>> new_dflt_inst.get_config() == dflt_config
True
```

## 2.1.2 Exposing via entry-points

In order to allow the SMQTK plugin framework to become aware of our new implementation we will need to update MyPackage's setup.py file to add an entry-point. Since we assumed above that we created our implementation in the module MyPackage.plugins.new\_classifier, the following should be added:

### Notes on adding entry-points:

- The value to the left of the ='s sign must be unique across installed module providing extensions for the entry-point. A safe method
- Multiple extensions may be specified. This may be useful if your implementations naturally belong in different locations within your package.
- Currently SMQTK only supports providing modules in its extensions. Otherwise a warning will be emitted and that extension will be ignored.

Now, after re-installing MyPackage, SMQTK's plugin framework should be able to discover this new implementation:

```
>>> from smqtk.algorithms import Classifier
>>> classifier.get_impls()
{..., MyPackage.plugins.new_classifier.SklearnLogisticRegressionClassifier,
...}
```

**CHAPTER** 

THREE

## SMQTK ARCHITECTURE OVERVIEW

SMQTK provides at its lowest level semantics for plugins and configuration. These are provided by some utility functions and two mixin classes: smqtk.utils.plugin.Pluggable and smqtk.utils.configuration. Configurable. These are explained further in the "Plugins and Configuration" section.

Subsequent to these two mixin classes, SMQTK provides two main categories of interfaces: algorithms and data representations. This organization of philosophy roughly aligns with the concept of data oriented design. Algorithms are usually interfaces defining a behavioral or transformative action(s), abstracting away how that behavior or transformation is achieved. Data representation interfaces define the encapsulation of some data structure, abstracting away where that data is stored..

Building upon algorithm and data representation interfaces, there is a sub-module providing some general web services: smqtk.web. Of likely interest is headless IQR web-service (smqtk.web.iqr\_service). There is also a demonstration IQR web application with a simple UI as well as other headless web services (smqtk.web.search\_app).

## 3.1 Plugins and Configuration

SMQTK provides plugin and configuration utilities to support the creation of interface classes that have a convenient means of accessing implementing types, paired ability to dynamically instantiate interface implementations based on a configuration derived by constructor introspection.

While these two primary mixin classes function independently and can be utilized on their own, their combination is symbiotic and allows for users of derivative interfaces to create tools in terms of the interfaces and leave the specific selection of implementations for configuration time.

Later, we will introduce the two categories of configurable and (usually) pluggable class classes found within SMQTK.

## 3.1.1 The Pluggable Mixin

**Motivation:** We want to be able to define interfaces to generic concepts and structures that higher level tools can be defined around without strictly catering themselves to any particular implementation, while additionally allowing freedom in implementation variety without overly restricting implementations.

In SMQTK, this is addressed via the *Pluggable* abstract mixin class:

```
import abc
from smqtk.utils.plugin import Pluggable

class MyInterface(Pluggable):
    @abc.abstractmethod
```

(continues on next page)

(continued from previous page)

```
def my_behavior(self, x: str) -> int:
    """My fancy behavior."""

if __name__ == "__main__":
    # Discover currently available implementations and print out their names
    impl_types = MyInterface.get_impls()
    print("MyInterface implementations:")
    for t in impl_types:
        print(f"- {t.__name__}")
```

#### Interfaces and Implementations

Classes that inherit from the *Pluggable* mixin are considered either pluggable interfaces or plugin implementations depending on whether they fully implement abstract methods.

Interface implementations bundled within SMQTK are generally defined alongside their parent interfaces. However, other sources, e.g. other python packages, may expose their own plugin implementations via setting a system environment variable or via python extensions.

## 3.1.2 The Configurable Mixin

**Motivation:** We want generic helpers to enable serializable configuration for classes while minimally impacting standard class development.

SMQTK provides the *Configurable* mixin class as well as other helper utility functions in *smqtk.utils.* configuration for generating class instances from configurations. These use python's inspect module to determine constructor parameterization and default configurations.

Currently this module uses the JSON-serializable format as the basis for input and output configuration dictionaries as a means of defining a relatively simple playing field for communication. Serialization and deserialization is detached from these configuration utilities so tools may make their own decisions there. Python dictionaries are used as a medium in between serialization and configuration input/output.

Classes that inherit from  $Configurable\ do$  need to at a minimum implement the  $get\_config()$  instance method.

## 3.1.3 Algorithms and Representations - The Combination

Interfaces found in SMQTK are generally binned into two categories: representations and algorithms.

Algorithms are interfaces to some function or operation, specifically parameterized through their constructor and generally parameterized via the algorithm's interface. The <code>SmqtkAlgorithm</code> base class inherits from both <code>Pluggable</code> and <code>Configurable</code> mixins so that all descendents gain access to the synergy they provide. These are located under the <code>smgtk.algorithms</code> sub-module.

Representations are interfaces to structures that are intended to specifically store some sort of data structure. Currently, the <code>SmqtkRepresentation</code> only inherits directly from <code>Configurable</code>, as there are some representational structures which desire configurability but to which variable implementations do not make sense (like <code>DescriptorElementFactory</code>). However most sub-classes do additionally inherit from <code>Pluggable</code> (like <code>DescriptorElement</code>). These are located under the <code>smqtk.representation</code> sub-module.

## 3.1.4 Implementing a Pluggable Interface

The following are examples of how to add and expose new plugin implementations for existing algorithm and representation interfaces.

SMQTK's plugin discovery via the *get\_impls()* method currently allows for finding a plugin implementations in 3 ways:

- sub-classes of an interface type defined in the current runtime.
- within python modules listed in the environment variable specified by YourInterface. PLUGIN\_ENV\_VAR. (default SMQTK environment variable name is SMQTK\_PLUGIN\_PATH, which is defined in Pluggable.PLUGIN\_ENV\_VAR).
- within python modules specified under the entry point extensions namespace defined by YourInterface. PLUGIN\_NAMESPACE (default SMQTK extension namespace is smqtk\_plugins, which is defined in Pluggable.PLUGIN\_NAMESPACE).

#### Within SMQTK

A new interface implementation within the SMQTK source-tree is generally implemented or exposed parallel to where the parent interface is defined. This has been purely for organizational purposes. Once we define our implementation, we will then expose that type in an existing module that is already referenced in SMQTK's list of entry point extensions.

In this example, we will show how to create a new implementation for the <code>Classifier</code> algorithm interface. This interface is defined within SMQTK at, from the root of the source tree, <code>python/smqtk/algorithms/classifier/\_interface\_classifier.py</code>. We will create a new file, <code>some\_impl.py</code>, that will be placed in the same directory.

We'll define our new class, lets call it SomeImpl, in a file some\_impl.py:

In this file we will need to define the SomeImpl class and all parent class abstract methods in order for the class to satisfy the definition of an "implementation":

```
from smqtk.algorithms import Classifier

class SomeImpl (Classifier):
    """
    Some documentation for this specific implementation.
    """

# Our implementation-specific constructor.
def __init__(self, paramA=1, paramB=2):
    ...

# Abstract methods from Configurable.
# (Classifier -> SmqtkAlgorithm -> Configurable)
def get_config(self):
    # As per Configurable documentation, this returns the same non-self
```

(continues on next page)

(continued from previous page)

```
# keys as the constructor.
return {
        "paramA": ...,
        "paramB": ...,
}

# Classifier's abstract methods.
def get_labels(self):
        ...

def _classify_arrays(self, array_iter):
        ...
```

The final step to making this implementation discoverable is to add an import of this class to the existing hub of classifier plugins in python/smqtk/algorithms/classifier/\_plugins.py:

```
from .some_impl import SomeImpl
```

With all abstract methods defined, this implementation will now be included in the returned set of implementation types for the parent Classifier interface:

```
>>> from smqtk.algorithms import Classifier
>>> Classifier.get_impls()
set([..., smqtk.algorithms.classifier.some_impl.SomeImpl, ...])
```

SomeImpl above should also be all set for configuration because it defines the one required abstract method  $get\_config()$  and because its constructor is only anticipating JSON-compliant types. If more complicated types are desired by the constructor the additional methods would need to be overridden/extended as defined in the smqtk. utils.configuration module.

#### Within another python package

When implementing a pluggable interface in another python package, the proper method of export is via a package's entry point specifications using the namespace key defined by the parent interface (by default the smqtk\_plugins value is defined by smqtk.utils.plugin.Pluggable.PLUGIN\_NAMESPACE).

For example, let's assume that a separate python package, OtherPackage we'll call it, defines a <code>Classifier</code>-implementing sub-class <code>OtherClassifier</code> in the module <code>OtherPackage.other\_classifier</code>. This module location can be exposed via the package's <code>setup.py</code> entry points metadata, using the <code>smqtk\_plugins</code> key, like the following:

```
from setuptools import setup

...
setup(
    ...
    entry_points={
        'smqtk_plugins': 'my_plugins = OtherPackage.other_classifier'
    }
)
```

If this other package had multiple sub-modules in which SMQTK plugins were defined, the smqtk\_plugins entry value may instead be a list:

#### 3.1.5 Reference

#### smqtk.utils.plugin

Helper functions and mixin interface for implementing class type discovery, filtering and a convenience mixin class.

This package provides a number of *discover\_via\_...* functions that return sets of type instances as found by the method described by that function.

These methods may be composed to create a pool of types that may be then filtered via the *filter\_plugin\_types* function to those types that are specifically "plugin types" for the given interface class. See the *is\_valid\_plugin* function documentation for what it means to be a "plugin" of an interface type.

While the above are defined in fairly general terms, the *Pluggable* class type defined last here is a mixin class that utilizes all of the above in a manner specific manner for the purposes of SMQTK. This mixin class defines the classmethod get\_impls() that will return currently discoverable plugins underneath the type it was called on. This discovery will follow the values of the PLUGIN\_ENV\_VAR and PLUGIN\_NAMESPACE class variables defined in the interface class you are calling get\_impls() from, using inherited values if not immediately specified.

Because these plugin semantics are pretty low level and commonly utilized, logging can be extremely verbose. Logging in this module, while still exists, is set to emit only at log level 1 or lower ("trace").

**NOTE:** The type annotations for *discover\_via\_subclasses* and *filter\_plugin\_types* are currently set to the broad *Type* annotation. Ideally these should use *Type[T]* instead, but there is currently a known issue with mypy where it aggressively assumes that an annotated type *must* be constructable, so it emits an error when the functions are called with an abstract *interface type*. When this is resolved in mypy these annotations should be updated.

```
exception smqtk.utils.pluqin.NotAModuleError
```

Exception for when the *discover\_via\_entrypoint\_extensions* function found an entrypoint that was *not* a module specification.

```
exception smqtk.utils.pluqin.NotUsableError
```

Exception thrown when a pluggable class is constructed but does not report as usable.

```
class smqtk.utils.plugin.Pluggable
```

Interface for classes that have plugin implementations

```
classmethod get_impls() \rightarrow Set[Type[P]]
```

Discover and return a set of classes that implement the calling class.

See the get\_plugins function for more details on the logic of how implementing classes (aka "plugins") are discovered.

The class-level variables PLUGIN\_ENV\_VAR and PLUGIN\_HELPER\_VAR may be overridden to change what environment and helper variable are looked for, respectively.

**Returns** Set of discovered class types that are considered "valid" plugins of this type. See is\_valid\_plugin() for what we define a "valid" type to be be relative to this class.

#### classmethod is usable () $\rightarrow$ bool

Check whether this class is available for use.

Since certain plugin implementations may require additional dependencies that may not yet be available on the system, or other runtime conditions, this method may be overridden to check for those and return a boolean saying if the implementation is available for usable. When this method returns *True*, the class is declaring that it should be constructable and usable in the current environment.

By default, this method will return True unless a sub-class overrides this class-method with their specific logic.

#### **NOTES:**

- This should be a class method
- When an implementation is deemed not usable, this should emit a (user) warning, or some other kind of logging, detailing why the implementation is not available for use.

**Returns** Boolean determination of whether this implementation is usable in the current environment.

Return type bool

```
smqtk.utils.plugin.discover\_via\_entrypoint\_extensions(entrypoint\_ns: str) \rightarrow Set[Type]
```

Discover and return types defined in modules exposed through the entry-point extensions defined for the given namespace by installed python packages.

Other installed python packages may define one or more extensions for a namespace, as specified by *ns*, in their "setup.py". This should be a single or list of extensions that specify modules within the installed package where plugins for export are implemented.

Currently, this method only accepts extensions that export a module as opposed to specifications of a specific attribute in a module. This is due to other methods of type discovery not necessarily honoring the selectivity that specific attribute specification provides (Looking at you \_\_subclasses\_\_...).

For example, as a single specification string:

```
...
entry_points={
    "smqtk_plugins": "my_package = my_package.plugins"
]
...
```

Or in list form of multiple specification strings:

```
entry_points = {
    "smqtk_plugins": [
        "my_package_mode_1 = my_package.mode_1.plugins",
        "my_package_mode_2 = my_package.mode_2.plugins",
    ]
}
...
```

**Parameters** entrypoint\_ns - The name of the entry-point mapping in to look for extensions under.

**Returns** Set of discovered types from the modules and class types specified in the extensions under the specified entry-point.

```
smqtk.utils.pluqin.discover via env var(env \ var: str) \rightarrow Set[Type]
```

Discover and return types specified in python-importable modules specified in the the given environment variable.

We expect the given environment variable to define zero or more python module paths from which to yield all contained type definitions (i.e. things that descent from *type*). If there is an empty path element, it is skipped (e.g. "foo::bar:baz" will only attempt importing *foo*, *bar* and *baz* modules).

These python module paths should be separated with the same separator as would be used in the PYTHONPATH environment variable specification.

If a module defines no class types, then no types are included from that source for return.

An expected use-case for this discovery method is for modules that are not installed but otherwise accessible via the python search path. E.g. local modules, modules accessible through PYTHONPATH search path modification, modules accessible through *sys.path* modification.

Any errors raised from attempting to import a module are propagated upward.

**Parameters** env\_var – The name of the environment variable to read from.

**Raises ModuleNotFoundError** – When one or more module paths specified in the given environment variable are not importable.

**Returns** Set of discovered types from the modules specified in the environment variable's contents.

```
smqtk.utils.plugin.discover\_via\_subclasses (interface\_type: Type) \rightarrow Set[Type] Utilize the \_\_subclasses\_\_ to discover nested subclasses for a given interface type.
```

This approach will be able to observe any implementations that have been defined, anywhere at all, at the point of invocation, which can circumvent efforts towards specificity that other discovery methods may provide. For example, <code>discover\_via\_entrypoint\_extensions</code> may return a single type that was specifically exported from a module whereas this method will, called afterwards, yield all the other types defined in that entry-point-imported module.

The use of this discovery method may also result in different returns depending on the import state at the time of invocation. E.g. further imports may increase the quantity of returns from this function.

This function uses depth-first-search when traversing sub-class tree.

**Reference:** https://docs.python.org/3/library/stdtypes.html#class.\_\_subclasses\_\_

**NOTE:** subclasses are retained via weak-references, so if a normal condition is exposing types from something that otherwise raised an exception or if a local definition is leaking, apparently an *import gc*; *gc.collect()* wipes out the return as long as it's not referenced, of course as long as its reference is not retained by something.

**Parameters interface type** – The interface type to recursively find sub-classes under.

**Returns** Set of recursive subclass types under *interface\_type*.

```
smqtk.utils.plugin.filter_plugin_types (interface_type: Type, candidate_pool: Collection[Type]) <math>\rightarrow Set[Type]
```

Filter the given set of types to those that are "plugins" of the given interface type.

See the documentation for <code>is\_valid\_plugin()</code> for what we define a "plugin type" to be relative to the given <code>interface\_type</code>.

We consider that there may be duplicate type instances in the given candidate pool. Due to this we will consider an instance of a type only once and return a set type to contain the validated types.

#### **Parameters**

• interface\_type - The parent type to filter on.

 candidate\_pool – Some iterable of types from which to collect interface type plugins from.

**Returns** Set of types that are considered "plugins" of the interface types following the above listed rules

```
smqtk.utils.plugin.is_valid_plugin(cls: Type, interface\_type: Type) \rightarrow bool Determine if a class type is a valid candidate for plugin discovery.
```

In particular, the class type cls must satisfy several conditions:

- 1. It must not literally be the given interface type.
- 2. It must be a strict subtype of interface\_type.
- 3. It must not be an abstract class. (i.e. no lingering abstract methods or properties if the *abc.ABCMeta* metaclass has been used).
- 4. If the cls is a subclass of Pluggable, it must report as usable via its is\_usable() class method.

Logging for this function, when enabled can be very verbose, and is only active with a logging level of 1 or lower.

#### **Parameters**

- cls The class type whose validity is being tested
- interface\_type The base class under consideration

**Returns** True if the class is a valid candidate for discovery, and False otherwise.

Return type bool

#### smqtk.utils.configuration

Helper interface and functions for generalized object configuration, to and from JSON-compliant dictionaries.

While this interface and utility methods should be general enough to add JSON-compliant dictionary-based configuration to any object, this was created in mind with the SMQTK plugin module.

Standard configuration dictionaries should be JSON compliant take the following general format:

```
{
    "type": "one-of-the-keys-below",
    "ClassName1": {
        "param1": "val1",
        "param2": "val2"
    },
    "ClassName2": {
        "p1": 4.5,
        "p2": null
    }
}
```

The "type" key is considered a special key that should always be present and it specifies one of the other keys within the same dictionary. Each other key in the dictionary should be the name of a Configurable inheriting class type. Usually, the classes named within a block inherit from a common interface and the "type" value denotes a selection of a specific sub-class for use, though this is not required property of these constructs.

```
class smgtk.utils.configuration.Configurable
```

Interface for objects that should be configurable via a configuration dictionary consisting of JSON types.

classmethod from config (config dict: Dict, merge default: bool = True)  $\rightarrow C$ 

Instantiate a new instance of this class given the configuration JSON-compliant dictionary encapsulating initialization arguments.

This base method is adequate without modification when a class's constructor argument types are JSON-compliant. If one or more are not, however, this method then needs to be overridden in order to convert from a JSON-compliant stand-in into the more complex object the constructor requires. It is recommended that when complex types *are* used they also inherit from the <code>Configurable</code> in order to hopefully make easier the conversion to and from JSON-compliant stand-ins.

When this method *does* need to be overridden, this usually looks like the following pattern:

```
class MyClass (Configurable):
   @classmethod
   def from_config(cls, config_dict, merge_default=True):
        # Optionally quarantee default values are present in the
        # configuration dictionary. This statement pairs with the
        # ``merge_default=False`` parameter in the super call.
        # This also in effect shallow copies the given non-dictionary
        # entries of ``config_dict`` due to the merger with the
        # default config.
        if merge_default:
            config_dict = merge_dict(cls.get_default_config(),
                                     config_dict)
        # Perform any overriding here.
        # Create and return an instance using the super method.
        return super (MyClass, cls).from_config(config_dict,
                                               merge_default=False)
```

This method should not be called via super unless an instance of the class is desired.

#### **Parameters**

- config\_dict (dict) JSON compliant dictionary encapsulating a configuration.
- merge\_default (bool) Merge the given configuration on top of the default provided by get\_default\_config.

**Returns** Constructed instance from the provided config.

#### abstract get config()

Return a JSON-compliant dictionary that could be passed to this class's from\_config method to produce an instance with identical configuration.

In the most cases, this involves naming the keys of the dictionary based on the initialization argument names as if it were to be passed to the constructor via dictionary expansion. In some cases, where it doesn't make sense to store some object constructor parameters are expected to be supplied at as configuration values (i.e. must be supplied at runtime), this method's returned dictionary may leave those parameters out. In such cases, the object's from\_config class-method would also take additional positional arguments to fill in for the parameters that this returned configuration lacks.

Returns JSON type compliant configuration dictionary.

Return type dict

```
classmethod get_default_config() → Dict[str, Any]
```

Generate and return a default configuration dictionary for this class. This will be primarily used for generating what the configuration dictionary would look like for this class without instantiating it.

By default, we observe what this class's constructor takes as arguments, turning those argument names into configuration dictionary keys. If any of those arguments have defaults, we will add those values into the configuration dictionary appropriately. The dictionary returned should only contain JSON compliant value types.

It is not be guaranteed that the configuration dictionary returned from this method is valid for construction of an instance of this class.

**Returns** Default configuration dictionary for the class.

#### Return type dict

```
>>> # noinspection PyUnresolvedReferences
>>> class SimpleConfig(Configurable):
...     def __init__(self, a=1, b='foo'):
...         self.a = a
...         self.b = b
...     def get_config(self):
...         return {'a': self.a, 'b': self.b}
>>> self = SimpleConfig()
>>> config = self.get_default_config()
>>> assert config == {'a': 1, 'b': 'foo'}
```

```
\verb|smqtk.utils.configuration.cls_conf_from_config_dict| (config: Dict, type_iter: Iterable[Type[T]]) $\to$ Tu-ple[Type[T], Dict]
```

Helper function for getting the appropriate type and configuration sub-dictionary based on the provided "standard" SMQTK configuration dictionary format (see above module documentation).

#### **Parameters**

- config Configuration dictionary to draw from.
- **type\_iter** An iterable of class types to select from.

#### Raises ValueError -

#### This may be raised if:

- type field not present in config.
- type field set to None
- type field did not match any available configuration in the given config.
- Type field did not specify any implementation key.

**Returns** Appropriate class type from type\_iter that matches the configured type as well as the sub-dictionary from the configuration. From this return, type.from\_config(config) should be callable.

```
smqtk.utils.configuration.cls_conf_to_config_dict (cls: Type, conf: Dict) \rightarrow Dict Helper function for creating the appropriate "standard" smqtk configuration dictionary given a Configurable-implementing class and a configuration for that class.
```

This very simple function simply arranges a semantic class key and an associated dictionary into a normal pattern used for configuration in SMQTK:

```
>>> class SomeClass (object):
```

```
... pass >>> cls_conf_to_config_dict(SomeClass, \{0: 0, 'a': 'b'\}) == \{ ... 'type': 'smqtk.utils.configuration.SomeClass'; <math>\{0: 0, 'a': 'b'\}... \} True
```

#### **Parameters**

- cls (type [Configurable]) A class type implementing the Configurable interface.
- **conf** (*dict*) SMQTK standard type-optioned configuration dictionary for the given class and dictionary pair.

Returns "Standard" SMQTK JSON-compliant configuration dictionary

#### Return type dict

```
\label{eq:smqtkutils} smqtk.utils.configuration.configuration_test_helper(\textit{inst: C, config_ignored_params: } Union[Set, FrozenSet] = frozenset({}), from\_config\_args: Sequence = ()) <math>\rightarrow Tuple[C, C, C]
```

Helper function for testing the get\_default\_config/from\_config/get\_config methods for class types that in part implement the Configurable mixin class. This function also tests that inst's parent class type's get\_default\_config returns a dictionary whose keys' match the constructor's inspected parameters (except "self" of course).

This constructs 3 additional instances based on the given instance following the pattern:

```
inst-1 -> inst-2 -> inst-3 -> inst-4
```

This refers to inst-2 and inst-4 being constructed from the config from inst, and inst-3 being constructed from the config of inst-2. The equivalence of each instance's config is cross-checked with the other instances. This is intended to check that a configuration yields the same class configurations and that the config does not get mutated by nested instance construction.

This function uses assert calls to check for consistency.

We return all instances constructed in case the caller wants to make additional instance integrity checks.

#### **Parameters**

- inst (Configurable) Configurable-mixin inheriting class to test.
- config\_ignored\_params (set[str]) Set of parameter names in the instance type's constructor that are ignored by get\_default\_config and from\_config. This is empty by default.
- **from\_config\_args** (tuple) Optional additional positional arguments to the input inst.from\_config method after the configuration dictionary.

**Returns** Instance 2, 3, and 4 as described above.

**Return type** (*Configurable*, *Configurable*, *Configurable*)

```
\verb|smqtk.utils.configuration.from_config_dict| (config: Dict, type\_iter: Iterable[Type[C]], \\ *|args: Anv|) \rightarrow C
```

Helper function for instantiating an instance of a class given the configuration dictionary config from available types provided by type\_iter via the Configurable interface's from\_config class-method.

args are additionally positional arguments to be passed to the type's from\_config method on return.

Example: >>> from smqtk.representation import DescriptorElement >>> example\_config = { ... 'type': 'smqtk.representation.descriptor\_element.local\_elements.DescriptorMemoryElement', ... 'smqtk.representation.descriptor\_element.local\_elements.DescriptorMemoryElement': {}, ... } >>> inst = from\_config\_dict(example\_config, DescriptorElement.get\_impls(), ... 'type-str', 'some-uuid') >>> from smqtk.representation.descriptor\_element.local\_elements import DescriptorMemoryElement >>> isin-stance(inst, DescriptorMemoryElement) True

#### Raises

• ValueError -

#### This may be raised if:

- type field not present in config.
- type field set to None
- type field did not match any available configuration in the given config.
- Type field did not specify any implementation key.
- **AssertionError** This may be raised if the class specified as the configuration *type*, is present in the given type\_iter but is not a subclass of the Configurable interface.
- **TypeError** Insufficient/incorrect initialization parameters were specified for the specified type's constructor.

#### **Parameters**

- **config** Configuration dictionary to draw from.
- type\_iter An iterable of class types to select from.
- args (object) Other positional arguments to pass to the configured class' from\_config class method.

**Returns** Instance of the configured class type as specified in config and as available in type\_iter.

```
\verb|smqtk.utils.configuration.make_default_config| (configurable_iter: Iterable[Type[C]])| \rightarrow \\ Dict[str, Union[None, str, Dict]]|
```

Generated default configuration dictionary for the given iterable of Configurable-inheriting types.

For example, assuming the following simple class that descends from Configurable, we would expect the following behavior:

```
# noinspection PyAbstractClass
>>> class ExampleConfigurableType (Configurable):
        def __init__(self, a, b):
. . .
            ''' Dummy constructor '''
. . .
>>> make_default_config([ExampleConfigurableType]) == {
        'type': None,
        'smqtk.utils.configuration.ExampleConfigurableType': {
. . .
             'a': None,
. . .
             'b': None,
. . .
. . .
...}
True
```

Note that technically <code>ExampleConfigurableType</code> is still abstract as it does not implement <code>get\_config</code>. The above call to <code>make\_default\_config</code> still functions because we only use the <code>get\_default\_config</code> class method and do not instantiate any types given to this function. While functionally acceptable, it is generally not recommended to draw configurations from abstract classes.

**Parameters configurable\_iter** — An iterable of class types class types that sub-class Configurable.

**Returns** Base configuration dictionary with an empty type field, and containing the types and initialization parameter specification for all implementation types available from the provided getter method.

```
\verb|smqtk.utils.configuration.to_config_dict| (c_inst: smqtk.utils.configuration.Configurable)| \rightarrow Dict|
```

Helper function that transforms the configuration dictionary retrieved from configurable\_inst into the "standard" SMQTK configuration dictionary format (see above module documentation).

For example, with a simple DataFileElement: >>> from smqtk.representation.data\_element.file\_element import DataFileElement >>> e = DataFileElement(filepath='/path/to/file.txt', readonly=True) >>> to\_config\_dict(e) == { ... "type": "smqtk.representation.data\_element.file\_element.DataFileElement": { ... "filepath": "/path/to/file.txt", ... "readonly": True, ... "explicit\_mimetype": None, ... } ... } True

Parameters c\_inst (Configurable) - Instance of a class type that subclasses the Configurable interface.

**Returns** Standard format configuration dictionary.

Return type dict

#### **Reload Use Warning**

While the smqtk.utils.plugin.get\_plugins() function allows for reloading discovered modules for potentially new content, this is not recommended under normal conditions. When reloading a plugin module after pickle serializing an instance of an implementation, descrialization causes an error because the original class type that was pickled is no longer valid as the reloaded module overwrote the previous plugin class type.

#### 3.2 Data Abstraction

An important part of any algorithm is the data its working over and the data that it produces. An important part of working with large scales of data is where the data is stored and how its accessed. The smqtk.representation module contains interfaces and plugins for various core data structures, allowing plugin implementations to decide where and how the underlying raw data should be stored and accessed. This potentially allows algorithms to handle more data that would otherwise be feasible on a single machine.

```
\textbf{class} \ \texttt{smqtk.representation.} \textbf{SmqtkRepresentation}
```

Interface for data representation interfaces and implementations.

Data should be serializable, so this interface adds abstract methods for serializing and de-serializing SMQTK data representation instances.

3.2. Data Abstraction 23

### 3.2.1 Data Representation Structures

The following are the core data representation interfaces.

**Note:** It is required that implementations have a common serialization format so that they may be stored or transported by other structures in a general way without caring what the specific implementation is. For this we require that all implementations be serializable via the pickle (and thus cPickle) module functions.

#### **DataElement**

#### class smqtk.representation.DataElement

Abstract interface for a byte data container.

The primary "value" of a DataElement is the byte content wrapped. Since this can technically change due to external forces, we cannot guarantee that an element is immutable. Thus DataElement instances are not considered generally hashable. Specific implementations may define a \_\_hash\_\_ method if that implementation reflects a data source that guarantees immutability.

UUIDs should be cast-able to a string and maintain unique-ness after conversion.

#### clean\_temp()

Clean any temporary files created by this element. This does nothing if no temporary files have been generated for this element yet.

```
abstract content_type()
```

**Returns** Standard type/subtype string for this data element, or None if the content type is unknown.

**Return type** str or None

#### classmethod from\_uri(uri)

Construct a new instance based on the given URI.

This function may not be implemented for all DataElement types.

**Parameters uri** (str) – URI string to resolve into an element instance

#### Raises

- NoUriResolutionError This element type does not implement URI resolution.
- **smqtk.exceptions.InvalidUriError** This element type could not resolve the provided URI string.

**Returns** New element instance of our type.

Return type DataElement

```
abstract get_bytes()
```

**Returns** Get the bytes for this data element.

Return type bytes

#### abstract is\_empty()

Check if this element contains no bytes.

The intend of this method is to quickly check if there is any data behind this element, ideally without having to read all/any of the underlying data.

**Returns** If this element contains 0 bytes.

Return type bool

#### is\_read\_only()

**Returns** If this element can only be read from.

Return type bool

#### md5()

Get the MD5 checksum of this element's binary content.

Returns MD5 hex checksum of the data content.

Return type str

#### $abstract set\_bytes(b)$

Set bytes to this data element.

Not all implementations may support setting bytes (check writable method return).

This base abstract method should be called by sub-class implementations first. We check for mutability based on writable () method return.

**Parameters b** (bytes) – bytes to set.

Raises ReadOnlyError - This data element can only be read from / does not support writing.

#### sha1()

Get the SHA1 checksum of this element's binary content.

**Returns** SHA1 hex checksum of the data content.

Return type str

#### sha512()

Get the SHA512 checksum of this element's binary content.

**Returns** SHA512 hex checksum of the data content.

Return type str

#### to buffered reader()

Wrap this element's bytes in a io. BufferedReader instance for use as file-like object for reading.

As we use the get\_bytes function, this element's bytes must safely fit in memory for this method to be usable.

Returns New BufferedReader instance

Return type io.BufferedReader

## uuid()

UUID for this data element.

This many take different forms from integers to strings to a uuid.UUID instance. This must return a hashable data type.

By default, this ends up being the hex stringification of the SHA1 hash of this data's bytes. Specific implementations may provide other UUIDs, however.

**Returns** UUID value for this data element. This return value should be hashable.

**Return type** collections.abc.Hashable

#### abstract writable()

**Returns** if this instance supports setting bytes.

Return type bool

3.2. Data Abstraction 25

```
write temp (temp dir=None)
```

Write this data's bytes to a temporary file on disk, returning the path to the written file, whose extension is guessed based on this data's content type.

It is not guaranteed that the returned file path does not point to the original data, i.e. writing to the returned filepath may modify the original data.

**NOTE:** The file path returned should not be explicitly removed by the user. Instead, the clean\_temp() method should be called on this object.

**Parameters temp\_dir** (None or str) – Optional directory to write temporary file in, otherwise we use the platform default temporary files directory. If this is an empty string, we count it the same as having provided None.

**Returns** Path to the temporary file

Return type str

#### **DataSet**

#### class smqtk.representation.DataSet

Abstract interface for data sets, that contain an arbitrary number of DataElement instances of arbitrary implementation type, keyed on DataElement UUID values.

This should only be used with DataElements whose byte content is expected not to change. If they do, then UUID keys may no longer represent the elements associated with them.

```
abstract add_data(*elems)
```

Add the given data element(s) instance to this data set.

NOTE: Implementing methods should check that input elements are in fact DataElement instances.

Parameters elems (smgtk.representation.DataElement) - Data element(s) to add

```
abstract count()
```

**Returns** The number of data elements in this set.

Return type int

#### abstract get\_data(uuid)

Get the data element the given uuid references, or raise an exception if the uuid does not reference any element in this set.

Raises **KeyError** – If the given uuid does not refer to an element in this data set.

Parameters uuid (collections.abc.Hashable) – The uuid of the element to retrieve.

**Returns** The data element instance for the given uuid.

Return type smqtk.representation.DataElement

#### abstract has uuid(uuid)

Test if the given uuid refers to an element in this data set.

**Parameters uuid** (collections.abc.Hashable) – Unique ID to test for inclusion. This should match the type that the set implementation expects or cares about.

**Returns** True if the given uuid matches an element in this set, or False if it does not.

Return type bool

```
abstract uuids()
```

**Returns** A new set of unids represented in this data set.

Return type set

#### **DescriptorElement**

#### class smgtk.representation.DescriptorElement(type str, uuid)

Abstract descriptor vector container.

This structure supports implementations that cache descriptor vectors on a per-UUID basis.

UUIDs must maintain unique-ness when transformed into a string.

Descriptor element equality based on shared descriptor type and vector equality. Two descriptor vectors that are generated by different types of descriptor generator should not be considered the same (though, this may be up for discussion).

Stored vectors should be effectively immutable.

### classmethod from\_config(config\_dict, type\_str, uuid, merge\_default=True)

Instantiate a new instance of this class given the desired type, uuid, and JSON-compliant configuration dictionary.

#### **Parameters**

- **type\_str** (str) Type of descriptor. This is usually the name of the content descriptor that generated this vector.
- uuid (collections.abc.Hashable) Unique ID reference of the descriptor.
- **config\_dict** (*dict*) JSON compliant dictionary encapsulating a configuration.
- merge\_default (bool) Merge the given configuration on top of the default provided by get\_default\_config.

**Returns** Constructed instance from the provided config.

Return type DescriptorElement

#### classmethod get\_default\_config()

Generate and return a default configuration dictionary for this class. This will be primarily used for generating what the configuration dictionary would look like for this class without instantiating it.

By default, we observe what this class's constructor takes as arguments, aside from the first two assumed positional arguments, turning those argument names into configuration dictionary keys. If any of those arguments have defaults, we will add those values into the configuration dictionary appropriately. The dictionary returned should only contain JSON compliant value types.

It is not be guaranteed that the configuration dictionary returned from this method is valid for construction of an instance of this class.

**Returns** Default configuration dictionary for the class.

Return type dict

#### classmethod get\_many\_vectors(descriptors)

Get an iterator over vectors associated with given descriptors.

**Note** Most subclasses should override internal method \_get\_many\_vectors rather than this external wrapper function. If a subclass does override this classmethod, it is responsible for appropriately handling any valid DescriptorElement, regardless of subclass.

3.2. Data Abstraction 27

Parameters descriptors (collections.abc.Iterable[ smqtk. representation.descriptor\_element.DescriptorElement]) - Iterable of descriptors to query for.

**Returns** Iterable of vectors associated with the given descriptors or None if the descriptor has no associated vector. Results are returned in the order that descriptors were given.

**Return type** list[numpy.ndarray | None]

```
abstract has vector()
```

**Returns** Whether or not this container current has a descriptor vector stored.

Return type bool

```
abstract set_vector(new_vec)
```

Set the contained vector.

If this container already stores a descriptor vector, this will overwrite it.

Parameters new\_vec (numpy.ndarray) - New vector to contain.

Returns Self.

**Return type** DescriptorMemoryElement

type()

**Returns** Type label type of the DescriptorGenerator that generated this vector.

Return type str

uuid()

**Returns** Unique ID for this vector.

**Return type** collections.abc.Hashable

```
abstract vector()
```

**Returns** Get the stored descriptor vector as a numpy array. This returns None of there is no vector stored in this container.

**Return type** numpy.ndarray or None

#### **DescriptorSet**

```
class smqtk.representation.DescriptorSet
```

Index of descriptors, keyed and query-able by descriptor UUID.

Note that these indexes do not use the descriptor type strings. Thus, if a set of descriptors has multiple elements with the same UUID, but different type strings, they will bash each other in these indexes. In such a case, when dealing with descriptors for different generators, it is advisable to use multiple indices.

```
abstract add_descriptor(descriptor)
```

Add a descriptor to this index.

Adding the same descriptor multiple times should not add multiple copies of the descriptor in the index (based on UUID). Added descriptors overwrite indexed descriptors based on UUID.

**Parameters descriptor** (smqtk.representation.DescriptorElement) - Descriptor to index.

#### abstract add\_many\_descriptors (descriptors)

Add multiple descriptors at one time.

Adding the same descriptor multiple times should not add multiple copies of the descriptor in the index (based on UUID). Added descriptors overwrite indexed descriptors based on UUID.

#### Parameters descriptors

(collections.abc.Iterable[smqtk.

representation. Descriptor Element ]) - Iterable of descriptor instances to add to this index.

#### abstract clear()

Clear this descriptor index's entries.

#### abstract count()

**Returns** Number of descriptor elements stored in this index.

Return type int

#### abstract get\_descriptor(uuid)

Get the descriptor in this index that is associated with the given UUID.

**Parameters uuid** (collections.abc.Hashable) – UUID of the DescriptorElement to get.

**Raises KeyError** – The given UUID doesn't associate to a DescriptorElement in this index.

**Returns** DescriptorElement associated with the queried UUID.

Return type smqtk.representation.DescriptorElement

#### abstract get\_many\_descriptors(uuids)

Get an iterator over descriptors associated to given descriptor UUIDs.

```
Parameters uuids
```

(collections.abc.Iterable[collections.abc.

Hashable]) - Iterable of descriptor UUIDs to query for.

Raises KeyError – A given UUID doesn't associate with a DescriptorElement in this index.

**Returns** Iterator of descriptors associated to given uuid values.

**Return type** collections.abc.Iterable[smqtk.representation.DescriptorElement]

#### get\_many\_vectors (uuids)

Get underlying vectors of descriptors associated with given uuids.

```
Parameters uuids
```

(collections.abc. Iterable [collections.abc.

Hashable]) – Iterable of descriptor UUIDs to query for.

**Raises** KeyError: When there is not a descriptor in this set for one or more input UIDs.

**Returns** List of vectors for descriptors associated with given unid values.

**Return type** list[numpy.ndarray | None]

#### abstract has\_descriptor(uuid)

Check if a DescriptorElement with the given UUID exists in this index.

Parameters uuid (collections.abc.Hashable) - UUID to query for

**Returns** True if a DescriptorElement with the given UUID exists in this index, or False if not.

Return type bool

#### items()

alias for iteritems

3.2. Data Abstraction 29

#### abstract iterdescriptors()

Return an iterator over indexed descriptor element instances. :rtype: collections.abc.Iterator[smqtk.representation.DescriptorElement]

#### abstract iteritems()

Return an iterator over indexed descriptor key and instance pairs. :rtype: collections.abc.Iterator[(collections.abc.Hashable,

smqtk.representation.DescriptorElement)]

#### abstract iterkeys()

Return an iterator over indexed descriptor keys, which are their UUIDs. :rtype: collections.abc.Iterator[collections.abc.Hashable]

#### keys()

alias for iterkeys

#### abstract remove\_descriptor(uuid)

Remove a descriptor from this index by the given UUID.

**Parameters uuid** (collections.abc.Hashable) – UUID of the DescriptorElement to remove.

Raises KeyError - The given UUID doesn't associate to a DescriptorElement in this index.

#### abstract remove many descriptors (uuids)

Remove descriptors associated to given descriptor UUIDs from this index.

Parameters uuids (collections.abc.Iterable[collections.abc. Hashable]) – Iterable of descriptor UUIDs to remove.

Raises KeyError – A given UUID doesn't associate with a DescriptorElement in this index.

#### **DetectionElement**

#### class smqtk.representation.DetectionElement(uuid)

Representation of a spatial detection.

#### classmethod from\_config(config\_dict, uuid, merge\_default=True)

Override of <code>smqtk.utils.configuration.Configurable.from\_config()</code> with the added runtime argument uuid. See parent method documentation for details.

#### **Parameters**

- config\_dict (dict) JSON compliant dictionary encapsulating a configuration.
- uuid (collections.abc.Hashable) UUID to assign to the produced DetectionElement.
- merge\_default (bool) Merge the given configuration on top of the default provided by get\_default\_config.

**Returns** Constructed instance from the provided config.

Return type DetectionElement

#### abstract get\_bbox()

**Returns** The spatial bounding box of this detection.

Return type smqtk.representation.AxisAlignedBoundingBox

Raises NoDetectionError - No detection AxisAlignedBoundingBox set yet.

```
abstract get_classification()
```

**Returns** The classification element of this detection.

Return type smqtk.representation.ClassificationElement

**Raises NoDetectionError** – No detection ClassificationElement set yet or the element is empty.

#### classmethod get\_default\_config()

Generate and return a default configuration dictionary for this class. This will be primarily used for generating what the configuration dictionary would look like for this class without instantiating it.

By default, we observe what this class's constructor takes as arguments, turning those argument names into configuration dictionary keys. If any of those arguments have defaults, we will add those values into the configuration dictionary appropriately. The dictionary returned should only contain JSON compliant value types.

It is not be guaranteed that the configuration dictionary returned from this method is valid for construction of an instance of this class.

**Returns** Default configuration dictionary for the class.

#### Return type dict

#### abstract get\_detection()

**Returns** The paired spatial bounding box and classification element of this detection.

**Return type** (smqtk.representation.AxisAlignedBoundingBox, smqtk.representation.ClassificationElement)

**Raises NoDetectionError** – No detection AxisAlignedBoundingBox and ClassificationElement set yet.

```
abstract has_detection()
```

**Returns** Whether or not this container currently contains a valid detection bounding box and classification element (must be non-zero).

Return type bool

#### abstract set\_detection(bbox, classification\_element)

Set a bounding box and classification element to this detection element.

#### **Parameters**

- **bbox** (smqtk.representation.AxisAlignedBoundingBox) Spatial bounding box instance.
- classification\_element (smqtk.representation. ClassificationElement) The classification of this detection.

3.2. Data Abstraction 31

**Raises ValueError** – No, or invalid, AxisAlignedBoundingBox or ClassificationElement was provided.

Returns Self

Return type DetectionElement

## 3.2.2 Data Support Structures

Other data structures are provided in the [smqtk.representation](/python/smqtk/representation) module to assist with the use of the above described structures:

#### ClassificationElementFactory

 $\textbf{class} \hspace{0.1cm} \texttt{smqtk.representation.} \textbf{ClassificationElementFactory} \hspace{0.1cm} (\textit{type}, \textit{type\_config})$ 

Factory class for producing ClassificationElement instances of a specified type and configuration.

classmethod from\_config(config\_dict, merge\_default=True)

Instantiate a new instance of this class given the configuration JSON-compliant dictionary encapsulating initialization arguments.

This method should not be called via super unless and instance of the class is desired.

#### **Parameters**

- **config\_dict** (*dict*) JSON compliant dictionary encapsulating a configuration.
- merge\_default (bool) Merge the given configuration on top of the default provided by get\_default\_config.

**Returns** Constructed instance from the provided config.

**Return type** ClassificationElementFactory

#### get\_config()

Return a JSON-compliant dictionary that could be passed to this class's from\_config method to produce an instance with identical configuration.

In the most cases, this involves naming the keys of the dictionary based on the initialization argument names as if it were to be passed to the constructor via dictionary expansion. In some cases, where it doesn't make sense to store some object constructor parameters are expected to be supplied at as configuration values (i.e. must be supplied at runtime), this method's returned dictionary may leave those parameters out. In such cases, the object's from\_config class-method would also take additional positional arguments to fill in for the parameters that this returned configuration lacks.

**Returns** JSON type compliant configuration dictionary.

Return type dict

#### classmethod get\_default\_config()

Generate and return a default configuration dictionary for this class. This will be primarily used for generating what the configuration dictionary would look like for this class without instantiating it.

It is not be guaranteed that the configuration dictionary returned from this method is valid for construction of an instance of this class.

**Returns** Default configuration dictionary for the class.

Return type dict

#### new classification(type, uuid)

Create a new ClassificationElement instance of the configured implementation.

#### **Parameters**

- **type** (str) Type of classifier. This is usually the name of the classifier that generated this result.
- uuid (collections.abc.Hashable) UUID to associate with the classification.

**Returns** New ClassificationElement instance.

**Return type** smqtk.representation.ClassificationElement

type

**Type** type | smqtk.representation.ClassificationElement

### **DescriptorElementFactory**

### class smqtk.representation.DescriptorElementFactory (d\_type, type\_config)

Factory class for producing DescriptorElement instances of a specified type and configuration.

#### classmethod from\_config(config\_dict, merge\_default=True)

Instantiate a new instance of this class given the configuration JSON-compliant dictionary encapsulating initialization arguments.

This method should not be called via super unless and instance of the class is desired.

#### **Parameters**

- **config\_dict** (*dict*) JSON compliant dictionary encapsulating a configuration.
- merge\_default (bool) Merge the given configuration on top of the default provided by get\_default\_config.

**Returns** Constructed instance from the provided config.

**Return type** DescriptorElementFactory

### get\_config()

Return a JSON-compliant dictionary that could be passed to this class's from\_config method to produce an instance with identical configuration.

In the most cases, this involves naming the keys of the dictionary based on the initialization argument names as if it were to be passed to the constructor via dictionary expansion. In some cases, where it doesn't make sense to store some object constructor parameters are expected to be supplied at as configuration values (i.e. must be supplied at runtime), this method's returned dictionary may leave those parameters out. In such cases, the object's from\_config class-method would also take additional positional arguments to fill in for the parameters that this returned configuration lacks.

**Returns** JSON type compliant configuration dictionary.

Return type dict

### classmethod get\_default\_config()

Generate and return a default configuration dictionary for this class. This will be primarily used for generating what the configuration dictionary would look like for this class without instantiating it.

It is not be guaranteed that the configuration dictionary returned from this method is valid for construction of an instance of this class.

**Returns** Default configuration dictionary for the class.

3.2. Data Abstraction 33

#### **Return type** dict

```
new_descriptor(type_str, uuid)
```

Create a new DescriptorElement instance of the configured implementation

#### **Parameters**

- **type\_str** (*str*) Type of descriptor. This is usually the name of the content descriptor that generated this vector.
- uuid (collections.abc.Hashable) UUID to associate with the descriptor

**Returns** New DescriptorElement instance

Return type smqtk.representation.DescriptorElement

# **DetectionElementFactory**

**class** smqtk.representation.**DetectionElementFactory** (*elem\_type*, *elem\_config*)
Factory class for producing DetectionElement instances of a specified type and configuration.

```
classmethod from_config(config_dict, merge_default=True)
```

Instantiate a new instance of this class given the configuration JSON-compliant dictionary encapsulating initialization arguments.

This base method is adequate without modification when a class's constructor argument types are JSON-compliant. If one or more are not, however, this method then needs to be overridden in order to convert from a JSON-compliant stand-in into the more complex object the constructor requires. It is recommended that when complex types *are* used they also inherit from the Configurable in order to hopefully make easier the conversion to and from JSON-compliant stand-ins.

When this method *does* need to be overridden, this usually looks like the following pattern:

```
class MyClass (Configurable):
   @classmethod
   def from_config(cls, config_dict, merge_default=True):
        # Optionally guarantee default values are present in the
        # configuration dictionary. This statement pairs with the
        # ``merge_default=False`` parameter in the super call.
        # This also in effect shallow copies the given non-dictionary
        # entries of ``config_dict`` due to the merger with the
        # default config.
        if merge_default:
            config_dict = merge_dict(cls.get_default_config(),
                                     config_dict)
         Perform any overriding here.
        # Create and return an instance using the super method.
        return super(MyClass, cls).from_config(config_dict,
                                               merge_default=False)
```

This method should not be called via super unless an instance of the class is desired.

### **Parameters**

• **config\_dict** (*dict*) – JSON compliant dictionary encapsulating a configuration.

• merge\_default (bool) - Merge the given configuration on top of the default provided by get\_default\_config.

**Returns** Constructed instance from the provided config.

#### get\_config()

Return a JSON-compliant dictionary that could be passed to this class's from\_config method to produce an instance with identical configuration.

In the most cases, this involves naming the keys of the dictionary based on the initialization argument names as if it were to be passed to the constructor via dictionary expansion. In some cases, where it doesn't make sense to store some object constructor parameters are expected to be supplied at as configuration values (i.e. must be supplied at runtime), this method's returned dictionary may leave those parameters out. In such cases, the object's from\_config class-method would also take additional positional arguments to fill in for the parameters that this returned configuration lacks.

**Returns** JSON type compliant configuration dictionary.

Return type dict

#### classmethod get default config()

Generate and return a default configuration dictionary for this class. This will be primarily used for generating what the configuration dictionary would look like for this class without instantiating it.

By default, we observe what this class's constructor takes as arguments, turning those argument names into configuration dictionary keys. If any of those arguments have defaults, we will add those values into the configuration dictionary appropriately. The dictionary returned should only contain JSON compliant value types.

It is not be guaranteed that the configuration dictionary returned from this method is valid for construction of an instance of this class.

**Returns** Default configuration dictionary for the class.

Return type dict

### new\_detection(uuid)

Create a new DetectionElement instance o the configured implementation.

**Parameters uuid** (collections.abc.Hashable) – UUID to assign the element.

Returns New DetectionElement instance.

Return type DetectionElement

3.2. Data Abstraction 35

# 3.3 Algorithms

# 3.3.1 Algorithm Interfaces

 $\textbf{class} \;\; \texttt{smqtk.algorithms.SmqtkAlgorithm}$ 

Parent class for all algorithm interfaces.

property name

**Returns** The name of this class type.

Return type str

Here we list and briefly describe the high level algorithm interfaces which SMQTK provides. There is at least one implementation available for each interface. Some implementations will require additional dependencies that cannot be packaged with SMQTK.

#### Classifier

This interface represents algorithms that classify DescriptorElement instances into discrete labels or label confidences.

class smgtk.algorithms.classifier.Classifier

Interface for algorithms that classify input descriptors into discrete labels and/or label confidences.

```
static assert array dim consistency(array iter)
```

Assert that arrays are consistent in dimensionality across iterated arrays.

Currently we only support iterating single dimension vectors. Arrays of more than one dimension (i.e. 2D matries, etc.) will trigger a ValueError.

Includes a short-cut where if the input is a non-object 2D ndarray, dimensionality must already be consistent, so the ndarray (which is an Iterable) is just returned. Otherwise, we return a generator that checked dimensionality of the input iterable during iteration.

Parameters | np.ndarray array\_iter (collections.abc.Iterable[numpy.ndarray]) - Iterable numpy arrays.

#### **Raises**

- AttributeError Individual arrays are not numpy.ndarray-like.
- **ValueError** Not all input arrays were of consistent dimensionality.

**Returns** Iterable of the same arrays in the same order, but validated to be of common dimensionality.

```
abstract _classify_arrays(array_iter)
```

Overridable method for classifying an iterable of descriptor elements whose vectors should be classified.

At this level, all input arrays are guaranteed to be of consistent dimensionality.

Each classification mapping should contain confidence values for each label the configured model contains. Implementations may act in a discrete manner whereby only one label is marked with a 1 value (others being 0), or in a continuous manner whereby each label is given a confidence-like value in the [0, 1] range.

**Parameters array\_iter** (collections.abc.Iterable[numpy.ndarray]) - Iterable of arrays to be classified.

**Returns** Iterable of dictionaries, parallel in association to the input descriptor vectors. Each dictionary should map labels to associated confidence values.

**Return type** collections.abc.Iterable[dict[collections.abc.Hashable, float]]

### classify\_arrays (array\_iter)

Classify an input iterable of numpy arrays into a parallel iterable of label-to-confidence mappings (dictionaries).

Each classification mapping should contain confidence values for each label the configured model contains. Implementations may act in a discrete manner whereby only one label is marked with a 1 value (others being 0), or in a continuous manner whereby each label is given a confidence-like value in the [0, 1] range.

**Parameters** | np.ndarray array\_iter (collections.abc.Iterable[numpy.ndarray]) - Iterable of descriptor vectors, as numpy arrays, to be classified.

**Raises ValueError** – Input arrays were not all of consistent dimensionality.

**Returns** Iterable of dictionaries, parallel in association to the input descriptor vectors. Each dictionary should map labels to associated confidence values.

**Return type** collections.abc.Iterable[dict[collections.abc.Hashable, float]]

Classify an input iterable of descriptor elements into a parallel iterable of classification elements.

Classification element UIDs are inherited from the descriptor element it was generated from.

We invoke classify\_arrays for actual generation of classification results. See documentation for this method for further details. # We invoke classify\_arrays for factory-generated classification # elements that do not yet have classifications stored, or on all input # descriptor elements if the overwrite flag is True.

Selective Iteration For situations when it is desired to access specific generator returns, like when only one descriptor element is provided in order to get a single element out, it is strongly recommended to expand the returned generator into a sequence type first. For example, expanding out the generator's returns into a list (list(g.generate\_elements([e]))[0]) is recommended over just getting the "next" element of the returned generator (next(g.generate\_elements([e]))). Expansion into a sequence allows the generator to fully execute, which includes any functionality after the final yield statement in any of the underlying iterators that may perform required clean-up.

Non-redundant Processing Certain classification element implementations, as dictated by the input factory, may be connected to persistent storage in the background. Because of this, some classification elements may already "have" classification results on construction. This method, by default, only computes new classification results for descriptor elements whose associated classification element does not report as already containing results. If the overwrite flag is True then classifications are computed for all input descriptor elements and results are set to their respective classification elements regardless of existing result storage.

#### **Parameters**

- **descr\_iter** (*collections.abc.Iterable* [DescriptorElement]) Iterable of DescriptorElement instances to be classified.
- **factory** (smqtk.representation.ClassificationElementFactory) Classification element factory. The default factory yields MemoryClassificationElement instances.
- **overwrite** (bool) Recompute classification of the input descriptor and set the results to the ClassificationElement produced by the factory.
- **d\_elem\_batch** (*int*) The number of descriptor elements to collect before requesting the whole batch's vectors at once via DescriptorElement.get\_many\_vectors method.

#### Raises

- **ValueError** Either: (A) one or more input descriptor elements did not have a stored vector, or (B) input descriptor element arrays were not all of consistent dimensionality.
- **IndexError** Implementation of \_classify\_arrays either under or over produced classifications relative to the number of input descriptor vectors.

**Returns** Iterator of result ClassificationElement instances. UUIDs of generated ClassificationElement instances will reflect the UUID of the DescriptorElement it was computed from.

**Return type** collections.abc.Iterator[smqtk.representation.ClassificationElement]

**classify\_one\_element** (descr\_elem, factory=<smqtk.representation.classification\_element\_factory.ClassificationElement\_object>, overwrite=False)

Convenience method around classify\_elements for the single-input case.

See documentation for the Classifier.classify\_elements() method for more information.

#### **Parameters**

- descr\_elem (DescriptorElement) Iterable of DescriptorElement instances to be classified.
- factory (smqtk.representation.ClassificationElementFactory) Classification element factory. The default factory yields MemoryClassificationElement instances.
- **overwrite** (bool) Recompute classification of the input descriptor and set the results to the ClassificationElement produced by the factory.

#### Raises

- **ValueError** The input descriptor element did not have a stored vector.
- **IndexError** Implementation of \_classify\_arrays either under or over produced classifications relative to the number of input descriptor vectors.

**Returns** ClassificationElement instances. UUIDs of the generated ClassificationElement instance will reflect the UUID of the DescriptorElement it was computed from.

**Return type** smqtk.representation.ClassificationElement

### abstract get\_labels()

Get the sequence of class labels that this classifier can classify descriptors into. This includes the negative or background label if the classifier embodies such a concept.

Returns Sequence of possible classifier labels.

**Return type** collections.abc.Sequence[collections.abc.Hashable]

Raises RuntimeError - No model loaded.

### **DescriptorGenerator**

This interface represents algorithms that generate whole-content descriptor vectors for one or more given input <code>DataElement</code> instances. The input <code>DataElement</code> instances must be of a content type that the <code>DescriptorGenerator</code> supports, referenced against the <code>valid\_content\_types()</code> method (required by the <code>ContentTypeValidator</code> mixin class).

The DescriptorGenerator.generate\_elements() method also requires a DescriptorElementFactory instance to tell the algorithm how to generate the DescriptorElement instances it should return. The returned DescriptorElement instances will have a type equal to the name of

the DescriptorGenerator class that generated it, and a UUID that is the same as the input DataElement instance.

If a *DescriptorElement* implementation that supports persistent storage is generated, and there is already a descriptor associated with the given type name and UUID values, the descriptor is returned without re-computation.

If the overwrite parameter is True, the <code>DescriptorGenerator</code> instance will re-compute a descriptor for the input <code>DataElement</code>, setting it to the generated <code>DescriptorElement</code>. This will overwrite descriptor data in persistent storage if the <code>DescriptorElement</code> type used supports it.

class smqtk.algorithms.descriptor\_generator.DescriptorGenerator
Base abstract Feature Descriptor interface.

```
generate_arrays (data_iter)
```

Generate descriptor vector elements for **all** input data elements.

Descriptor arrays yielded out will be parallel in association with the data elements input.

Selective Iteration For situations when it is desired to access specific generator returns, like when only one data element is provided in order to get a single array out, it is strongly recommended to expand the returned generator into a sequence type first. For example, expanding out the generator's returns into a list (list(g.generate\_arrays([e]))[0]) is recommended over just getting the "next" element of the returned generator (next(g.generate\_arrays([e]))). Expansion into a sequence allows the generator to fully execute, which includes any functionality after the final yield statement in any of the underlying iterators.

#### Raises

- RuntimeError Descriptor extraction failure of some kind.
- **ValueError** Given data element content was not of a valid type with respect to this descriptor generator implementation.

**Returns** Iterator of result numpy.ndarray instances.

**Return type** collections.abc.Iterator[numpy.ndarray]

 $\label{lements} \textbf{generate\_element\_} (data\_iter, descr\_factory = < smqtk.representation.descriptor\_element\_factory.DescriptorElementFactory \\ object>, overwrite = False)$ 

Generate DescriptorElement instances for the input data elements, generating new descriptors for those elements that need them, or optionally all input data elements.

Descriptor elements yielded out will be parallel in association with the data elements input. Descriptor element UUIDs are inherited from the data element it was generated from.

Selective Iteration For situations when it is desired to access specific generator returns, like when only one data element is provided in order to get a single element out, it is strongly recommended to expand the returned generator into a sequence type first. For example, expanding out the generator's returns into a list (list(g.generate\_elements([e]))[0]) is recommended over just getting the "next" element of the returned generator (next(g.generate\_elements([e]))). Expansion into a sequence allows the generator to fully execute, which includes any functionality after the final yield statement in any of the underlying iterators that may perform required clean-up.

**Non-redundant Processing** Certain descriptor element implementations, as dictated by the input factory, may be connected to persistent storage in the background. Because of this, some descriptor elements may already "have" a vector on construction. This method, by default, only computes new descriptor vectors for data elements whose associated descriptor element does not report as already containing a vector. If

the overwrite flag is True then descriptors are computed for all input data elements and are set to their respective descriptor elements regardless of existing vector storage.

#### **Parameters**

- data\_iter (collections.abc.Iterable[smqtk.representation. DataElement]) Iterable of DataElement instances to be described.
- descr\_factory (smqtk.representation.DescriptorElementFactory)
   DescriptorElementFactory instance to drive the generation of element instances with some parametrization.
- **overwrite** (bool) By default, if a factory-produced DescriptorElement reports as containing a vector, we do not compute a descriptor again for the associated data element. If this is True, however, we will generate descriptors for all input data elements, overwriting the vectors previously stored in the factory-produces descriptor elements.

#### Raises

- RuntimeError Descriptor extraction failure of some kind.
- **ValueError** Given data element content was not of a valid type with respect to this descriptor generator implementation.
- IndexError Underlying vector-producing generator either under or over produced vectors.

**Returns** Iterator of result DescriptorElement instances. UUIDs of generated DescriptorElement instances will reflect the UUID of the DataElement it was generated from.

**Return type** collections.abc.Iterator[smqtk.representation.DescriptorElement]

### generate\_one\_array (data\_elem)

Convenience wrapper around generate\_arrays for the single-input case.

See the documentation for the <code>DescriptorGenerator.generate\_arrays()</code> method for more information.

Parameters data\_elem(smqtk.representation.DataElement) - DataElement instance to be described.

### Raises

- **RuntimeError** Descriptor extraction failure of some kind.
- **ValueError** Given data element content was not of a valid type with respect to this descriptor generator implementation.

**Returns** Descriptor vector the given data as a numpy.ndarray instance.

**Return type** numpy.ndarray

generate\_one\_element (data\_elem, descr\_factory=<smqtk.representation.descriptor\_element\_factory.DescriptorElement\_object>, overwrite=False)

Convenience wrapper around generate\_elements for the single-input case.

See documentation for the  $\textit{DescriptorGenerator.generate}\_\textit{elements}$  () method for more information

#### **Parameters**

 data\_elem (smqtk.representation.DataElement) - DataElement instance to be described.

- descr\_factory (smqtk.representation.DescriptorElementFactory)
   DescriptorElementFactory instance to drive the generation of element instances with some parametrization.
- **overwrite** (bool) By default, if a factory-produced DescriptorElement reports as containing a vector, we do not compute a descriptor again for the associated data element. If this is True, however, we will generate descriptors for all input data elements, overwriting the vectors previously stored in the factory-produces descriptor elements.

#### Raises

- IndexError Underlying vector-producing generator either under or over produced vectors.
- RuntimeError Descriptor extraction failure of some kind.
- ValueError Given data element content was not of a valid type with respect to this
  descriptor generator implementation.

**Returns** Result DescriptorElement instance. UUID of the generated DescriptorElement instance will reflect the UUID of the DataElement it was generated from.

**Return type** smqtk.representation.DescriptorElement

### **ImageReader**

class smgtk.algorithms.image io.ImageReader

Interface for algorithms that load a raster image matrix from a data element.

### is\_valid\_element (data\_element)

Check if the given DataElement instance reports a content type that matches one of the MIME types reported by valid\_content\_types.

This override checks if the DataElement has the matrix property as the MatrixDataElement would provide, and that its value of an expected type.

Parameters data\_element (smqtk.representation.DataElement) - Data element instance to check.

**Returns** True if the given element has a valid content type as reported by valid\_content\_types, and False if not.

### Return type bool

load as matrix(data element, pixel crop=None)

Load an image matrix from the given data element.

Matrix Property Shortcut. If the given DataElement instance defines a matrix property this method simply returns that. This is intended to interface with instances of smqtk.representation.data\_element.matrix.MatrixDataElement.

**Loading From Bytes.** When not loading from a short-cut matrix, matrix return format is ImageReader implementation dependant. Implementations of this interface should specify and describe their return type.

Aside from the exceptions documented below, other exceptions may be raised when an image fails to load that are implementation dependent.

### **Parameters**

• data\_element (smqtk.representation.DataElement) - DataElement to load image data from.

pixel\_crop (None | smqtk.representation.AxisAlignedBoundingBox)
 Optional bounding box specifying a pixel sub-region to load from the given data. If this is provided it must represent a valid sub-region within the loaded image, otherwise a RuntimeError is raised. Handling of non-integer aligned boxes are implementation dependant.

#### Raises

- RuntimeError A crop region was specified but did not specify a valid sub-region of the image.
- AssertionError The data\_element provided defined a matrix attribute/property, but its access did not result in an expected value.
- ValueError -

### This error is raised when:

- The given data\_element was not of a valid content type.
- A pixel\_crop bounding box was provided but was zero volume.
- pixel\_crop bounding box vertices are not fully represented by integers.

**Returns** Numpy ndarray of the image data. Specific return format is implementation dependant.

### Return type numpy.ndarray

class smqtk.algorithms.image\_io.pil\_io.PilImageReader(explicit\_mode=None)
 Image reader that uses PIL to load the image.

This implementation may additionally raise an IOError when failing to to load an image.

### get\_config()

Return a JSON-compliant dictionary that could be passed to this class's from\_config method to produce an instance with identical configuration.

In the most cases, this involves naming the keys of the dictionary based on the initialization argument names as if it were to be passed to the constructor via dictionary expansion. In some cases, where it doesn't make sense to store some object constructor parameters are expected to be supplied at as configuration values (i.e. must be supplied at runtime), this method's returned dictionary may leave those parameters out. In such cases, the object's from\_config class-method would also take additional positional arguments to fill in for the parameters that this returned configuration lacks.

Returns JSON type compliant configuration dictionary.

Return type dict

#### classmethod is usable()

Check whether this class is available for use.

Since certain plugin implementations may require additional dependencies that may not yet be available on the system, or other runtime conditions, this method may be overridden to check for those and return a boolean saying if the implementation is available for usable. When this method returns *True*, the class is declaring that it should be constructable and usable in the current environment.

By default, this method will return True unless a sub-class overrides this class-method with their specific logic.

### NOTES:

- This should be a class method
- When an implementation is deemed not usable, this should emit a (user) warning, or some other kind of logging, detailing why the implementation is not available for use.

**Returns** Boolean determination of whether this implementation is usable in the current environment.

Return type bool

```
valid_content_types()
```

**Returns** A set valid MIME types that are "valid" within the implementing class' context.

**Return type** set[str]

#### **HashIndex**

This interface describes specialized NearestNeighborsIndex implementations designed to index hash codes (bit vectors) via the hamming distance function. Implementations of this interface are primarily used with the LSHNearestNeighborIndex implementation.

Unlike the NearestNeighborsIndex interface from which this interface descends, HashIndex instances are build with an iterable of numpy.ndarray and nn returns a numpy.ndarray.

```
class smqtk.algorithms.nn_index.hash_index.
```

Specialized NearestNeighborsIndex for indexing unique hash codes bit-vectors) in memory (numpy arrays) using the hamming distance metric.

Implementations of this interface cannot be used in place of something requiring a NearestNeighborsIndex implementation due to the speciality of this interface.

Only unique bit vectors should be indexed. The nn method should not return the same bit vector more than once for any query.

### build\_index (hashes)

Build the index with the given hash codes (bit-vectors).

Subsequent calls to this method should rebuild the current index. This method shall not add to the existing index nor raise an exception to as to protect the current index.

**Raises** ValueError – No data available in the given iterable.

**Parameters hashes** (collections.abc.Iterable[numpy.ndarray[bool]]) – Iterable of descriptor elements to build index over.

### abstract count()

**Returns** Number of elements in this index.

Return type int

nn(h, n=1)

Return the nearest N neighbor hash codes as bit-vectors to the given hash code bit-vector.

Distances are in the range [0,1] and are the percent different each neighbor hash is from the query, based on the number of bits contained in the query (normalized hamming distance).

Raises ValueError - Current index is empty.

### **Parameters**

- h (numpy.ndarray[bool]) Hash code to compute the neighbors of. Should be the same bit length as indexed hash codes.
- **n** (*int*) Number of nearest neighbors to find.

**Returns** Tuple of nearest N hash codes and a tuple of the distance values to those neighbors.

**Return type** (tuple[numpy.ndarray[bool]], tuple[float])

#### remove from index (hashes)

Partially remove hashes from this index.

**Parameters hashes** (collections.abc.Iterable[numpy.ndarray[bool]])

- Iterable of numpy boolean hash vectors to remove from this index.

#### Raises

- **ValueError** No data available in the given iterable.
- **KeyError** One or more UIDs provided do not match any stored descriptors.

### update\_index (hashes)

Additively update the current index with the one or more hash vectors given.

If no index exists yet, a new one should be created using the given hash vectors.

**Raises ValueError** – No data available in the given iterable.

**Parameters hashes** (collections.abc.Iterable[numpy.ndarray[bool]]) – Iterable of numpy boolean hash vectors to add to this index.

### LshFunctor

Implementations of this interface define the generation of a locality-sensitive hash code for a given DescriptorElement. These are used in LSHNearestNeighborIndex instances.

```
class smqtk.algorithms.nn_index.lsh.functors.LshFunctor
    Locality-sensitive hashing functor interface.
```

The aim of such a function is to be able to generate hash codes (bit-vectors) such that similar items map to the same or similar hashes with a high probability. In other words, it aims to maximize hash collision for similar items.

### **Building Models**

Some hash functions want to build a model based on some training set of descriptors. Due to the non-standard nature of algorithm training and model building, please refer to the specific implementation for further information on whether model training is needed and how it is accomplished.

```
abstract get_hash(descriptor)
```

Get the locality-sensitive hash code for the input descriptor.

**Parameters descriptor** (numpy.ndarray[float]) - Descriptor vector we should generate the hash of.

**Returns** Generated bit-vector as a numpy array of booleans.

**Return type** numpy.ndarray[bool]

### NearestNeighborsIndex

This interface defines a method to build an index from a set of DescriptorElement instances (NearestNeighborsIndex.build\_index) and a nearest-neighbors query function for getting a number of near neighbors to e query DescriptorElement (NearestNeighborsIndex.nn).

Building an index requires that some non-zero number of DescriptorElement instances be passed into the build\_index method. Subsequent calls to this method should rebuild the index model, not add to it. If an implementation supports persistant storage of the index, it should overwrite the configured index.

The nn method uses a single <code>DescriptorElement</code> to query the current index for a specified number of nearest neighbors. Thus, the <code>NearestNeighborsIndex</code> instance must have a non-empty index loaded for this method to function. If the provided query <code>DescriptorElement</code> does not have a set vector, this method will also fail with an exception.

This interface additionally requires that implementations define a count method, which returns the number of distinct DescriptorElement instances are in the index.

#### class smqtk.algorithms.nn\_index.NearestNeighborsIndex

Common interface for descriptor-based nearest-neighbor computation over a built index of descriptors.

Implementations, if they allow persistent storage of their index, should take the necessary parameters at construction time. Persistent storage content should be (over)written build\_index is called.

Implementations should be thread safe and appropriately protect internal model components from concurrent access and modification.

### build\_index (descriptors)

Build the index with the given descriptor data elements.

Subsequent calls to this method should rebuild the current index. This method shall not add to the existing index nor raise an exception to as to protect the current index.

**Raises** ValueError – No data available in the given iterable.

```
Parameters descriptors (collections.abc.Iterable[smqtk. representation.DescriptorElement]) - Iterable of descriptor elements to build index over.
```

#### abstract count()

**Returns** Number of elements in this index.

Return type int

nn(d, n=1)

Return the nearest *N* neighbors to the given descriptor element.

#### Raises

- **ValueError** Input query descriptor d has no vector set.
- ValueError Current index is empty.

### **Parameters**

- d (smqtk.representation.DescriptorElement) Descriptor element to compute the neighbors of.
- **n** (*int*) Number of nearest neighbors to find.

**Returns** Tuple of nearest N DescriptorElement instances, and a tuple of the distance values to those neighbors.

**Return type** (tuple[smqtk.representation.DescriptorElement], tuple[float])

#### remove from index (uids)

Partially remove descriptors from this index associated with the given UIDs.

```
Parameters uids (collections.abc.Iterable[collections.abc.
Hashable]) – Iterable of UIDs of descriptors to remove from this index.
```

#### Raises

- **ValueError** No data available in the given iterable.
- KeyError One or more UIDs provided do not match any stored descriptors. The index should not be modified.

#### update\_index (descriptors)

Additively update the current index with the one or more descriptor elements given.

If no index exists yet, a new one should be created using the given descriptors.

**Raises** ValueError – No data available in the given iterable.

```
Parameters descriptors (collections.abc.Iterable[smqtk. representation .DescriptorElement]) – Iterable of descriptor elements to add to this index.
```

### **ObjectDetector**

This interface defines a method to generate object detections (DetectionElement) over a given DataElement.

```
class smqtk.algorithms.object_detection.ObjectDetector
   Abstract interface to an object detection algorithm.
```

An object detection algorithm is one that can take in data and output zero or more detection elements, where each detection represents a spatial region in the data.

This high level interface only requires detection element returns (spatial bounding-boxes with associated classification elements).

Detect objects in the given data.

UUIDs of detections are based on the hash produced from the combination of:

- Detection bounding-box bounding coordinates
- Classification label set predicted for a bounding box.

### **Parameters**

- data\_element (smqtk.representation.DataElement) Source data from which to detect objects within.
- **de\_factory** (smqtk.representation.DetectionElementFactory) Factory for generating DetectionElement instances. The default factory yields MemoryClassificationElement instances.
- **ce\_factory** (smqtk.representation.ClassificationElementFactory) Factory for generating ClassificationElement instances for detections. The default factory yields MemoryClassificationElement instances.

**Raises ValueError** – Given data element content was not of a valid content type that this class reports as valid for object detection.

**Returns** Iterator over result DetectionElement instances as generated by the given DetectionElementFactory, containing classification elements as generated by the given ClassificationElementFactory.

**Return type** collections.abc.Iterable[smqtk.representation.DetectionElement]

### RankRelevancy

This interface defines one method: rank. The rank method takes examples of relevant and not-relevant example descriptor vectors as numpy.ndarray sequences and uses them to compute relevancy scores (on a [0, 1] scale) on a provided pool of other descriptor vectors.

```
class smqtk.algorithms.rank_relevancy.RankRelevancy
```

Algorithm that can rank a given pool of descriptors based on positively and negatively adjudicated descriptors.

**abstract** rank (pos: Sequence[numpy.ndarray], neg: Sequence[numpy.ndarray], pool: Sequence[numpy.ndarray])  $\rightarrow$  Sequence[float]

Assign a relevancy score to each input descriptor in *pool* based on the positively and negatively adjudicated descriptors in *pos* and *neg* respectively.

#### **Parameters**

- pos Sequence of positively adjudicated descriptor vectors.
- **neg** Sequence of negatively adjudicated descriptor vectors.
- **pool** A sequence of descriptor vectors that we want to rank by topical relevancy relative to the given positive and negative examples.

**Returns** An ordered sequence of float values denoting the relevancy of *pool* elements

### RankRelevancyWithFeedback

This interface defines one method: rank\_with\_feedback. Like RankRelevancy.rank(), rank\_with\_feedback takes examples of relevant and not-relevant example descriptor vectors as numpy. ndarray sequences and uses them to compute relevancy scores (on a [0, 1] scale) on a provided pool of other descriptor vectors. However, it also expects a sequence of corresponding UIDs for the pool vectors and additionally returns a sequence of UIDs, possibly not all from the pool, on which feedback would be most useful.

```
class smqtk.algorithms.rank_relevancy.RankRelevancyWithFeedback
```

Similar to the RankRelevancy algorithm but with the added feature of also returning a sequence of elements from which feedback would be "most useful".

What "most useful" means may be flexible but generally refers to the goal of reducing the amount of adjudications required in order to separate true-positive examples from true-negative examples in provided pools via the assigned relevancy scores. E.g. other elements may be adjudicated in some quantity to achieve some level of relevant sample separation, but if the feedback requests are instead adjudicated, less elements may need to be adjudicated to achieve and equivalent level of separation.

Feedback requests ought to be returned in a form that is meaningful for the user to be able to properly convey the proper information to the adjudicating agent to actually perform adjudications. Additionally, we want to be able to request feedback from elements that may not be present in the given pool of descriptors.

Towards that end, this algorithm should be given a sequence of UIDs for the given pool of descriptors. This allows the implementation to potentially coordinate with an outside source of descriptor references such that the returned feedback requests may be interpreted uniformly.

```
abstract _rank_with_feedback (pos: Sequence[numpy.ndarray], neg: Sequence[numpy.ndarray], pool: Sequence[numpy.ndarray], pool_uids: Sequence[collections.abc.Hashable]) \rightarrow Tuple[Sequence[float], Sequence[collections.abc.Hashable]]
```

Implement rank\_with\_feedback(). pool and pool\_uids have already been checked to be of equal length.

#### See also:

rank\_with\_feedback()'s doc-string for the meanings of the parameters and their return values

```
rank_with_feedback (pos: Sequence[numpy.ndarray], neg: Sequence[numpy.ndarray], pool: Sequence[numpy.ndarray], pool_uids: Sequence[collections.abc.Hashable])

→ Tuple[Sequence[float], Sequence[collections.abc.Hashable]]
```

Assign a relevancy score to each input descriptor in *pool* based on the positively and negatively adjudicated descriptors in *pos* and *neg* respectively, additionally returning a sequence of UIDs of those descriptors for which adjudication feedback would be "most useful".

#### **Parameters**

- **pos** Sequence of positively adjudicated descriptor vectors.
- neg Sequence of negatively adjudicated descriptor vectors.
- **pool** A sequence of descriptor vectors that we want to rank by topical relevancy relative to the given positive and negative examples.
- **pool\_uids** A sequence of hashable UID values, parallel in association with descriptors in *pool*.

**Returns** Ordered sequence of float values denoting relevancy of *pool* elements, as well as a sequence of Hashable values referencing in-pool or out-of-pool descriptors we recommend for adjudication feedback. In the latter sequence, descriptors are ordered by usefulness, most to least.

**Raises** ValueError – pool and pool uids are of different length

### See also:

RankRelevancyWithFeedback class doc-string for discussion on "most useful" meaning.

### RelevancyIndex

This interface defines two methods: build\_index and rank. The build\_index method is, like a NearestNeighborsIndex, used to build an index of DescriptorElement instances. The rank method takes examples of relevant and not-relevant DescriptorElement examples with which the algorithm uses to rank (think sort) the indexed DescriptorElement instances by relevancy (on a [0, 1] scale).

```
class smqtk.algorithms.relevancy_index.RelevancyIndex
    Abstract class for IQR index implementations.
```

Similar to a traditional nearest-neighbors algorithm, An IQR index provides a specialized nearest-neighbors interface that can take multiple examples of positively and negatively relevant exemplars in order to produce a [0, 1] ranking of the indexed elements by determined relevancy.

```
abstract build index(descriptors)
```

Build the index based on the given iterable of descriptor elements.

Subsequent calls to this method should rebuild the index, not add to it.

**Raises ValueError** – No data available in the given iterable.

```
Parameters descriptors (collections.abc.Iterable[smqtk.representation.DescriptorElement]) - Iterable of descriptor elements to build index over.
```

abstract count()

**Returns** Number of elements in this index.

Return type int

abstract rank(pos, neg)

Rank the currently indexed elements given pos positive and neg negative exemplar descriptor elements.

#### **Parameters**

- **pos** (collections.abc.Iterable[smqtk.representation. DescriptorElement]) Iterable of positive exemplar DescriptorElement instances. This may be optional for some implementations.
- **neg** (collections.abc.Iterable[smqtk.representation. DescriptorElement]) Iterable of negative exemplar DescriptorElement instances. This may be optional for some implementations.

**Raises NoIndexError** – If index ranking is requested without an index to rank.

**Returns** Map of indexed descriptor elements to a rank value between [0, 1] (inclusive) range, where a 1.0 means most relevant and 0.0 meaning least relevant.

**Return type** dict[smqtk.representation.DescriptorElement, float]

# 3.3.2 Algorithm Models and Generation

Some algorithms require a model, of a pre-existing computed state, to function correctly. Not all algorithm interfaces require that there is some model generation method as it is as times not appropriate or applicable to the definition of the algorithm the interface is for. However some implementations of algorithms desire a model for some or all of its functionality. Algorithm implementations that require extra modeling are responsible for providing a method or utility for generating algorithm specific models. Some algorithm implementations may also be pre-packaged with one or more specific models to optionally choose from, due to some performance, tuning or feasibility constraint. Explanations about whether an extra model is required and how it is constructed should be detailed by the documentation for that specific implementation.

For example, part of the definition of a NearestNeighborsIndex algorithm is that there is an index to search over, which is arguably a model for that algorithm. Thus, the build\_index() method, which should build the index model, is part of that algorithm's interface. Other algorithms, like the DescriptorGenerator class of algorithms, do not have a high-level model building method, and model generation or choice is left to specific implementations to explain or provide.

### **DescriptorGenerator Models**

The DescriptorGenerator interface does not define a model building method, but some implementations require internal models. Below are explanations on how to build or get modes for DescriptorGenerator implementations that require a model.

### ColorDescriptor

ColorDescriptor implementations need to build a visual bag-of-words codebook model for reducing the dimensionality of the many low-level descriptors detected in an input data element. Model parameters as well as storage location parameters are specified at instance construction time, or via a configuration dictionary given to the from\_config class method.

The storage location parameters include a data model directory path and an intermediate data working directory path: model\_directory and work\_directory respectively. The model\_directory should be the path to a directory for storage of generated model elements. The work\_directory should be the path to a directory to store cached intermediate data. If model elements already exist in the provided model\_directory, they are loaded at construction time. Otherwise, the provided directory is used to store model components when the generate\_model method is called. Please reference the constructor's doc-string for the description of other constructor parameters.

The method generate\_model(data\_set) is provided on instances, which should be given an iterable of DataElement instances representing media that should be used for training the visual bag-of-words codebook. Media content types that are supported by DescriptorGenerator instances is listed via the valid\_content\_types() method.

Below is an example code snippet of how to train a ColorDescriptor model for some instance of a ColorDescriptor implementation class and configuration:

```
# Fill in "<flavor>" with a specific ColorDescriptor class.
cd = ColorDescriptor_<flavor>(model_directory="data", work_directory="work")

# Assuming there is not model generated, the following call would fail due to
# there not being a model loaded
# cd.generate_one_element(some_data, some_factory)

data_elements = [...] # Some iterable of DataElement instances to media content
# Generates model components
cd.generate_model(data_elements)

# Example of a new instance, given the same parameters, that will load the
# existing model files in the provided ``model_directory``.
new_cd = ColorDescriptor_<flavor>(model_directory="data", work_directory="work")

# Since there is a model, we can now generate descriptors for new data
new_cd.generate_one_element(new_data, some_factory)
```

### CaffeDefaultImageNet

This implementation does not come with a method of training its own models, but requires model files provided by Caffe: the network model file and the image mean binary protobuf file.

The Caffe source tree provides two scripts to download the specific files (relative to the caffe source tree):

```
# Downloads the network model file
scripts/download_model_binary.py models/bvlc_reference_caffenet
# Downloads the ImageNet mean image binary protobuf file
data/ilsvrc12/get_ilsvrc_aux.sh
```

These script effectively just download files from a specific source.

If the Caffe source tree is not available, the model files can be downloaded from the following URLs:

- Network model: http://dl.caffe.berkeleyvision.org/bvlc\_reference\_caffenet.caffemodel
- Image mean: http://dl.caffe.berkeleyvision.org/caffe\_ilsvrc12.tar.gz

### NearestNeighborsIndex Models (k nearest-neighbors)

NearestNeighborsIndex interfaced classes include a build\_index method on instances that should build the index model for an implementation. Implementations, if they allow for persistant storage, should take relevant parameters at construction time. Currently, we do not package an implementation that require additional model creation.

The general pattern for NearestNeighborsIndex instance index model generation:

```
descriptors = [...] # some number of descriptors to index
index = NearestNeighborsIndexImpl(...)
# Calling ``nn`` should fail before an index has been built.
index.build_index(descriptors)
q = DescriptorElementImpl(...)
neighbors, dists = index.nn(q)
```

### **RelevancyIndex Models**

RelevancyIndex interfaced classes include a build\_index method in instances that should build the index model for a particular implementation. Implementations, if they allow for persistant storage, should take relevant parameters at construction time. Currently, we do not package an implementation that requires additional model creation.

The general pattern for RelevancyIndex instance index model generation:

```
descriptors = [...] # some number of descriptors to index
index = RelevancyIndexImpl(...)
# Calling ``rank`` should fail before an index has been built.
index.build_index(descriptors)
rank_map = index.rank(pos_descriptors, neg_descriptors)
```

# 3.4 Web Service and Demonstration Applications

Included in SMQTK are a few web-based service and demonstration applications, providing a view into the functionality provided by SMQTK algorithms and utilities.

# 3.4.1 runApplication

This script can be used to run any conforming (derived from *SmqtkWebApp*) SMQTK web based application. Web services should be runnable via the bin/runApplication.py script.

Runs conforming SMQTK Web Applications.

### **Named Arguments**

**-v, --verbose** Output additional debug logging.

Default: False

### Configuration

-c, --config Path to the JSON configuration file.

-g, --generate-config Optionally generate a default configuration file at the specified path. If a config-

uration file was provided, we update the default configuration with the contents

of the given configuration.

### **Application Selection**

-l, --list List currently available applications for running. More description is included if

SMQTK verbosity is increased (-v | -debug-smqtk)

Default: False

**-a, --application** Label of the web application to run.

## **Server options**

**-r, --reload** Turn on server reloading.

Default: False

**-t, --threaded** Turn on server multi-threading.

Default: False

**--host** Run host address specification override. This will override all other configuration

method specifications.

**--port** Run port specification override. This will override all other configuration method

specifications.

**--use-basic-auth** Use global basic authentication as configured.

Default: False

**--use-simple-cors** Allow CORS for all domains on all routes. This follows the "Simple Usage" of

flask-cors: https://flask-cors.readthedocs.io/en/latest/#simple-usage

Default: False

### Other options

--debug-server Turn on server debugging messages ONLY. This is implied when -vi-verbose is

enabled.

Default: False

--debug-smqtk Turn on SMQTK debugging messages ONLY. This is implied when -vi-verbose

is enabled.

Default: False

**--debug-app** Turn on flask app logger namespace debugging messages ONLY. This is effec-

tively enabled if the flask app is provided with SMQTK and "-debug-smqtk" is

passed. This is also implied if -v|-verbose is enabled.

Default: False

**--debug-ns** Specify additional python module namespaces to enable debug logging for.

Default: []

# 3.4.2 SmqtkWebApp

This is the base class for all web applications and services in SMQTK.

class smgtk.web.SmgtkWebApp(json config)

Base class for SMQTK web applications

classmethod from\_config(config\_dict, merge\_default=True)

Override to just pass the configuration dictionary to constructor

### get\_config()

Return a JSON-compliant dictionary that could be passed to this class's from\_config method to produce an instance with identical configuration.

In the most cases, this involves naming the keys of the dictionary based on the initialization argument names as if it were to be passed to the constructor via dictionary expansion. In some cases, where it doesn't make sense to store some object constructor parameters are expected to be supplied at as configuration values (i.e. must be supplied at runtime), this method's returned dictionary may leave those parameters out. In such cases, the object's from\_config class-method would also take additional positional arguments to fill in for the parameters that this returned configuration lacks.

**Returns** JSON type compliant configuration dictionary.

**Return type** dict

### classmethod get\_default\_config()

Generate and return a default configuration dictionary for this class. This will be primarily used for generating what the configuration dictionary would look like for this class without instantiating it.

This should be overridden in each implemented application class to add appropriate configuration.

**Returns** Default configuration dictionary for the class.

Return type dict

```
classmethod impl_directory()
```

**Returns** Directory in which this implementation is contained.

Return type str

```
run (host=None, port=None, debug=False, **options)
```

Override of the run method, drawing running host and port from configuration by default. 'host' and 'port' values specified as argument or keyword will override the app configuration.

# 3.4.3 Sample Web Applications

### **Descriptor Similarity Service**

- Provides a web-accessible API for computing content descriptor vectors for available descriptor generator labels.
- Descriptor generators that are available to the service are based on the a configuration file provided to the server.

```
class smqtk.web.descriptor_service.DescriptorServiceServer(json_config) Simple server that takes in a specification of the following form:
```

```
/<descriptor_type>/<uri>[?...]
```

See the docstring for the DescriptorServiceServer.compute\_descriptor() method for complete rules on how to form a calling URL.

Computes the requested descriptor for the given file and returns that via a JSON structure.

Standard return JSON:

```
{
    "success": <bool>,
    "descriptor": [ <float>, ... ]
    "message": <string>,
    "reference_uri": <uri>}
}
```

### Additional Configuration

**Note:** We will look for an environment variable *DescriptorService\_CONFIG* for a string file path to an additional JSON configuration file to consider.

```
generate_descriptor(de, cd_label)
```

Generate a descriptor for the content pointed to by the given URI using the specified descriptor generator.

#### Raises

- **ValueError** Content type mismatch given the descriptor generator
- **RuntimeError** Descriptor extraction failure.

**Returns** Generated descriptor element instance with vector information.

Return type smqtk.representation.DescriptorElement

```
generator_label_configs
```

Type dict[str, dict]

#### get\_config()

Return a JSON-compliant dictionary that could be passed to this class's from\_config method to produce an instance with identical configuration.

In the most cases, this involves naming the keys of the dictionary based on the initialization argument names as if it were to be passed to the constructor via dictionary expansion. In some cases, where it doesn't make sense to store some object constructor parameters are expected to be supplied at as configuration values (i.e. must be supplied at runtime), this method's returned dictionary may leave those parameters out. In such cases, the object's from\_config class-method would also take additional positional arguments to fill in for the parameters that this returned configuration lacks.

**Returns** JSON type compliant configuration dictionary.

Return type dict

### classmethod get\_default\_config()

Generate and return a default configuration dictionary for this class. This will be primarily used for generating what the configuration dictionary would look like for this class without instantiating it.

**Returns** Default configuration dictionary for the class.

Return type dict

### get\_descriptor\_inst(label)

Get the cached content descriptor instance for a configuration label :type label: str :rtype: smqtk.algorithms.descriptor\_generator.DescriptorGenerator

### classmethod is\_usable()

Check whether this class is available for use.

Since certain plugin implementations may require additional dependencies that may not yet be available on the system, or other runtime conditions, this method may be overridden to check for those and return a boolean saying if the implementation is available for usable. When this method returns *True*, the class is declaring that it should be constructable and usable in the current environment.

By default, this method will return True unless a sub-class overrides this class-method with their specific logic.

### **NOTES:**

- · This should be a class method
- When an implementation is deemed not usable, this should emit a (user) warning, or some other kind of logging, detailing why the implementation is not available for use.

**Returns** Boolean determination of whether this implementation is usable in the current environment.

**Return type** bool

### $resolve\_data\_element(uri)$

Given the URI to some data, resolve it down to a DataElement instance.

Raises ValueError – Issue with the given URI regarding either URI source resolution or data resolution.

**Parameters uri** (str) – URI to data

Returns DataElement instance wrapping given URI to data.

**Return type** smqtk.representation.DataElement

### **IQR Demo Application**

Interactive Query Refinement or "IQR" is a process whereby a user provides one or more exemplar images and the system attempts to locate additional images from within an archive that a similar to the exemplar(s). The user then adjudicates the results by identifying those results that match their search and those results that do not. The system then uses those adjudications to attempt to provide better, more closely matching results refined by the user's input.

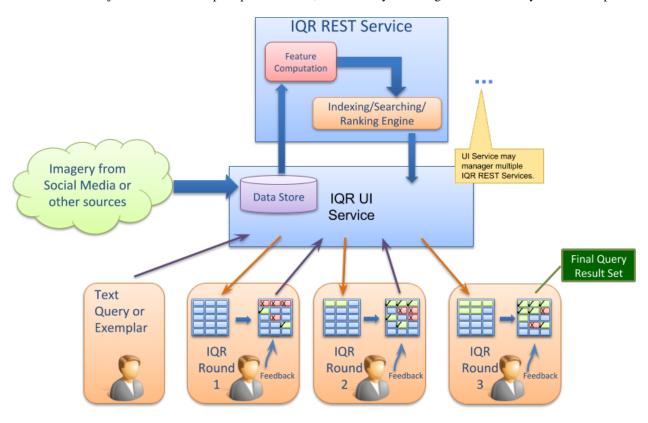

Fig. 1: SMQTK IQR Workflow

Overall workflow of an SMQTK based Interactive Query Refinement application.

The IQR application is an excellent example application for SMQTK as it makes use of a broad spectrum of SMQTK's capabilities. In order to characterize each image in the archive so that it can be indexed, the <code>DescriptorGenerator</code> algorithm is used. A <code>NearestNeighborsIndex</code> algorithm is used to understand the relationship between the images in the archive and a <code>RelevancyIndex</code> algorithm is used to rank results based on the user's positive and negative adjudications.

SMQTK comes with a pair of web-based application that implements an IQR system using SMQTK's services as shown in the SMQTK IQR Workflow figure.

### **Running the IQR Application**

The SMQTK IQR demonstration application consists of two web services: one for hosting the models and processing for an archive, and a second for providing a user-interface to one or more archives.

In order to run the IQR demonstration application, we will need an archive of imagery. SMQTK has facilities for creating indexes that support 10's or even 100's or 1000's of images. For demonstration purposes, we'll use a modest archive of images. The Leeds Butterfly Dataset will serve quite nicely. Download and unzip the archive (which contains over 800 images of different species of butterflies).

SMQTK comes with a script, iqr\_app\_model\_generation, that computes the descriptors on all of the images in your archive and builds up the models needed by the <code>NearestNeighborsIndex</code> and <code>RelevancyIndex</code> algorithms.

```
usage: iqr_app_model_generation [-h] [-v] -c PATH PATH -t TAB GLOB [GLOB ...]
```

### **Positional Arguments**

**GLOB** Shell glob to files to add to the configured data set.

### **Named Arguments**

| -v,verbose | Output additional debug logging.                                                                                                    |
|------------|----------------------------------------------------------------------------------------------------|
|            | Default: False                                                                                                    |
| -c,config  | Path to the JSON configuration files. The first file provided should be the configuration file for the IqrSearchDispatcher web-application and the second should be the configuration file for the IqrService web-application. |
| -t,tab     | The configuration "tab" of the IqrSearchDispatcher configuration to use. This informs what dataset to add the input data files to.                                                                                             |

The -c/--config option should be given the 2 paths to the configuration files for the IqrSearchDispatcher and IqrService web services respectively. These provide the configuration blocks for each of the SMQTK algorithms (DescriptorGenerator, NearestNeighborIndex, etc.) required to generate the models and indices that will be required by the application. For convenience, the same configuration files will be provided to the web applications when they are run later.

The SMQTK source repository contains sample configuration files for both the <code>IqrSearchDispatcher</code> and <code>IqrService</code> services. They can be found at <code>source/python/smqtk/web/search\_app/sample\_configs/config.IqrSearchApp.json</code> and <code>source/python/smqtk/web/search\_app/sample\_configs/config.IqrRestService.json</code> respectively. The <code>iqr\_app\_model\_generation</code> script is designed to run from an empty directory and will create the sub-directories specified in the above configurations requires when run.

Since these configuration files drive both the generation of the models and the web applications themselves, a closer examination is in order.

Present in both configuration files are the flask\_app and server sections which control Flask web server application parameters. The config.IqrSearchApp.json contains the additional section mongo that configures the MongoDB server the UI service uses for storing user session information.

```
"BASIC_AUTH_PASSWORD": "demo",
            "BASIC AUTH USERNAME": "demo",
4
            "SECRET_KEY": "MySuperUltraSecret"
6
        "server": {
            "host": "127.0.0.1",
            "port": 5000
10
        "mongo": {
11
            "database": "smqtk",
12
            "server": "127.0.0.1:27017"
13
15
        "igr_tabs": {
            "LEEDS Butterflies": {
16
                "working_directory": "workdir",
17
                "data_set": {
18
                     "smqtk.representation.data_set.memory_set.DataMemorySet": {
19
                         "cache_element": {
20
                             "smqtk.representation.data_element.file_element.
21
    →DataFileElement": {
                                  "explicit_mimetype": null,
22
                                  "filepath": "workdir/butterflies_alexnet_fc7/data.
23
    →memorySet.cache",
                                  "readonly": false
24
25
26
                             "type": "smqtk.representation.data_element.file_element.
    →DataFileElement"
27
                         "pickle_protocol": -1
28
29
                     "type": "smqtk.representation.data_set.memory_set.DataMemorySet"
31
                "iqr_service_url": "http://localhost:5001"
32
            }
33
       }
34
```

The config.IqrSerchApp.json configuration has an additional block "iqr\_tabs" (line 15). This defines the different archives, and matching IQR REST service describing that archive, the UI is to provide an interface for. In our case there will be only one entry, "LEEDS Butterflies" (line 16), representing the archive that we are currently building. This section describes the data-set container that contains the archive imagery to show in the UI (line 18) as well as the URL to the RESTful service providing the IQR functions for the archive (line 32).

In the config.IqrRestService.json configuration file (shown below) we see the specification of the algorithm and representation plugins the RESTful IQR service app will use under iqr\_service -> plugins. Each of these of these blocks is passed to the SMQTK plugin system to create the appropriate instances of the algorithm or data representation in question. The blocks located at lines 35, 66, and 147 configure the three main algorithms used by the application: the descriptor generator, the nearest neighbors index, and the relevancy index. For example the nn\_index block that starts at line 66 specifies two different implementations: FlannNearestNeighborsIndex, which uses the Flann library, and LSHNearestNeighborIndex, configured to use the Iterative Quantization hash function (paper). The type element on line 135 selects the LSHNearestNeighborIndex to be used for this configuration.

(jump past configuration display)

{

```
"flask_app": {
            "BASIC AUTH PASSWORD": "demo",
            "BASIC AUTH USERNAME": "demo",
4
            "SECRET_KEY": "MySuperUltraSecret"
       "server": {
           "host": "127.0.0.1",
            "port": 5001
10
       "iqr_service": {
11
            "plugins": {
12
                "classification_factory": {
                    "smqtk.representation.classification_element.memory.
    →MemoryClassificationElement": {},
                    "type": "smqtk.representation.classification_element.memory.
15
    →MemoryClassificationElement"
16
                "classifier_config": {
17
                    "smqtk.algorithms.classifier.libsvm.LibSvmClassifier": {
18
                        "normalize": 2,
19
                         "svm_label_map_uri": null,
20
                        "svm_model_uri": null,
21
                        "train_params": {
22
                             "-b": 1,
23
                             "-c": 2,
24
                             "-s": 0,
                             "-t": 0
26
                        }
27
28
                    },
                    "type": "smqtk.algorithms.classifier.libsvm.LibSvmClassifier"
29
30
                "descriptor_factory": {
31
                    "smqtk.representation.descriptor_element.local_elements.
32
    →DescriptorMemoryElement": {},
                    "type": "smqtk.representation.descriptor_element.local_elements.
33
    →DescriptorMemoryElement"
                "descriptor_generator": {
                    "type": "smqtk.algorithms.descriptor_generator.caffe_descriptor.
    →CaffeDescriptorGenerator",
                    "smqtk.algorithms.descriptor generator.caffe descriptor.
37

    GaffeDescriptorGenerator": {
                        "network model": {
38
                             "type": "smqtk.representation.data_element.file_element.
    →DataFileElement",
                             "smqtk.representation.data_element.file_element.
40
    →DataFileElement": {
                                 "filepath": "bvlc alexnet/bvlc alexnet.caffemodel",
41
                                 "readonly":true
42.
43
44
                        },
                        "network_prototxt": {
45
                             "type": "smqtk.representation.data_element.file_element.
    →DataFileElement",
                             "smqtk.representation.data_element.file_element.
47
    →DataFileElement": {
                                 "filepath": "bvlc_alexnet/deploy.prototxt",
48
```

```
"readonly": true
49
                             }
50
51
                         },
                         "image_mean": {
52
                             "type": "smqtk.representation.data_element.file_element.
    →DataFileElement",
                             "smqtk.representation.data_element.file_element.
54
    →DataFileElement": {
                                 "filepath": "ilsvrc12/imagenet_mean.binaryproto",
55
                                 "readonly": true
56
57
                         },
                         "return_layer": "fc7",
                         "batch_size": 256,
60
                         "use_gpu": false,
61
                         "gpu_device_id": 0,
62
                         "network_is_bgr": true,
63
                         "data_layer": "data",
                         "load_truncated_images": false,
65
                         "pixel_rescale": null,
66
                         "input_scale": null,
67
                         "threads": null
68
                    }
60
70
                },
                "descriptor_set": {
71
72
                    "smqtk.representation.descriptor_set.memory.MemoryDescriptorSet": {
73
                         "cache_element": {
                             "smqtk.representation.data_element.file_element.
74
   →DataFileElement": {
                                 "explicit_mimetype": null,
75
                                 "filepath": "workdir/butterflies_alexnet_fc7/descriptor_
76
    ⇒set.pickle",
                                 "readonly": false
77
                             }.
78
                             "type": "smqtk.representation.data_element.file_element.
   →DataFileElement"
80
                         "pickle_protocol": -1
                    "type": "smgtk.representation.descriptor_set.memory.
83
   →MemoryDescriptorSet"
84
                "neighbor_index": {
85
                    "smqtk.algorithms.nn_index.lsh.LSHNearestNeighborIndex": {
86
                         "descriptor_set": {
                             "smqtk.representation.descriptor_set.memory.
88
   →MemoryDescriptorSet": {
                                 "cache element": {
89
                                      "smqtk.representation.data_element.file_element.
90
   →DataFileElement": {
                                          "explicit_mimetype": null,
91
                                          "filepath": "workdir/butterflies_alexnet_fc7/
   →descriptor_set.pickle",
                                          "readonly": false
93
                                     },
94
                                      "type": "smqtk.representation.data_element.file_
   →element.DataFileElement"
```

```
}.
96
                                  "pickle_protocol": -1
97
98
                              },
                              "type": "smqtk.representation.descriptor_set.memory.
    →MemoryDescriptorSet"
100
                          "distance_method": "cosine",
101
                          "hash2uuids_kvstore": {
102
                              "smqtk.representation.key_value.memory.MemoryKeyValueStore": {
103
                                  "cache_element": {
104
                                       "smqtk.representation.data_element.file_element.
105
    →DataFileElement": {
                                           "explicit_mimetype": null,
106
                                           "filepath": "workdir/butterflies_alexnet_fc7/
107
    →hash2uuids.mem_kvstore.pickle",
                                           "readonly": false
108
100
                                       "type": "smqtk.representation.data_element.file_
110
    →element.DataFileElement"
111
112
                              "type": "smqtk.representation.key_value.memory.
113
    →MemoryKeyValueStore"
114
                          "hash_index": {
115
                              "type": null
116
                          },
117
                          "hash_index_comment": "'hash_index' may also be null to default...
118
    →to a linear index built at query time.",
                          "lsh_functor": {
119
                              "smqtk.algorithms.nn_index.lsh.functors.itq.ItqFunctor": {
120
121
                                  "bit_length": 64,
                                  "itq_iterations": 50,
122
                                  "mean_vec_cache": {
123
                                       "smgtk.representation.data element.file element.
124
    →DataFileElement": {
                                           "explicit_mimetype": null,
125
                                           "filepath": "workdir/butterflies_alexnet_fc7/
    →itqnn/mean_vec.npy",
                                           "readonly": false
127
                                       },
128
                                       "type": "smgtk.representation.data_element.file_
129
    →element.DataFileElement"
130
                                  "normalize": null,
131
                                  "random_seed": 42,
132
                                  "rotation_cache": {
133
                                       "smgtk.representation.data element.file element.
134
    →DataFileElement": {
                                           "explicit_mimetype": null,
135
                                           "filepath": "workdir/butterflies_alexnet_fc7/
136
    →itqnn/rotation.npy",
137
                                           "readonly": false
                                       },
138
                                       "type": "smgtk.representation.data_element.file_
139
    →element.DataFileElement"
140
```

```
}.
141
                               "type": "smqtk.algorithms.nn_index.lsh.functors.itq.ItqFunctor
142
143
                           "read_only": false
144
                      },
145
                      "type": "smqtk.algorithms.nn_index.lsh.LSHNearestNeighborIndex"
146
147
                  "relevancy_index_config": {
148
                      "smqtk.algorithms.relevancy_index.libsvm_hik.LibSvmHikRelevancyIndex
149
    ⇔": {
                           "autoneg_select_ratio": 1,
150
151
                           "cores": null,
                           "descr_cache_filepath": null,
152
                           "multiprocess fetch": false
153
154
                      "type": "smqtk.algorithms.relevancy_index.libsvm_hik.
155
    →LibSvmHikRelevancyIndex"
156
             },
157
             "session_control": {
158
                 "positive_seed_neighbors": 500,
159
                 "session_expiration": {
160
                      "check_interval_seconds": 30,
161
                      "enabled": false,
162
163
                      "session_timeout": 3600
                 }
164
             }
165
166
        }
167
```

Once you have the configuration file set up the way that you like it, you can generate all of the models and indexes required by the application by running the following command:

```
iqr_app_model_generation \
   -c config.IqrSearchApp.json config.IqrRestService.json \
   -t "LEEDS Butterflies" /path/to/butterfly/images/*.jpg
```

This will generate descriptors for all of the images in the data set and use them to compute the models and indices we configured, outputting to the files under the workdir directory in your current directory.

Once it completes, you can run the IqrSearchApp and IqrService web-apps. You'll need an instance of MongoDB running on the port and host address specified by the mongo element on line 13 in your config. IqrSearchApp.json configuration file. You can start a Mongo instance (presuming you have it installed) with:

```
mongod --dbpath /path/to/mongo/data/dir
```

Once Mongo has been started you can start the IqrSearchApp and IqrService services with the following commands in separate terminals:

```
# Terminal 1
runApplication -a IqrService -c config.IqrRestService.json
# Terminal 2
runApplication -a IqrSearchDispatcher -c config.IqrSearchApp.json
```

After the services have been started, open a web browser and navigate to http://localhost:5000. Click lick on

the login button in the upper-right and then enter the credentials specified in the default login settings file source/python/smqtk/web/search\_app/modules/login/users.json.

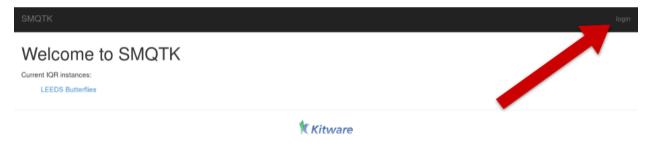

Fig. 2: Click on the login element to enter your credentials

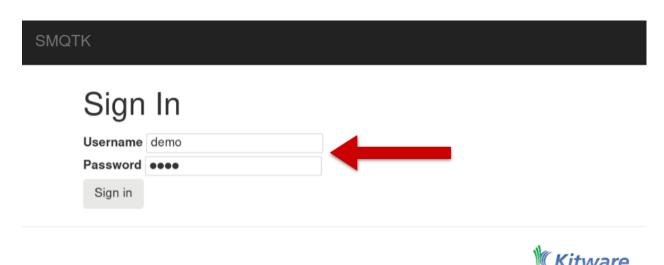

Fig. 3: Enter demo credentials

Once you've logged in you will be able to select the LEEDS Butterfly link. This link was named by line 16 in the config.IqrSearchApp.json configuration file. The iqr\_tabs mapping allows you to configure interfacing with different IQR REST services providing different combinations of the required algorithms – useful for example, if you want to compare the performance of different descriptors or nearest-neighbor index algorithms.

To begin the IQR process drag an exemplar image to the grey load area (marked 1 in the next figure). In this case we've uploaded a picture of a Monarch butterfly (2). Once uploaded, click the Initialize Index button (3) and the system will return a set of images that it believes are similar to the exemplar image based on the descriptor computed.

The next figure shows the set of images returned by the system (on the left) and a random selection of images from the archive (by clicking the Toggle Random Results element). As you can see, even with just one exemplar the system is beginning to learn to return Monarch butterflies (or butterflies that look like Monarchs)

At this point you can begin to refine the query. You do this by marking correct returns at their checkbox and incorrect returns at the "X". Once you've marked a number of returns, you can select the "Refine" element which will use your adjudications to retrain and rerank the results with the goal that you will increasingly see correct results in your result set.

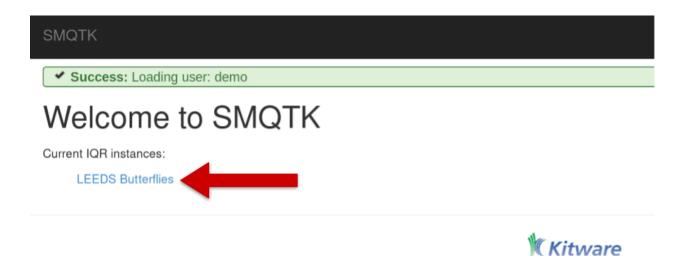

Fig. 4: Select the "LEEDS Butterflies" link to begin working with the application

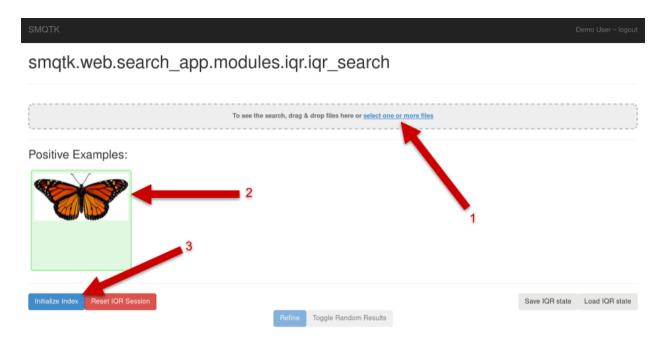

Fig. 5: IQR Initilization

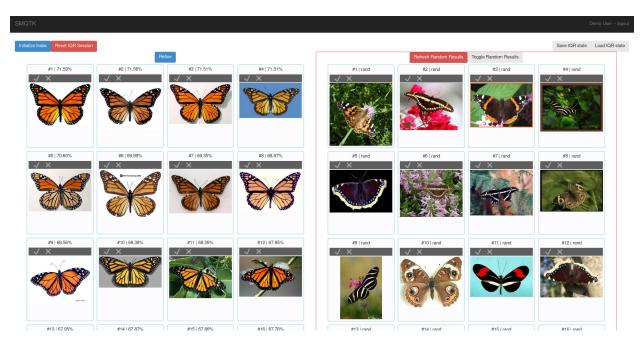

Fig. 6: Initial Query Results and Random Results

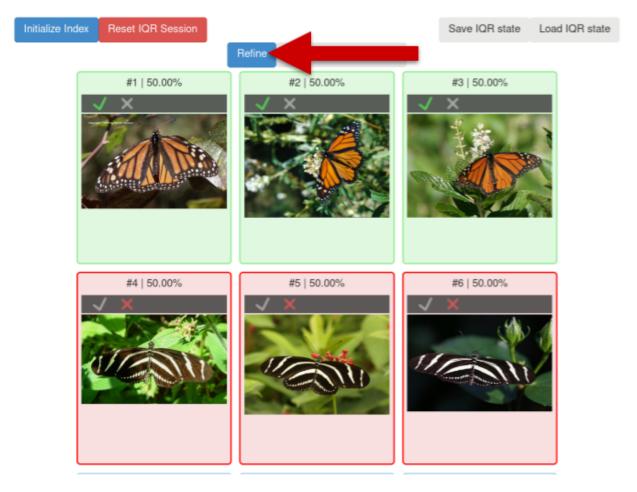

Fig. 7: Query Refinement

You can continue this process for as long as you like until you are satisfied with the results that the query is returning. Once you are happy with the results, you can select the Save IQR State button. This will save a file that contains all of the information requires to use the results of the IQR query as an image classifier. The process for doing this is described in the next session.

### **Using an IQR Trained Classifier**

Before you can use your IQR session as a classifier, you must first train the classifier model from the IQR session state. You can do this with the <code>iqrTrainClassifier</code> tool:

```
usage: iqrTrainClassifier [-h] [-v] [-c PATH] [-g PATH] [-i IQR_STATE]
```

### **Named Arguments**

-v, --verbose Output additional debug logging.

Default: False

-i, --iqr-state Path to the ZIP file saved from an IQR session.

### Configuration

-c, --config Path to the JSON configuration file.

**-g, --generate-config** Optionally generate a default configuration file at the specified path. If a configuration file was provided, we update the default configuration with the contents of the given configuration.

As with other tools from SMQTK the configuration file is a JSON file. An default configuration file may be generated by calling iqrTrainClassifier -g example.json, but pre-configured example file can be found here and is shown below:

```
"classifier": {
2
            "smqtk.algorithms.classifier.libsvm.LibSvmClassifier": {
3
                "normalize": 2,
                "svm_label_map_uri": "workdir/iqr_classifier/label_map",
                "svm_model_uri": "workdir/iqr_classifier/model",
6
                "train_params": {
                    "-b": 1,
                    "-c": 2,
                    "-s": 0,
10
                    "-t": 0
11
12
13
            "type": "smqtk.algorithms.classifier.libsvm.LibSvmClassifier"
14
15
```

The above configuration specifies the classifier that will be used, in this case the LibSvmClassifier. Let us assume the IQR session state was downloaded as monarch. IqrState. The following command will train a classifier leveraging the descriptors labeled by the IQR session that was saved:

```
iqrTrainClassifier.py -c config.iqrTrainClassifier.json -i monarch.IqrState
```

Once you have trained the classifier, you can use the classifyFiles command to actually classify a set of files.

### **Positional Arguments**

**GLOB** Series of shell globs specifying the files to classify.

### **Named Arguments**

**-v, --verbose** Output additional debug logging.

Default: False

## Configuration

-c, --config Path to the JSON configuration file.

**-g, --generate-config** Optionally generate a default configuration file at the specified path. If a config-

uration file was provided, we update the default configuration with the contents of the given configuration.

# Classification

**--overwrite** When generating a configuration file, overwrite an existing file.

Default: False

-l, --label The class to filter by. This is based on the classifier configuration/model used.

If this is not provided, we will list the available labels in the provided classifier

configuration.

Again, we need to provide a JSON configuration file for the command. As with iqrTrainClassifier, there is a sample configuration file in the repository:

```
"-b": 1,
12
                    "-c": 2,
13
                    "-s": 0,
14
                    "-t": 0
17
            "type": "smqtk.algorithms.classifier.libsvm.LibSvmClassifier"
18
19
       "descriptor_factory": {
20
            "smqtk.representation.descriptor_element.local_elements.
21
    →DescriptorMemoryElement": {},
            "type": "smqtk.representation.descriptor_element.local_elements.
22
   →DescriptorMemoryElement"
       }.
23
       "descriptor_generator": {
24
            "type": "smqtk.algorithms.descriptor_generator.caffe_descriptor.
25
   → CaffeDescriptorGenerator",
            "smqtk.algorithms.descriptor_generator.caffe_descriptor.
    →CaffeDescriptorGenerator": {
                "network_model": {
27
                    "type": "smqtk.representation.data_element.file_element.
28
   →DataFileElement",
                    "smqtk.representation.data_element.file_element.DataFileElement": {
29
                         "filepath": "bvlc_alexnet.caffemodel",
30
                         "readonly":true
                    }
                },
33
                "network_prototxt": {
34
                    "type": "smqtk.representation.data_element.file_element.
35
    →DataFileElement",
                    "smqtk.representation.data_element.file_element.DataFileElement": {
36
                         "filepath": "bvlc_alexnet/deploy.prototxt",
                         "readonly": true
38
39
                },
40
                "image_mean": {
41
                    "type": "smqtk.representation.data_element.file_element.
42
    →DataFileElement",
                    "smqtk.representation.data_element.file_element.DataFileElement": {
                         "filepath": "ilsvrc12/imagenet_mean.binaryproto",
44
                         "readonly": true
45
46
47
                },
                "return_layer": "fc7",
48
                "batch_size": 256,
                "use_gpu": false,
50
                "gpu_device_id": 0,
51
                "network_is_bgr": true,
52
                "data_layer": "data",
53
                "load_truncated_images": false,
54
                "pixel_rescale": null,
                "input_scale": null,
57
                "threads": null
            }
58
       }
59
60
```

Note that the classifier block on lines 7-18 is the same as the classifier block in the iqrTrainClassfier configuration file. Further, the descriptor\_generator block on lines 25-39 matches the descriptor generator used for the IQR application itself (thus matching the type of descriptor used to train the classifier).

Once you've set up the configuration file to your liking, you can classify a set of labels with the following command:

If you leave the -1 argument, the command will tell you the labels available with the classifier (in this case *positive* and *negative*).

SMQTK's smqtk-classify-files tool can use this saved IQR state to classify a set of files (not necessarily the files in your IQR Application ingest). The command has the following form:

# 3.5 Utilities and Applications

Also part of SMQTK are support utility modules, utility scripts (effectively the "binaries") and service-oriented and demonstration web applications.

## 3.5.1 Utility Modules

Various unclassified functionality intended to support the primary goals of SMQTK. See doc-string comments on sub-module classes and functions in [smqtk.utils](/python/smqtk/utils) module.

# 3.5.2 Utility Scripts

Located in the [smqtk.bin](/python/smqtk/bin) module are various scripts intended to provide quick access or generic entry points to common SMQTK functionality. These scripts generally require configuration via a JSON text file and executable entry points are installed via the setup.py. By rule of thumb, scripts that require a configuration also provide an option for outputting a default or example configuration file.

Currently available utility scripts in alphabetical order:

#### classifier kfold validation

Helper utility for cross validating a supervised classifier configuration. The classifier used should NOT be configured to save its model since this process requires us to train the classifier multiple times.

- plugins
- supervised\_classifier Supervised Classifier implementation configuration to use. This should not
  be set to use a persistent model if able (this utility will repeatedly train a new model for each
  fold).
- **descriptor set** Index to draw descriptors to classify from.
- cross\_validation

- truth\_labels Path to a CSV file containing descriptor UUID the truth label associations. This defines what descriptors are used from the given index. We error if any descriptor UUIDs listed here are not available in the given descriptor index. This file should be in [uuid, label] column format.
- num\_folds Number of folds to make for cross validation.
- random seed Optional fixed seed for the
- classification\_use\_multiprocessing If we should use multiprocessing (vs threading) when classifying elements.

#### • pr\_curves

- **enabled** If Precision/Recall plots should be generated.
- show If we should attempt to show the graph after it has been generated (matplotlib).
- output\_directory Directory to save generated plots to. If None, we will not save plots. Otherwise
  we will create the directory (and required parent directories) if it does not exist.
- file\_prefix String prefix to prepend to standard plot file names.

#### roc\_curves

- enabled If ROC curves should be generated
- show If we should attempt to show the plot after it has been generated (matplotlib).
- output\_directory Directory to save generated plots to. If None, we will not save plots. Otherwise
  we will create the directory (and required parent directories) if it does not exist.
- file\_prefix String prefix to prepend to standard plot file names.

usage: classifier\_kfold\_validation [-h] [-v] [-c PATH] [-g PATH]

## **Named Arguments**

**-v, --verbose** Output additional debug logging.

Default: False

#### Configuration

-c, --config Path to the JSON configuration file.

**-g, --generate-config** Optionally generate a default configuration file at the specified path. If a configuration file was provided, we update the default configuration with the contents of the given configuration.

## classifier model validation

Utility for validating a given classifier implementation's model against some labeled testing data, outputting PR and ROC curve plots with area-under-curve score values.

This utility can optionally be used train a supervised classifier model if the given classifier model configuration does not exist and a second CSV file listing labeled training data is provided. Training will be attempted if train is set to true. If training is performed, we exit after training completes. A SupervisedClassifier sub-classing implementation must be configured

We expect the test and train CSV files in the column format:

```
... <UUID>,<label> ...
```

The UUID is of the descriptor to which the label applies. The label may be any arbitrary string value, but all labels must be consistent in application.

Some metrics presented assume the highest confidence class as the single predicted class for an element:

· confusion matrix

The output UUID confusion matrix is a JSON dictionary where the top-level keys are the true labels, and the inner dictionary is the mapping of predicted labels to the UUIDs of the classifications/descriptors that yielded the prediction. Again, this is based on the maximum probability label for a classification result (T=0.5).

### See Scikit-Learn PR and ROC curve explanations and examples:

- http://scikit-learn.org/stable/auto\_examples/model\_selection/plot\_precision\_recall.html
- http://scikit-learn.org/stable/auto\_examples/model\_selection/plot\_roc.html

```
usage: classifier_model_validation [-h] [-v] [-c PATH] [-g PATH]
```

#### **Named Arguments**

-v, --verbose Output additional debug logging.

Default: False

#### Configuration

-c, --config Path to the JSON configuration file.

**-g, --generate-config** Optionally generate a default configuration file at the specified path. If a configuration file was provided, we update the default configuration with the contents

of the given configuration.

## classifyFiles

Based on an input, trained classifier configuration, classify a number of media files, whose descriptor is computed by the configured descriptor generator. Input files that classify as the given label are then output to standard out. Thus, this script acts like a filter.

```
usage: classifyFiles [-h] [-v] [-c PATH] [-g PATH] [--overwrite] [-l LABEL] [GLOB [GLOB ...]]
```

# **Positional Arguments**

**GLOB** Series of shell globs specifying the files to classify.

## **Named Arguments**

-v, --verbose Output additional debug logging.

Default: False

## Configuration

-c, --config Path to the JSON configuration file.

-g, --generate-config Optionally generate a default configuration file at the specified path. If a config-

uration file was provided, we update the default configuration with the contents

of the given configuration.

#### Classification

**--overwrite** When generating a configuration file, overwrite an existing file.

Default: False

-l, --label The class to filter by. This is based on the classifier configuration/model used.

If this is not provided, we will list the available labels in the provided classifier

configuration.

#### compute classifications

Script for asynchronously computing classifications for DescriptorElements in a DescriptorSet specified via a list of UUIDs. Results are output to a CSV file in the format:

```
uuid, label1_confidence, label2_confidence, ...
```

CSV columns labels are output to the given CSV header file path. Label columns will be in the order as reported by the classifier implementations <code>qet\_labels</code> method.

Due to using an input file-list of UUIDs, we require that the UUIDs of indexed descriptors be strings, or equality comparable to the UUIDs' string representation.

## **Named Arguments**

**-v, --verbose** Output additional debug logging.

Default: False

## Configuration

-c, --config Path to the JSON configuration file.

-g, --generate-config Optionally generate a default configuration file at the specified path. If a config-

uration file was provided, we update the default configuration with the contents

of the given configuration.

## **Input Output Files**

--uuids-list Path to the input file listing UUIDs to process.
 --csv-header Path to the file to output column header labels.
 --csv-data Path to the file to output the CSV data to.

## compute hash codes

Compute LSH hash codes based on the provided functor on all or specific descriptors from the configured index given a file-list of UUIDs.

When using an input file-list of UUIDs, we require that the UUIDs of indexed descriptors be strings, or equality comparable to the UUIDs' string representation.

We update a key-value store with the results of descriptor hash computation. We assume the keys of the store are the integer hash values and the values of the store are frozenset instances of descriptor UUIDs (hashable-type objects). We also assume that no other source is concurrently modifying this key-value store due to the need to modify the values of keys.

```
usage: compute_hash_codes [-h] [-v] [-c PATH] [-g PATH] [--uuids-list PATH]
```

## **Named Arguments**

**-v, --verbose** Output additional debug logging.

Default: False

## Configuration

-c, --config Path to the JSON configuration file.

-g, --generate-config Optionally generate a default configuration file at the specified path. If a config-

uration file was provided, we update the default configuration with the contents

of the given configuration.

I/O

**--uuids-list** Optional path to a file listing UUIDs of descriptors to computed hash codes for.

If not provided we compute hash codes for all descriptors in the configured de-

scriptor index.

## compute\_many\_descriptors

Descriptor computation helper utility. Checks data content type with respect to the configured descriptor generator to skip content that does not match the accepted types. Optionally, we can additionally filter out image content whose image bytes we cannot load via PIL.Image.open.

```
usage: compute_many_descriptors [-h] [-v] [-c PATH] [-g PATH] [-b INT]
[--check-image] [-f PATH] [-p PATH]
```

#### **Named Arguments**

-v, --verbose Output additional debug logging.

Default: False

**-b, --batch-size** Number of files to batch together into a single compute async call. This defines

the granularity of the checkpoint file in regards to computation completed. If given 0, we do not batch and will perform a single compute\_async call on the

configured generator. Default batch size is 0.

Default: 0

**--check-image** If se should check image pixel loading before queueing an input image for pro-

cessing. If we cannot load the image pixels via PIL. Image.open, the input

image is not queued for processing

Default: False

## Configuration

**-c, --config** Path to the JSON configuration file.

-g, --generate-config Optionally generate a default configuration file at the specified path. If a config-

uration file was provided, we update the default configuration with the contents

of the given configuration.

## **Required Arguments**

**-f, --file-list** Path to a file that lists data file paths. Paths in this file may be relative, but will at

some point be coerced into absolute paths based on the current working directory.

-p, --completed-files Path to a file into which we add CSV format lines detailing filepaths that have

been computed from the file-list provided, as the UUID for that data (currently

the SHA1 checksum of the data).

## computeDescriptor

Compute a descriptor vector for a given data file, outputting the generated feature vector to standard out, or to an output file if one was specified (in numpy format).

## **Positional Arguments**

input\_file Data file to compute descriptor on

## **Named Arguments**

**-v, --verbose** Output additional debug logging.

Default: False

**--overwrite** Force descriptor computation even if an existing descriptor vector was discovered

based on the given content descriptor type and data combination.

Default: False

-o, --output-filepath Optional path to a file to output feature vector to. Otherwise the feature vector

is printed to standard out. Output is saved in numpy binary format (.npy suffix

recommended).

## Configuration

-c, --config Path to the JSON configuration file.

-g, --generate-config Optionally generate a default configuration file at the specified path. If a config-

uration file was provided, we update the default configuration with the contents

of the given configuration.

## createFileIngest

Add a set of local system files to a data set via explicit paths or shell-style glob strings.

```
usage: createFileIngest [-h] [-v] [-c PATH] [-g PATH] [GLOB [GLOB ...]]
```

## **Positional Arguments**

#### **GLOB**

## **Named Arguments**

**-v, --verbose** Output additional debug logging.

Default: False

## Configuration

-c, --config Path to the JSON configuration file.

-g, --generate-config Optionally generate a default configuration file at the specified path. If a config-

uration file was provided, we update the default configuration with the contents

of the given configuration.

#### descriptors to symtrainfile

Utility script to transform a set of descriptors, specified by UUID, with matching class labels, to a test file usable by libSVM utilities for train/test experiments.

The input CSV file is assumed to be of the format:

```
uuid.label ...
```

This is the same as the format requested for other scripts like classifier model validation.py.

This is very useful for searching for -c and -g parameter values for a training sample of data using the tools/grid. py script, found in the libSVM source tree. For example:

 $< smqtk\_source > / TPL/libsvm-3.1-custom/tools/grid.py -log2c -5,15,2 -log2c 3,-15,-2 -v 5 -out libsvm.grid.out -png libsvm.grid.png -t 0 -w1 3.46713615023 -w2 12.2613240418 output\_of\_this\_script.txt$ 

```
usage: descriptors_to_svmtrainfile [-h] [-v] [-c PATH] [-g PATH] [-f PATH] [-o PATH]
```

## **Named Arguments**

**-v, --verbose** Output additional debug logging.

Default: False

## Configuration

-c, --config Path to the JSON configuration file.

**-g, --generate-config** Optionally generate a default configuration file at the specified path. If a configuration file was provided, we update the default configuration with the contents

of the given configuration.

## **IO Options**

-f Path to the csv file mapping descriptor UUIDs to their class label. String labels

are transformed into integers for libSVM. Integers start at 1 and are applied in the

order that labels are seen in this input file.

**-o** Path to the output file to write libSVM labeled descriptors to.

#### generate image transform

Utility for transforming an input image in various standardized ways, saving out those transformed images with standard namings. Transformations used are configurable via a configuration file (JSON).

Configuration details: {

"crop": {

"center\_levels": null | int # If greater than 0, crop out one or more increasing smaller images # from a base image by cutting off increasingly larger portions of # the outside perimeter. Cropped image dimensions determined by the # dimensions of the base image and the number of crops to generate.

"quadrant\_pyramid\_levels": null | int # If greater than 0, generate a number of crops based on a number of # quad-tree partitions made based on the given number of levels. # Partitions for all levels less than the level provides are also # made.

"tile\_shape": null | [width, height] # If not null and is a list of two integers, crop out tile windows # from the base image that have the width and height specified. # If the image width or height is not evenly divisible by the tile # width or height, respectively, then the crop out as many tiles as # neatly fit starting from the axis origin. The remaining pixels are # ignored.

"tile\_stride": null | [x, y] # If not null and is a list of two integers, crop out sub-images of # the above width and height (if given) with this stride. When not # this is not provided, the default stride is the same as the tile # width and height.

},

"brightness\_levels": null | int # Generate a number of images with different brightness levels using # linear interpolation to choose levels between 0 (black) and 1 # (original image) as well as between 1 and 2. # Results will not include contrast level 0, 1 or 2 images.

"contrast\_levels": null | int # Generate a number of images with different contrast levels using # linear interpolation to choose levels between 0 (black) and 1 # (original image) as well as between 1 and 2. # Results will not include contrast level 0, 1 or 2 images.

}

## **Named Arguments**

-v, --verbose Output additional debug logging.

Default: False

## Configuration

-c, --config Path to the JSON configuration file.

-g, --generate-config Optionally generate a default configuration file at the specified path. If a config-

uration file was provided, we update the default configuration with the contents

of the given configuration.

## Input/Output

**-i, --image** Image to produce transformations for.

**-0, --output** Directory to output generated images to. By default, if not told otherwise, we

will write output images in the same directory as the source image. Output images share a core filename as the source image, but with extra suffix syntax to differentiate produced images from the original. Output images will share the

same image extension as the source image.

## iqr\_app\_model\_generation

Train and generate models for the SMQTK IQR Application.

This application takes the same configuration file as the IqrService REST service. To generate a default configuration, please refer to the runApplication tool for the IqrService application:

runApplication -a IgrService -g config.IgrService.json

```
usage: iqr_app_model_generation [-h] [-v] -c PATH PATH -t TAB GLOB [GLOB ...]
```

## **Positional Arguments**

**GLOB** Shell glob to files to add to the configured data set.

## **Named Arguments**

**-v, --verbose** Output additional debug logging.

Default: False

-c, --config Path to the JSON configuration files. The first file provided should be the config-

uration file for the IqrSearchDispatcher web-application and the second

should be the configuration file for the  ${\tt IqrService}$  web-application.

-t, --tab The configuration "tab" of the IqrSearchDispatcher configuration to use.

This informs what dataset to add the input data files to.

## igrTrainClassifier

Train a supervised classifier based on an IQR session state dump.

Descriptors used in IQR, and thus referenced via their UUIDs in the IQR session state dump, must exist external to the IQR web-app (uses a non-memory backend). This is needed so that this script might access them for classifier training.

Click the "Save IQR State" button to download the IqrState file encapsulating the descriptors of positively and negatively marked items. These descriptors will be used to train the configured SupervisedClassifier.

usage: iqrTrainClassifier [-h] [-v] [-c PATH] [-g PATH] [-i IQR\_STATE]

## **Named Arguments**

**-v, --verbose** Output additional debug logging.

Default: False

**-i, --iqr-state** Path to the ZIP file saved from an IQR session.

## Configuration

-c, --config Path to the JSON configuration file.

-g, --generate-config Optionally generate a default configuration file at the specified path. If a config-

uration file was provided, we update the default configuration with the contents

of the given configuration.

## make balltree

Script for building and saving the model for the SkLearnBallTreeHashIndex implementation of HashIndex.

usage: make\_balltree [-h] [-v] [-c PATH] [-g PATH]

## **Named Arguments**

**-v, --verbose** Output additional debug logging.

Default: False

## Configuration

-c, --config Path to the JSON configuration file.

-g, --generate-config Optionally generate a default configuration file at the specified path. If a config-

uration file was provided, we update the default configuration with the contents

of the given configuration.

#### minibatch kmeans clusters

Script for generating clusters from descriptors in a given descriptor set using the mini-batch KMeans implementation from Scikit-learn (http://scikit-learn.org/stable/modules/generated/sklearn.cluster.MiniBatchKMeans.html).

By the nature of Scikit-learn's MiniBatchKMeans implementation, euclidean distance is used to measure distance between descriptors.

usage: minibatch\_kmeans\_clusters [-h] [-v] [-c PATH] [-g PATH] [-o PATH]

## **Named Arguments**

**-v, --verbose** Output additional debug logging.

Default: False

## Configuration

-c, --config Path to the JSON configuration file.

-g, --generate-config Optionally generate a default configuration file at the specified path. If a config-

uration file was provided, we update the default configuration with the contents

of the given configuration.

## output

-o, --output-map Path to output the clustering class mapping to. Saved as a pickle file with -1 format

### proxyManagerServer

Server for hosting proxy manager which hosts proxy object instances.

This takes a simple configuration file that looks like the following:

[server]
port = <integer>
authkey = <string>

usage: proxyManagerServer [-h] [-v] [-c PATH] [-g PATH]

## **Named Arguments**

-v, --verbose Output additional debug logging.

Default: False

# Configuration

**-c, --config** Path to the JSON configuration file.

-g, --generate-config Optionally generate a default configuration file at the specified path. If a config-

uration file was provided, we update the default configuration with the contents

of the given configuration.

#### removeOldFiles

Utility to recursively scan and remove files underneath a given directory if they have not been modified for longer than a set amount of time.

usage: removeOldFiles [-h] [-d BASE\_DIR] [-i INTERVAL] [-e EXPIRY] [-v]

## **Named Arguments**

-d, --base-dir Starting directory for scan.

**-i, --interval** Number of seconds between each scan (integer).

**-e, --expiry** Number of seconds until a file has "expired" (integer).

**-v, --verbose** Display more messages (debugging).

Default: False

## runApplication

Generic entry point for running SMQTK web applications defined in [smqtk.web](/python/smqtk/web).

Runs conforming SMQTK Web Applications.

```
usage: runApplication [-h] [-v] [-c PATH] [-g PATH] [-l] [-a APPLICATION] [-r]
[-t] [--host HOST] [--port PORT] [--use-basic-auth]
[--use-simple-cors] [--debug-server] [--debug-smqtk]
[--debug-app] [--debug-ns DEBUG_NS]
```

## **Named Arguments**

**-v, --verbose** Output additional debug logging.

Default: False

## Configuration

-c, --config Path to the JSON configuration file.

-g, --generate-config Optionally generate a default configuration file at the specified path. If a config-

uration file was provided, we update the default configuration with the contents

of the given configuration.

## **Application Selection**

-l, --list List currently available applications for running. More description is included if

SMQTK verbosity is increased (-v | -debug-smqtk)

Default: False

**-a, --application** Label of the web application to run.

## **Server options**

**-r, --reload** Turn on server reloading.

Default: False

**-t, --threaded** Turn on server multi-threading.

Default: False

**--host** Run host address specification override. This will override all other configuration

method specifications.

**--port** Run port specification override. This will override all other configuration method

specifications.

**--use-basic-auth** Use global basic authentication as configured.

Default: False

--use-simple-cors Allow CORS for all domains on all routes. This follows the "Simple Usage" of

flask-cors: https://flask-cors.readthedocs.io/en/latest/#simple-usage

Default: False

## Other options

--debug-server Turn on server debugging messages ONLY. This is implied when -vi-verbose is

enabled.

Default: False

--debug-smqtk Turn on SMQTK debugging messages ONLY. This is implied when -vl-verbose

is enabled.

Default: False

**--debug-app** Turn on flask app logger namespace debugging messages ONLY. This is effec-

tively enabled if the flask app is provided with SMQTK and "-debug-smqtk" is

passed. This is also implied if -vl-verbose is enabled.

Default: False

**--debug-ns** Specify additional python module namespaces to enable debug logging for.

Default: []

## summarizePlugins

Print out information about what plugins are currently usable and the documentation headers for each implementation.

usage: summarizePlugins [-h] [-v] [--defaults DEFAULTS]

## **Named Arguments**

**-v, --verbose** Output additional debug logging.

Default: False

--defaults Optionally generate default configuration blocks for each plugin structure and

output as JSON to the specified path.

Default: False

## train\_itq

Tool for training the ITQ functor algorithm's model on descriptors in a set.

By default, we use all descriptors in the configured set (uuids\_list\_filepath is not given a value).

The uuids\_list\_filepath configuration property is optional and should be used to specify a sub-set of descriptors in the configured set to train on. This only works if the stored descriptors' UUID is a type of string.

usage: train\_itq [-h] [-v] [-c PATH] [-g PATH]

## **Named Arguments**

-v, --verbose Output additional debug logging.

Default: False

## Configuration

-c, --config Path to the JSON configuration file.

-g, --generate-config Optionally generate a default configuration file at the specified path. If a config-

uration file was provided, we update the default configuration with the contents

of the given configuration.

**CHAPTER** 

**FOUR** 

## **EXAMPLES**

# 4.1 Simple Feature Computation with ColorDescriptor

The following is a concrete example of performing feature computation for a set of ten butterfly images using the *CSIFT* descriptor from the ColorDescriptor software package. It assumes you have set up the colordescriptor executable and python library in your *PATH* and *PYTHONPATH*. Once set up, the following code will compute a *CSIFT* descriptor:

```
# Import some butterfly data
urls = ["http://www.comp.leeds.ac.uk/scs6jwks/dataset/leedsbutterfly/examples/{:03d}.
\rightarrow jpg".format(i) for i in range(1,11)]
from smqtk.representation.data_element.url_element import DataUrlElement
el = [DataUrlElement(d) for d in urls]
# Create a model. This assumes you have set up the colordescriptor executable.
from smqtk.algorithms.descriptor_generator import get_descriptor_generator_impls
cd = get_descriptor_generator_impls()['ColorDescriptor_Image_csift'](model_directory=
→'data', work_directory='work')
cd.generate_model(el)
# Set up a factory for our vector (here in-memory storage)
from smqtk.representation.descriptor_element_factory import DescriptorElementFactory
from smqtk.representation.descriptor_element.local_elements import_
→DescriptorMemoryElement
factory = DescriptorElementFactory(DescriptorMemoryElement, {})
# Compute features on the first image
result = cd.generate_one_element(el[0], factory)
result.vector()
# array([ 0.
                    , 0.01254855, 0.
                                              , ..., 0.0035853 ,
                     0.00388408])
```

# 4.2 Nearest Neighbor Computation with Caffe

The following is a concrete example of performing a nearest neighbor computation using a set of ten butterfly images. This example has been tested using Caffe version rc2, ) and may work with the master version of Caffe from GitHub.

To generate the required model files image\_mean\_filepath and network\_model\_filepath, run the following scripts:

```
caffe_src/ilsvrc12/get_ilsvrc_aux.sh
caffe_src/scripts/download_model_binary.py ./models/bvlc_reference_caffenet/
```

Once this is done, the nearest neighbor index for the butterfly images can be built with the following code:

```
from smqtk.algorithms.nn_index.flann import FlannNearestNeighborsIndex
# Import some butterfly data
urls = ["http://www.comp.leeds.ac.uk/scs6jwks/dataset/leedsbutterfly/examples/{:03d}.
\rightarrow jpg".format(i) for i in range(1,11)]
from smqtk.representation.data element.url element import DataUrlElement
el = [DataUrlElement(d) for d in urls]
# Create a model. This assumes that you have properly set up a proper Caffe.
→environment for SMOTK
from smqtk.algorithms.descriptor generator import get_descriptor_generator_impls
cd = get_descriptor_generator_impls()['CaffeDescriptorGenerator'](
       network_prototxt_filepath="caffe/models/bvlc_reference_caffenet/deploy.
⇒prototxt",
       network_model_filepath="caffe/models/bvlc_reference_caffenet/bvlc_reference_
⇒caffenet.caffemodel",
       image_mean_filepath="caffe/data/ilsvrc12/imagenet_mean.binaryproto",
       return layer="fc7",
       batch_size=1,
       use_gpu=False,
        gpu_device_id=0,
        network_is_bqr=True,
        data_layer="data",
        load_truncated_images=True)
# Set up a factory for our vector (here in-memory storage)
from smqtk.representation.descriptor_element_factory import DescriptorElementFactory
from smqtk.representation.descriptor_element.local_elements import.
→DescriptorMemoryElement
factory = DescriptorElementFactory(DescriptorMemoryElement, {})
# Compute features on the first image
descriptor_iter = cd.generate_elements(el, descr_factory=factory)
index = FlannNearestNeighborsIndex(distance_method="euclidean",
                                   random_seed=42, index_filepath="nn.index",
                                   parameters_filepath="nn.params",
                                   descriptor_cache_filepath="nn.cache")
index.build_index(descriptor_iter)
```

# 4.3 NearestNeighborServiceServer Incremental Update Example

#### 4.3.1 Goal and Plan

In this example, we will show how to initially set up an instance of the NearestNeighborServiceServer web API service class such that it can handle incremental updates to its background data. We will also show how to perform incremental updates and confirm that the service recognizes this new data.

For this example, we will use the LSHNearestNeighborIndex implementation as it is one that currently supports live-reloading its component model files. Along with it, we will use the ItqFunctor and PostgresDescriptorSet implementations as the components of the LSHNearestNeighborIndex. For simplicity, we will not use a specific <code>HashIndex</code>, which causes a <code>LinearHashIndex</code> to be constructed and used at query time.

All scripts used in this example's proceedure have a command line interface that uses dash options. Their available options can be listed by giving the -h/--help option. Additional debug logging can be seen output by providing a -d or -v option, depending on the script.

This example assumes that you have a basic understanding of:

- JSON for configuring files
- how to use the bin/runApplication.py
- SMQTK's NearestNeighborServiceServer application and algorithmic/data-structure components.
  - NearestNeighborsIndex, specific the implementation LSHNearestNeighborIndex
  - DescriptorSet abstract and implementations with an updatable persistance storage mechanism (e.g. PostgresDescriptorSet).
  - LshFunctor abstract and implementations

## **Dependencies**

Due to our use of the PostgresDescriptorSet in this example, a minimum installed version of PostgreSQL 9.4 is required, as is the psycopg2 python module (conda and pip installable). Please check and modify the configuration files for this example to be able to connect to the database of your choosing.

Take a look at the etc/smqtk/postgres/descriptor\_element/example\_table\_init.sql and etc/smqtk/postgres/descriptor\_set/example\_table\_init.sql files, located from the root of the source tree, for table creation examples for element and index storage:

```
$ psql postgres -f etc/smqtk/postgres/descriptor_element/example_table_init.sql
$ psql postgres -f etc/smqtk/postgres/descriptor_set/example_table_init.sql
```

## 4.3.2 Proceedure

#### [1] Getting and Splitting the data set

For this example we will use the Leeds butterfly data set (see the download\_leeds\_butterfly.sh script). We will split the data set into an initial sub-set composed of about half of the images from each butterfly catagory (418 total images in the 2.ingest\_files\_1.txt file). We will then split the data into a two more sub-sets each composed of about half of the remaining data (each composing about 1/4 of the original data set, totaling 209 and 205 images each in the TODO.ingest\_files\_2.txt and TODO.ingest\_files\_3.txt files respectively).

## [2] Computing Initial Ingest

For this example, an "ingest" consists of a set of descriptors in an index and a mapping of hash codes to the descriptors.

In this example, we also train the LSH hash code functor's model, if it needs one, based on the descriptors computed before computing the hash codes. We are using the ITQ functor which does require a model. It may be the case that the functor of choice does not require a model, or a sufficient model for the functor is already available for use, in which case that step may be skipped.

Our example's initial ingest will use the image files listed in the 2.ingest\_files\_1.txt test file.

## [2a] Computing Descriptors

We will use the script bin/scripts/compute\_many\_descriptors.py for computing descriptors from a list of file paths. This script will be used again in later sections for additional incremental ingests.

The example configuration file for this script, 2a.config.compute\_many\_descriptors.json (shown below), should be modified to connect to the appropriate PostgreSQL database and the correct Caffe model files for your system. For this example, we will be using Caffe's bvlc\_alexnet network model with the ilsvrc12 image mean be used for this example.

```
"descriptor_factory": {
2
            "smqtk.representation.descriptor_element.postgres.PostgresDescriptorElement":
                "binary_col": "vector",
                "db_host": "/dev/shm",
5
                "db_name": "postgres",
6
                "db_pass": null,
                "db_port": null,
                "db_user": null,
                "table_name": "descriptors",
10
                "type_col": "type_str",
11
                "uuid_col": "uid"
12
13
            "type": "smqtk.representation.descriptor_element.postgres.
14
   →PostgresDescriptorElement"
       "descriptor_generator": {
16
           "smqtk.algorithms.descriptor_generator.caffe_descriptor.
17
   →CaffeDescriptorGenerator": {
                "network_model": {
18
                    "type": "smqtk.representation.data_element.file_element.
19
   →DataFileElement",
                    "smqtk.representation.data_element.file_element.DataFileElement": {
20
                        "filepath": "/home/purg/dev/caffe/source/models/bvlc_alexnet/bvlc_
21
   ⇒alexnet.caffemodel",
                        "readonly":true
22
23
                },
24
                "network_prototxt": {
25
                    "type": "smqtk.representation.data_element.file_element.
26
    →DataFileElement",
                    "smqtk.representation.data_element.file_element.DataFileElement": {
27
                        "filepath": "/home/purg/dev/caffe/source/models/bvlc_alexnet/
28
   →deploy.prototxt",
                        "readonly": true
```

(continues on next page)

(continued from previous page)

```
}
30
                },
31
                "image_mean": {
32
                     "type": "smqtk.representation.data_element.file_element.
    →DataFileElement",
                     "smqtk.representation.data_element.file_element.DataFileElement": {
34
                         "filepath": "/home/purg/dev/caffe/source/data/ilsvrc12/imagenet_
35
    →mean.binaryproto",
                         "readonly": true
36
37
38
                "return_layer": "fc7",
                "batch_size": 256,
                "use_qpu": false,
41
                "gpu_device_id": 0,
42.
                "network_is_bgr": true,
43
                "data_layer": "data",
44
                "load_truncated_images": false,
45
                "pixel_rescale": null,
46
                "input_scale": null,
47
                "threads": null
48
            },
49
            "type": "smqtk.algorithms.descriptor_generator.caffe_descriptor.
50
   →CaffeDescriptorGenerator"
51
52
       "descriptor_set": {
            "smqtk.representation.descriptor_set.postqres.PostqresDescriptorSet": {
53
                "db host": "/dev/shm",
54
                "db_name": "postgres",
55
                "db_pass": null,
56
                "db_port": null,
57
                "db_user": null,
58
                "element_col": "element",
59
                "multiquery_batch_size": 1000,
60
                "pickle_protocol": -1,
61
                "read_only": false,
62
                "table_name": "descriptor_set",
63
                "uuid_col": "uid"
            },
            "type": "smqtk.representation.descriptor_set.postgres.PostgresDescriptorSet"
66
       }
67
```

For running the script, take a look at the example invocation in the file 2a.run.sh:

```
#!/usr/bin/env bash
set -e

SCRIPT_DIR="$(cd "$(dirname "${BASH_SOURCE[0]}")" && pwd)"

cd "${SCRIPT_DIR}"

../../../bin/scripts/compute_many_descriptors.py \
-v \
-c 2a.config.compute_many_descriptors.json \
-f 2.ingest_files_1.txt \
--completed-files 2a.completed_files.csv
```

This step yields two side effects:

- Descriptors computed are saved in the configured implementation's persistant storage (a postgres database in our case)
- · A file is generated that mapping input files to their DataElement UUID values, or otherwise known as their SHA1 check
  - This file will be used later as a convenient way of getting at the UUIDs of descriptors processed for a particular ingest.
  - Other uses of this file for other tasks may include:
    - \* interfacing with other systems that use file paths as the primary identifier of base data files
    - \* want to quickly back-reference the original file for a given UUID, as UUIDs for descriptor and classification elements are currently the same as the original file they are computed from.

## [2b] Training ITQ Model

To train the ITQ model, we will use the script: ./bin/scripts/train\_itq.py. We'll want to train the functor's model using the descriptors computed in *step 2a*. Since we will be using the whole index (418 descriptors), we will not need to provide the script with an additional list of UUIDs.

The example configuration file for this script, 2b.config.train\_itq.json, should be modified to connect to the appropriate PostgreSQL database.

```
"descriptor_set": {
2
            "smqtk.representation.descriptor_set.postgres.PostgresDescriptorSet": {
                "db_host": "/dev/shm",
                "db_name": "postgres",
5
                "db_pass": null,
6
                "db_port": null,
7
                "db_user": null,
                "element_col": "element",
                "multiquery_batch_size": 1000,
10
                "pickle_protocol": -1,
11
                "read_only": false,
12
                "table_name": "descriptor_set",
13
                "uuid col": "uid"
14
15
            "type": "smqtk.representation.descriptor_set.postgres.PostgresDescriptorSet"
17
       "itq_config": {
18
            "bit_length": 256,
19
            "itq_iterations": 50,
20
            "mean_vec_filepath": "2b.itq.256bit.mean_vec.npy",
21
            "random_seed": 0,
22
            "rotation_filepath": "2b.itq.256bit.rotation.npy"
23
       },
       "parallel": {
25
            "index load cores": 4,
26
            "use_multiprocessing": true
27
28
       "uuids_list_filepath": null
29
```

2b.run.sh contains an example call of the training script:

```
#!/usr/bin/env bash
set -e
SCRIPT_DIR="$(cd "$(dirname "${BASH_SOURCE[0]}")" && pwd)"

cd "${SCRIPT_DIR}"

../../bin/scripts/train_itq.py -v -c 2b.config.train_itq.json
```

This step produces the following side effects:

- · Writes the two file components of the model as configured.
  - We configured the output files:

```
* 2b.itq.256bit.mean_vec.npy
* 2b.nnss.itq.256bit.rotation.npy
```

## [2c] Computing Hash Codes

For this step we will be using the script bin/scripts/compute\_hash\_codes.py to compute ITQ hash codes for the currently computed descriptors. We will be using the descriptor index we added to before as well as the ItqFunctor models we trained in the previous step.

This script additionally wants to know the UUIDs of the descriptors to compute hash codes for. We can use the 2a. completed\_files.csv file computed earlier in *step 2a* to get at the UUIDs (SHA1 checksum) values for the computed files. Remember, as is documented in the <code>DescriptorGenerator</code> interface, descriptor UUIDs are the same as the UUID of the data from which it was generated from, thus we can use this file.

We can conveniently extract these UUIDs with the following commands in script 2c.extract\_ingest\_uuids.sh, resulting in the file 2c.uuids\_for\_processing.txt:

```
#!/usr/bin/env bash
set -e
SCRIPT_DIR="$(cd "$(dirname "${BASH_SOURCE[0]}")" && pwd)"

cd "${SCRIPT_DIR}"

cat 2a.completed_files.csv | cut -d',' -f2 >2c.uuids_for_processing.txt
```

With this file, we can now complete the configuration for our computation script:

```
"plugins": {
2
            "descriptor_set": {
3
                "smqtk.representation.descriptor_set.postgres.PostgresDescriptorSet": {
4
                    "db_host": "/dev/shm",
                    "db_name": "postgres",
6
                    "db_pass": null,
7
                    "db port": null,
8
                    "db_user": null,
9
                    "element_col": "element",
10
                    "multiquery_batch_size": 1000,
11
12
                    "pickle_protocol": -1,
                    "read_only": false,
13
                    "table_name": "descriptor_set",
14
                    "uuid col": "uid"
15
16
                "type": "smqtk.representation.descriptor_set.postgres.
17
     →PostgresDescriptorSet"
```

(continues on next page)

(continued from previous page)

```
},
18
            "1sh functor": {
19
                "smqtk.algorithms.nn_index.lsh.functors.itq.ItqFunctor": {
20
                     "mean_vec_cache": {
21
                         "type": "smqtk.representation.data_element.file_element.
22
   →DataFileElement",
                         "smqtk.representation.data_element.file_element.DataFileElement":
23
   ← {
                             "filepath": "2b.itq.256bit.mean_vec.npy",
24
                             "readonly":true
25
26
                    },
                    "rotation_cache": {
28
                     "type": "smqtk.representation.data_element.file_element.
29
   →DataFileElement",
                         "smqtk.representation.data_element.file_element.DataFileElement":
30
   ← {
                             "filepath": "2b.itq.256bit.rotation.npy",
31
                             "readonly":true
32
33
                    },
34
                     "bit_length": 256,
35
                    "itq_iterations": 50,
36
                    "normalize": null,
37
                    "random_seed": 0
                },
                "type": "smqtk.algorithms.nn_index.lsh.functors.itq.ItqFunctor"
40
41
42
       },
       "utility": {
43
            "hash2uuids_input_filepath": null,
44
            "hash2uuids_output_filepath": "2c.hash2uuids.pickle",
45
            "pickle_protocol": -1,
46
            "report_interval": 1.0,
47
            "use_multiprocessing": true,
48
            "uuid_list_filepath": "2c.uuids_for_processing.txt"
49
       }
50
```

We are not setting a value for hash2uuids\_input\_filepath because this is the first time we are running this script, thus we do not have an existing structure to add to.

We can now move forward and run the computation script:

```
#!/usr/bin/env bash
set -e
SCRIPT_DIR="$(cd "$(dirname "${BASH_SOURCE[0]}")" && pwd)"
cd "${SCRIPT_DIR}"

6 ../../bin/scripts/compute_hash_codes.py -v -c 2c.config.compute_hash_codes.json
```

This step produces the following side effects:

- Writed the file 2c.hash2uuids.pickle
  - This file will be copied and used in configuring the LSHNearestNeighborIndex for the NearestNeighborServiceServer

#### [2d] Starting the NearestNeighborServiceServer

Normally, a <code>NearestNeighborsIndex</code> instance would need to be have its index built before it can be used. However, we have effectively already done this in the preceding steps, so are instead able to get right to configuring and starting the <code>NearestNeighborServiceServer</code>. A default configuration may be generated using the <code>genericbin/runApplication.py</code> script (since web applications/servers are plugins) using the command:

```
$ runApplication.py -a NearestNeighborServiceServer -g 2d.config.nnss_app.json
```

An example configuration has been provided in 2d.config.nnss\_app.json. The DescriptorSet, DescriptorGenerator and LshFunctor configuration sections should be the same as used in the preceeding sections.

Before configuring, we are copying 2c.hash2uuids.pickle to 2d.hash2uuids.pickle. Since we will be overwriting this file (the 2d version) in steps to come, we want to separate it from the results of  $step\ 2c$ .

Note the highlighted lines for configurations of note for the LSHNearestNeighborIndex implementation. These will be explained below.

```
2
       "descriptor_factory": {
            "smqtk.representation.descriptor_element.postqres.PostqresDescriptorElement":
   ← {
                "binary_col": "vector",
                "db_host": "/dev/shm",
                "db_name": "postgres",
                "db_pass": null,
                "db port": null,
                "db user": null,
                "table_name": "descriptors",
10
                "type_col": "type_str",
11
                "uuid_col": "uid"
12
13
           "type": "smqtk.representation.descriptor_element.postgres.
14
    →PostgresDescriptorElement"
15
       "descriptor_generator": {
16
            "smqtk.algorithms.descriptor_generator.caffe_descriptor.
17
    →CaffeDescriptorGenerator": {
                "network model": {
                    "type": "smqtk.representation.data_element.file_element.
19
   →DataFileElement",
                    "smqtk.representation.data_element.file_element.DataFileElement": {
20
                        "filepath": "/home/purg/dev/caffe/source/models/bvlc_alexnet/bvlc_
21
   ⇒alexnet.caffemodel",
22
                        "readonly":true
23
                },
24
                "network prototxt": {
25
                    "type": "smqtk.representation.data_element.file_element.
26
   →DataFileElement",
                    "smqtk.representation.data_element.file_element.DataFileElement": {
27
                        "filepath": "/home/purg/dev/caffe/source/models/bvlc_alexnet/
   →deploy.prototxt",
                        "readonly": true
29
30
31
                "image_mean": {
32
```

(continues on next page)

(continued from previous page)

```
"type": "smgtk.representation.data_element.file_element.
33
    →DataFileElement",
                    "smqtk.representation.data_element.file_element.DataFileElement": {
34
                        "filepath": "/home/purg/dev/caffe/source/data/ilsvrc12/imagenet_
    →mean.binaryproto",
                        "readonly": true
36
37
                },
38
                "return_layer": "fc7",
39
                "batch_size": 256,
40
                "use_gpu": false,
41
                "gpu_device_id": 0,
                "network_is_bgr": true,
                "data_layer": "data",
44
                "load truncated images": false,
45
                "pixel_rescale": null,
46
                "input_scale": null,
47
                "threads": null
49
            "type": "smqtk.algorithms.descriptor_generator.caffe_descriptor.
50
    →CaffeDescriptorGenerator"
       },
51
       "flask_app": {
52
            "BASIC_AUTH_PASSWORD": "demo",
53
            "BASIC_AUTH_USERNAME": "demo",
            "SECRET_KEY": "MySuperUltraSecret"
56
       "nn index": {
57
            "smqtk.algorithms.nn_index.lsh.LSHNearestNeighborIndex": {
58
                "lsh_functor": {
59
                    "type": "smqtk.algorithms.nn_index.lsh.functors.itq.ItqFunctor",
60
                    "smqtk.algorithms.nn_index.lsh.functors.itq.ItqFunctor": {
61
                        "mean_vec_cache": {
62
                             "type": "smqtk.representation.data_element.file_element.
63
   →DataFileElement",
                             "smqtk.representation.data_element.file_element.
64
   →DataFileElement": {
                                 "filepath": "2b.itq.256bit.mean_vec.npy",
                                 "readonly":true
67
                        },
68
                        "rotation_cache": {
69
                         "type": "smqtk.representation.data_element.file_element.
   →DataFileElement".
71
                             "smqtk.representation.data_element.file_element.
    →DataFileElement": {
                                 "filepath": "2b.itq.256bit.rotation.npy",
72
                                 "readonly":true
73
74
                             }
75
                        },
                        "bit_length": 256,
                        "itq_iterations": 50,
                        "normalize": null,
78
                        "random seed": 0
79
80
81
                "descriptor_set": {
82
```

(continues on next page)

(continued from previous page)

```
"smqtk.representation.descriptor_set.postgres.PostgresDescriptorSet":
83
                          "db_host": "/dev/shm",
84
                          "db_name": "postgres",
                          "db_pass": null,
                          "db_port": null,
87
                          "db_user": null,
88
                          "element_col": "element",
89
                          "multiquery_batch_size": 1000,
90
                          "pickle_protocol": -1,
91
                          "read_only": false,
92
                          "table_name": "descriptor_set",
                          "uuid_col": "uid"
95
                     "type": "smqtk.representation.descriptor_set.postgres.
    →PostgresDescriptorSet"
                 },
                 "hash2uuids_kvstore": {
                     "type": "smqtk.representation.key_value.memory.MemoryKeyValueStore",
                     "smqtk.representation.key_value.memory.MemoryKeyValueStore":
100
                          "cache_element": {
101
                              "type": "smqtk.representation.data_element.file_element.
102
    →DataFileElement",
                              "smqtk.representation.data_element.file_element.
103
    →DataFileElement": {
104
                                  "filepath": "2d.hash2uuids.pickle",
                                  "readonly": true
105
                              }
106
107
                          }
                     }
108
                 "hash_index_comment": "'hash_index' may also be null to default to a_
110
    →linear index built at query time.",
                 "hash_index": {"type": null},
111
                 "distance method": "hik",
112
                 "read_only": true
113
            },
114
            "type": "LSHNearestNeighborIndex"
        },
116
        "server": {
117
            "host": "127.0.0.1",
118
            "port": 5000
119
120
121
```

#### Emphasized line explanations:

- On line 55, we are using the hik distance method, or histogram intersection distance, as it has been experimentally shown to out perform other distance metrics for AlexNet descriptors.
- On line 56, we are using the output generated during *step 2c*. This file will be updated during incremental updates, along with the configured *DescriptorSet*.
- On line 58, we are choosing not to use a pre-computed <code>HashIndex</code>. This means that a <code>LinearHashIndex</code> will be created and used at query time. Other implementations in the future may incorporate live-reload functionality.
- On line 61, we are telling the LSHNearestNeighborIndex to reload its implementation-specific model files when it de

- We listed LSHNearestNeighborIndex implementation's only model file on line 56 and will be updated via the bin/scripts/compute\_hash\_codes.py
- On line 72, we are telling the implementation to make sure it does not write to any of its resources.

We can now start the service using:

```
$ runApplication.py -a NearestNeighborServiceServer -c 2d.config.nnss_app.json
```

We can test the server by calling its web api via curl using one of our ingested images, leedsbutterfly/images/001\_0001.jpg:

```
$ curl http://127.0.0.1:5000/nn/n=10/file:///home/purg/data/smqtk/leedsbutterfly/
→images/001_0001.jpg
  "distances": [
   -2440.0882132202387,
   -1900.5749250203371,
   -1825.7734497860074,
   -1771.708476960659,
   -1753.6621350347996,
   -1729.6928340941668,
   -1684.2977819740772,
   -1627.438737615943,
    -1608.4607088603079,
    -1536.5930510759354
 1,
  "message": "execution nominal",
  "neighbors": [
    "84f62ef716fb73586231016ec64cfeed82305bba",
    "ad4af38cf36467f46a3d698c1720f927ff729ed7",
    "2dffc1798596bc8be7f0af8629208c28606bba65",
    "8f5b4541f1993a7c69892844e568642247e4acf2",
    "e1e5f3e21d8e3312a4c59371f3ad8c49a619bbca",
    "e8627a1a3a5a55727fe76848ba980c989bcef103",
    "750e88705efeee2f12193b45fb34ec10565699f9",
    "e21b695a99fee6ff5af8d2b86d4c3e8fe3295575",
    "0af474b31fc8002fa9b9a2324617227069649f43"
    "7da0501f7d6322aef0323c34002d37a986a3bf74"
 1,
  "reference_uri": "file:///home/purg/data/smqtk/leedsbutterfly/images/001_0001.jpg",
  "success": true
```

If we compare the result neighbor UUIDs to the SHA1 hash signatures of the original files (that descritpors were computed from), listed in the *step 2a* result file 2a.completed\_files.csv, we find that the above results are all of the class 001, or monarch butterflies.

If we used either of the files <code>leedsbutterfly/images/001\_0042.jpg</code> or <code>leedsbutterfly/images/001\_0063.jpg</code>, which are not in our initial ingest, but in the subsequent ingests, and set  $\dots/n=832/\dots$  (the maximum size we will see in ingest grow to), we would see that the API does not return their UUIDs since they have not been ingested yet. We will also see that only 418 neighbors are returned even though we asked for 832, since there are only 418 elements currently in the index. We will use these three files as proof that we are actually expanding the searchable content after each incremental ingest.

We provide a helper bash script, test\_in\_index.sh, for checking if a file is findable via in the search API. A call of the form:

```
$ ./test_in_index.sh leedsbutterfly/images/001_0001.jpg 832
```

... performs a curl call to the server's default host address and port for the 832 nearest neighbors to the query image file, and checks if the UUIDs of the given file (the sha1sum) is in the returned list of UUIDs.

## [3] First Incremental Update

Now that we have a live NearestNeighborServiceServer instance running, we can incrementally process the files listed in 3.ingest\_files\_2.txt, making them available for search without having to shut down or otherwise do anything to the running server instance.

We will be performing the same actions taken in steps 2a and 2c, but with different inputs and outputs:

- 1. Compute descriptors for files listed in 3.ingest\_files\_2.txt using script compute\_many\_descriptors.py, outputting file 3.completed\_files.csv.
- 2. Create a list of descriptor UUIDs just computed (see 2c.extract\_ingest\_uuids.sh) and compute hash codes for those descriptors, overwriting 2d.hash2uuids.pickle (which causes the server the LSHNearestNeighborIndex instance to update itself).

The following is the updated configuration file for hash code generation. Note the highlighted lines for differences from *step 2c* (notes to follow):

```
"plugins": {
            "descriptor_set": {
                "smqtk.representation.descriptor_set.postgres.PostgresDescriptorSet": {
                    "db_host": "/dev/shm",
                    "db_name": "postgres",
6
                    "db_pass": null,
                    "db_port": null,
                    "db_user": null,
                    "element_col": "element",
10
                    "multiquery_batch_size": 1000,
11
                    "pickle_protocol": -1,
12
                    "read_only": false,
13
                    "table_name": "descriptor_set",
14
                    "uuid_col": "uid"
                "type": "smqtk.representation.descriptor_set.postgres.
17
    →PostgresDescriptorSet"
18
            "lsh_functor": {
                "smqtk.algorithms.nn_index.lsh.functors.itq.ItqFunctor": {
20
                    "mean_vec_cache": {
                         "type": "smqtk.representation.data_element.file_element.
22
   →DataFileElement",
                         "smgtk.representation.data element.file element.DataFileElement":
23
   \hookrightarrow {
                             "filepath": "2b.itq.256bit.mean_vec.npy",
24
                             "readonly":true
27
                    },
                    "rotation_cache": {
28
                    "type": "smqtk.representation.data_element.file_element.
    →DataFileElement",
                         "smqtk.representation.data_element.file_element.DataFileElement":
                                                                                  (continues on next page)
```

(continued from previous page)

```
"filepath": "2b.itq.256bit.rotation.npy",
31
                              "readonly":true
32
33
                     },
34
                     "bit_length": 256,
                     "itq_iterations": 50,
36
                     "normalize": null,
37
                     "random_seed": 0
38
39
                },
                "type": "smqtk.algorithms.nn_index.lsh.functors.itg.ItqFunctor"
40
41
        "utility": {
            "hash2uuids_input_filepath": "2d.hash2uuids.pickle",
44
            "hash2uuids_output_filepath": "2d.hash2uuids.pickle",
45
            "pickle_protocol": -1,
46
            "report_interval": 1.0,
47
            "use_multiprocessing": true,
            "uuid_list_filepath": "3.uuids_for_processing.txt"
49
        }
50
51
```

#### Line notes:

- Lines 31 and 32 are set to the model file that the LSHNearestNeighborIndex implementation for the server was configured to use.
- Line 36 should be set to the descriptor UUIDs file generated from 3.completed\_files.csv (see 2c. extract\_ingest\_uuids.sh)

The provided 3.run.sh script is an example of the commands to run for updating the indices and models:

```
#!/usr/bin/env bash
   set -e
   SCRIPT_DIR="$(cd "$(dirname "${BASH_SOURCE[0]}")" && pwd)"
   cd "${SCRIPT_DIR}"
   # Compute descriptors for new files, outputing a file that matches input
6
   # files to thair SHA1 checksum values (their UUIDs)
   ../../bin/scripts/compute_many_descriptors.py \
     -d \
     -c 2a.config.compute_many_descriptors.json \
10
     -f 3.ingest_files_2.txt \
11
     --completed-files 3.completed_files.csv
12
13
   # Extract UUIDs of files/descriptors just generated
14
   cat 3.completed_files.csv | cut -d, -f2 > 3.uuids_for_processing.txt
15
   # Compute hash codes for descriptors just generated, updating the target
17
   # hash2uuids model file.
18
   ../../bin/scripts/compute_hash_codes.py -v -c 3.config.compute_hash_codes.json
```

After calling the compute\_hash\_codes.py script, the server logging should yield messages (if run in debug/verbose mode) showing that the LSHNearestNeighborIndex updated its model.

We can now test that the NearestNeighborServiceServer using the query examples used at the end of *step 2d*. Using images leedsbutterfly/images/001\_0001.jpg and leedsbutterfly/images/001\_0042.jpg as our query examples (and .../n=832/...), we can see that both are in the index (each image is the nearest

neighbor to itself). We also see that a total of 627 neighbors are returned, which is the current number of elements now in the index after this update. The shall of the third image file, leedsbutterfly/images/001\_0082.jpg, when used as the query example, is not included in the returned neighbors and thus found in the index.

## [4] Second Incremental Update

Let us repeat again the above process, but using the third increment set (highlighted lines different from 3.run.sh):

```
#!/usr/bin/env bash
   set -e
2
   SCRIPT_DIR="$(cd "$(dirname "${BASH_SOURCE[0]}")" && pwd)"
   cd "${SCRIPT_DIR}"
   # Compute descriptors for new files, outputing a file that matches input
   # files to thair SHA1 checksum values (their UUIDs)
   ../../bin/scripts/compute_many_descriptors.py \
     -c 2a.config.compute_many_descriptors.json \
10
     -f 4.ingest_files_3.txt \
11
     --completed-files 4.completed_files.csv
12
13
   # Extract UUIDs of files/descriptors just generated
14
   cat 4.completed_files.csv | cut -d, -f2 > 4.uuids_for_processing.txt
15
16
17
   # Compute hash codes for descriptors just generated, updating the target
   # hash2uuids model file.
18
   ../../bin/scripts/compute_hash_codes.py -v -c 4.config.compute_hash_codes.json
```

After this, we should be able to query all three example files used before and see that they are all now included in the index. We will now also see that all 832 neighbors requested are returned for each of the queries, which equals the total number of files we have ingested over the above steps. If we increase n for a query, only 832 neighbors are returned, showing that there are 832 elements in the index at this point.

**CHAPTER** 

**FIVE** 

## **RELEASE PROCESS AND NOTES**

# 5.1 Steps of the SMQTK Release Process

Three types of releases are expected to occur: - major - minor - patch

See the CONTRIBUTING.md file for information on how to contribute features and patches.

The following process should apply when any release that changes the version number occurs.

# 5.1.1 Create and merge version update branch

#### **Patch Release**

A patch release should only contain fixes for bugs or issues with an existing release. No new features or functionality should be introduced in a patch release. As such, patch releases should only ever be based on an existing release point.

- 1. Create a new branch off of the release branch named something like release-patch-{NEW\_VERSION}.
- Increment patch value in python/smqtk/\_\_init\_\_.py file's \_\_version\_\_ attribute.
- Rename the docs/release\_notes/pending\_patch.rst file to docs/release\_notes/
   v{VERSION}.rst, matching the value in the \_\_version\_\_ attribute. Add a descriptive paragraph under the title section summarizing this release.
- Add new release notes RST file reference to docs/release\_notes.rst.
- 2. Tag branch (see *Tag new version* below ).
- 3. Merge version bump branch into release and master branches.

#### **Major and Minor Releases**

Major and minor releases may add one or more trivial or non-trivial features and functionalities.

- Create a new branch off of the master or release named something like release-[major, minor]-{NEW\_VERSION}.
- a) Increment patch value in VERSION file.
- b) Rename the docs/release\_notes/pending\_release.rst file to docs/release\_notes/v{VERSION}.rst, matching the value in the VERSION file. Add a descriptive paragraph under the title section summarizing this release.
- c) Add new release notes RST file reference to docs/release\_notes.rst.

- 2. Create a pull/merge request for this branch with master as the merge target. This is to ensure that everything passes CI testing before making the release. If there is an issue then branches should be made and merged into this branch until the issue is resolved.
- 3. Tag branch (see *Tag new version* below) after resolving issues and before merging into master.
- 4. Reset the release branch (-hard) to point to the new branch/tag.
- 5. Merge version bump branch into the master branch.

## 5.1.2 Tag new version

Release branches should be tagged in order to record where in the git tree a particular release refers to. The branch off of master or release is usually the target of such tags.

Currently the From GitHub method is preferred as it creates a "verified" release.

#### From GitHub

Navigate to the releases page on GitHub and click the Draft a new release button in upper right.

Fill in the new version in the Tag version text box (e.g. v#.#.#) and use the same string in the Release title text box. The "@" target should be the release branch created above.

Copy and past this version's release notes into the Describe this release text box.

Remember to check the This is a pre-release check-box if appropriate.

Click the Public release button at the bottom of the page when complete.

#### From Git on the Command Line

Create a new git tag using the new version number (format: v<MAJOR.<MINOR>.<PATCH>) on the merge commit for the version update branch merger:

```
$ git tag -a -m "[Major|Minor|Patch] release v#.#.#"
```

Push this new tag to GitHub (assuming origin remote points to SMQTK on GitHub:

```
$ git push origin v#.#.#
```

To add the release notes to GitHub, navigate to the tags page on GitHub and click on the "Add release notes" link for the new release tag. Copy and paste this version's release notes into the description field and the version number should be used as the release title.

## 5.1.3 Create new version release to PYPI

Make sure the source is checked out on the newest version tag, the repo is clean (no uncommited files/edits), and the build and dist directories are removed:

```
$ git checkout <VERSION_TAG>
$ rm -r dist python/smqtk.egg-info
```

Create the build and dist files for the current version with the following command(s) from the source tree root directory:

```
$ python setup.py sdist
```

Make sure your \$HOME / .pypirc file is up-to-date and includes the following section with your username/password:

```
[pypi]
username = <username>
password = <password>
```

Make sure the twine python package is installed and is up-to-date and then upload dist packages created with:

```
$ twine upload dist/*
```

## 5.2 Release Notes

#### 5.2.1 SMQTK v0.2 Release Notes

This is a minor release if SMQTK that provides both new functionality and fixes over the previous version v0.1.

The highlights of this release are new and updated interface classes, an updated plugin system, new HBase and Post-greSQL DataElement implementations, and a new wrapper for Caffe CNN descriptor extraction.

Additional one-off scripts were added for reference as well as a more generally usable utility for listing out available plugins for the running system and environment.

Additional notes about the release are provided below.

## Updates / New Features since v0.1

#### General

- Added SmqtkObject, SmqtkAlgorithm and SmqtkRepresentation interfaces for high level classification of sub-classes and encapsulation if high level general functionality (like logging).
- Removed GENIE and MASIR archive directories. There is a tag for the last hash where they were present in this repository. Not removed from history so cloning the SMQTK repo is still large.
- Removed geospace web application sub-module (moved elsewhere).

#### Documentation

• Update documentation to reStructured text files and added support for building Sphinx documentation pages.

#### Plugins

- Added Pluggable interface, intended for abstract classes whose implementations are expected to be provided via dynamic plugins, and propagated its use within the code base.
- get\_plugins function now ensures that loaded classes descend from Pluggable and check that they are currently usable.

#### **Data Elements**

- · Added HBase backend.
- · Added PostgreSQL backend.
- Added asynchronous conversion of an iterable of DataElement instances into a numpy matrix. Supports multiprocessing and threading approaches.

5.2. Release Notes 103

#### Data Sets

- Added default implementation of contains method to abstract interface.
- Separated out original DataFileSet into separate file-based and in-memory implementations.
- Added file caching of memory-based data sets.

#### **Descriptor Generators**

- Expanded construction parameters for ColorDescriptor implementations so as to remove most class-level variables.
- Added CaffeDefaultImageNet implementation and support files. This is intended to be used with the cnn\_feature\_extractor binary optionally built with SMQTK.

#### Nearest Neighbors

 Removed model FLANN implementation model filepath defaults, allowing purely in-memory use without model persistance.

#### Web Tools

- Added static file hosting flask blueprint in the IQR demo for serving arbitrary directories as a source of static files. Removed need to write generated files into source tree in order to host them.
- Fixed base flask app interface to be Pluggable.

#### Python Utilities

- Shifted some functions around into locations where it makes more sense for them to live
  - smqtk.utils.safe create dir-> smqtk.utils.file utils.safe create dir
  - smqtk.utils.touch -> smqtk.utils.file\_utils.touch

## Tools / Scripts

- Added plugin summarization script for listing names and description of currently available plugins for the various SMQTK interfaces.
- Changed IQR model generation example script to use the same configuration file that would be passed to the IQR web app (simplification).
- · Added machine specific ITQ code generation scripts

#### Fixes since v0.1

#### IQR web application demo

• Fixed preview cache to clean up after itself.

### Code Index

 Fixed the way MemoryCodeIndex updated descriptor count so as not to count descriptor overwrites as new descriptors.

#### **Descriptor Generators**

- Fixed ColorDescriptor implementation use of pyflann.FLANN.nn\_index when the distance method is "hik" (inverted results order and distance values).
- Fixed ColorDescriptor is\_usable check to catch stdout/stderr output.

#### Nearest Neighbors

 Fixed issue with FLANN implementation where containing directories for output files were not being created first.

### Relevancy Index

• Fixed bug in LibSvmHikRelevancyIndex where negative distance values would cause an error.

#### IQR Utils

• Fixed incorrect default RelevancyIndex configuration.

#### **Tests**

• Fixed tests due to DataSet implementation split

### Tools / Scripts

• Fixed various bugs in compute scripts

#### Miscellaneous

- Removed various unnecessary print statements originally for debugging.
- Removed redundant uses of metaclass declarations.

### 5.2.2 SMQTK v0.2.1 Release Notes

This is a minor release with a necessary bug fix for installing SMQTK. This release also has a minor documentation update regarding Caffe AlexNet default model files and how/where to get them.

### Updates / New Features since v0.2

### Documentation

Added segment on acquiring necessary Caffe model files for use with the current caffe wrapper implementation.

### Fixes since v0.2

### Build

• Fix an issue where the CMake was trying to install directories no longer in the source tree due to earlier removal.

### 5.2.3 SMQTK v0.2.2 Release Nodes

This minor release primarily adds classifier algorithm and classification representation support, a new service web application for nearest-neighbors algorithms, as well as additional documentation.

Also, this release adds a few more command line tools, especially of note is iqrTrainClassifier.py that can train a classifier based on the saved state of the IQR demonstration application (also a new feature).

### Updates / New Features since v0.2.1

#### Classifiers

- Added generic Classifier algorithm interface.
- Added SupervisedClassifier intermediate interface.

#### Classification Elements

- Added classification result encapsulation interface.
- Added in-memory implementation
- Added PostgreSQL implementation
- Added file-based implementation
- Added ClassificationElementFactory implementation.

#### **Data Elements**

• Added DataFileElement implementation the optional use of the tika module for file content type extraction. Falls back to previous method when tika module not found or fails.

### **Descriptor Elements**

- Moved additional implementation specific documentation into docs/ directory.
- Moved additional implementation specific configuration and example files into etc/smqtk/.
- Moved PostgresDescriptorElement implementation out of nested sub-module into a single module in implementations directory.

### **Descriptor Generators**

- Removed PARALLEL class variable (parameterized in pertinent implementation constructors).
- Added CaffeDescriptorGenerator implementation, which is more generalized and model agnostic, using the Caffe python interface.

#### Documentation

- Added web-service documentation directory and moved applicable documentation files there.
- Added more/better documentation on IQR demonstration application.
- Added documentation on saving IQR state and training/using a supervised classifier based on it.

### Tools / Scripts

- Added descriptor compute script that reads from a file-list text file specifying input data file paths, and asynchronously computes descriptors. Uses JSON configuration file for algorithm and element backend specification.
- Added tool for training a supervised classifier based on an IQR session state.
- Added tool for classifying a sequence of input file paths, outputting paths that classified as the input label (highest confidence).
- Converted iqr\_app\_model\_generation.py to run as a command line tool with arguments, rather than an example script.

### Web / Services

• Added NearestNeighborServiceServer, which provides web-service that returns the nearest *N* neighbors to the given descriptor element.

• Added ability to save IQR state via a new button in web interface. This file is used with the IQR classifier training script.

#### Fixes since v0.2.1

#### Custom LibSVM

- Fixed an issue where svm\_save\_model would crash when saving a 2-class SVM model.
- Fixed an issue where svm\_save\_model would save an extra, unexpected file when saving a 2-class SVM model.

### **Descriptor Elements**

- Fix threading joining in elements\_to\_matrix (when using non-multiprocessing mode).
- Fixed configuration use in DescriptorElementFactory.from\_config.

#### Data Sets

• Removed is\_usable abstract method. Redundant with Pluggable base class.

#### Docs

- Made sphinx\_server.py executable.
- Fixed whitespacing issue with docs/algorithms.rst that prevented display of ToC sections.
- Updated/Fixed various class/function doc-strings.

#### Utils

• Fixed smqtk.utils.plugin.get\_plugins to handle skipping intermediate interfaces between the base class and implementation classes, as well as to skip implementation classes that do not fully implement abstract methods.

### 5.2.4 SMQTK v0.3.0 Release Notes

This minor release primarily adds a new modular LSH nearest-neighbor index algorithm implementation. This new implementation strictly replaces the now deprecated and removed ITQNearestNeighborsIndex implementation because of its increased modularity and flexibility. The old ITQNearestNeighborsIndex implementation had been hard-coded and its previous functionality can be reproduced with the new implementation (ItqFunctor + LinearHashIndex).

The CodeIndex representation interface has also been depricated as its function has been replaced by the combination of the LSHNearestNeighborIndex implementation.

### Updates / New Features since v0.2.2

#### CodeIndex

• Deprecated/Removed because of duplication with DescriptorIndex, HashIndex and LSH algorithm.

## Custom LibSVM

 Fix compiler error on Windows with Visual Studio < 2013. Log2 doesn't exist until that VS version. Added stand-in.

### DescriptorIndex

• Added initial Solr backend implementation.

#### Documentation

• Updated documentation to references to CodeIndex and update references to ITQNearestNeighborsIndex to LSHNearestNeighborIndex.

#### HashIndex

- Added new HashIndex algorithm interface for efficient neighbor indexing of hash codes (bit vectors).
- Added linear (brute force) implementation.
- Added ball-tree implementation (uses sklearn.neighbors.BallTree)

#### LshFunctor

- Added new interface for LSH hash code generation functor.
- Added ITQ functor (replaces old ITQNearestNeighborsIndex functionality).

### NearestNeighborIndex

- Added generalized LSH implementation: LSHNearestNeighborIndex, which uses a combination of LshFunctor and HashIndex for modular assembly of functionality.
- Removed deprecated ITQNearestNeighborsIndex implementation (reproducible using the new LSHNearestNeighborIndex with ItqFunctor and LinearHashIndex).

#### **Tests**

- Added tests for DescriptorIndex abstract and in-memory implementation.
- Removed tests for deprecated CodeIndex and ITQNearestNeighborsIndex
- Added tests for LSHNearestNeighborIndex + high level tests using ITQ functor with linear and ball-tree hash indexes.

### Tools / Scripts

- Added optional global default config generation to summarizePlugins.py
- Updated summarizePlugins.py, removing CodeIndex and adding LshFunctor and HashIndex interfaces.

### Utilities

- Added cosine\_distance function (inverse of cosine\_similarity)
- Updated compute\_distance\_kernel to be able to take numba.jit compiled functions

#### Web / Services

Added query sub-slice return option to NearestNeighborServiceServer web-app.

#### Fixes since v0.2.2

#### DescriptorElement

• Fixed mutibility of stored descriptors in DescriptorMemoryElement implementation.

### Tools / Scripts

• Added Classifier interface plugin summarization to summarizePlugins.py.

#### Utilities

• Fixed bug with smqtk.utils.bit\_utils.int\_to\_bit\_vector[\_large] when give a 0-value integer.

#### Web / Services

- Fixed issue with IQR alerts not showing whitespace correctly.
- Fixed issue with IQR reset not resetting everything, which caused the application to become unusable.

### 5.2.5 SMQTK v0.4.0 Release Notes

This is a minor release that provides various minor updates and fixes as well as a few new command-line tools and a new web service application.

Among the new tools include a couple classifier validation scripts for checking the performance of a classification algorithm fundamentally as well as against a specific test set.

A few MEMEX program specific scripts have been added in a separated directory, defining an ingestion process from an ElasticSearch instance through descriptor and hash code computation.

Finally, a new web service has been added that exposes the IQR process for external tools. The existing IQR demo web application still functions as it did before, but does not yet use this service under the hood.

### Updates / New Features since v0.3.0

#### Classifiers

- Updated supervised classifier interface to no assume presence of a "negative" class.
- Fixed libSVM implementation train method to not assume "negative" class.

### Compute Functions

- Refactored compute\_many\_descriptors.py main work function into a new sub-module of SMQTK in in order to allow higher level compute function to be accessible from the SMQTK module API.
- Added function for asynchronously computing LSH codes for some number of input descriptor elements.

### Descriptor Index

• Update to postgresql backend to lazy-connect during batch executions, preventing a connection from being made if nothing is being added.

#### Documentation

- Added CONTRIBUTING.md file.
- Added example of setting up a NearestNeighborServiceServer with live-reload enabled and how to add/process incremental ingests.

#### **IQR**

• Revised IqrSession class for generalized use (pruned down attributes to what is needed). Fixed IqrSearchApp due to changes.

### Tools / Scripts

- Added CLI script for hash code generation and output to file. This script is primarily for support of LSHNearestNeighborIndex live-reload functionality.
- Added script for asynchronously computing classifications on descriptors in an index via a list of descriptor UUIDs.
- Added script for cross validating a classifier configuration for some truthed descriptors within an index. Can generate PR and ROC curves.

- Added some MEMEX specific scripts for processing and updating data from a known Solr index source.
- Added MEMEX-specific script for fetching image data from an ElasticSearch instance and transfering it locally.
- Added script for validating a classifier implementation with a model against a labeled set of descriptors. This script can also be used to conveniently train a classifier if it is a supervised classifier type.

#### Utilities

- Added helper wrapper for generalized asynchronous function mapping to an input stream.
- Added helper function for loop progress reporting and timing.
- Added helper function for JSON configuration loading.
- Added helper for utilities, encapsulating standard argument parser and configuration loading/generation steps.
- Renamed "merge\_config" to "merge\_dict" and moved it to the smqtk.utils module level.

### Web

· Added IQR mostly-RESTful service application. Comes with companion text file outlining web API.

### Fixes since v0.3.0

#### ClassificationElement

• Fixed memory implementation serialization bug.

#### HashIndex

• Fixed SkLearnBallTreeHashIndex model load/save functions to not use pickle due to save size issues. Now uses numpy.savez instead, providing better serialization and run time.

### 5.2.6 SMQTK v0.5.0 Release Notes

This is a minor release that provides minor updates and fixes as well as a new Classifier implementation, new parameters for some existing algorithms and added scripts that were the result of a recent hackathon.

The new classifier implementation, the IndexLabelClassifier, was created for the situation where the resultant vector from DescriptorGenerator is actually classification probabilities. An example where this may be the case is when a CNN model and configuration for the Caffe implementation yields a class probability (or Softmax) layer.

The specific scripts added from the hackathon are related to classifying entities based on associated image content.

#### Updates / New Features since v0.4.0

### Classifier

 Added classifier that applies a list of text labels from file to vector from descriptor as if it were the classification confidence values.

### **Descriptor Generators**

- Added input\_scale pass-through option in the Caffe wrapper implementation.
- Added default descriptor factory to yield in-memory descriptors unless otherwise instructed.

### Descriptor Index

 Added warning logging message when PostgreSQL implementation file fails to import the required python module.

#### libSVM

• Tweaked some default parameters in grid.py

#### LSH Functors

• Added descriptor normalization option to ITQ functor class.

#### Scripts

- Added new output features to classifier model validation script: confusion matrix and ROC/PR confidence interval.
- Moved async batch computation scripts for descriptors, hash codes and classifications to bin/.
- Added script to transform a descriptor index (or part of one) into the file format that libSVM likes: descriptors\_to\_svmtrainfile.py
- Added script to distort a given image in multiple configurable ways including cropping and brightness/contrast transformations.
- Added custom scripts resulting from MEMEX April 2016 hackathon.
- Changed MEMEX update script to collect source ES entries based on crawl time instead of insertion time.

#### Utilities

• Added async functionality to kernel building functions

#### Fixes since v0.4.0

#### **CMake**

• Removed SMQTK\_FIRST\_PASS\_COMPLETE stuff in root CMakeLists.txt

### Scripts

• Changed createFileIngest.py so that all specified data elements are added to the configured data set at the same time instead of many additions.

### 5.2.7 SMQTK v0.6.0 Release Notes

This minor release provides bug fixes and minor updates as well as Docker wrapping support for RESTful services, a one-button Docker initialization script for a directory of images, and timed IQR session expiration.

The docker directory is intended to host container Dockerfile packages as well as other associated scripts relating to docker use of SMQTK. With this release, we provide a Dockerfile, with associated scripts and default configurations, for a container that hosts a Caffe install for descriptor computation, replete with AlexNet model files, as well as the NearestNeighbor and IQR RESTful services. This container can be used with the docker/smqtk\_services.run\_images.sh for image directory processing, or with existing model files and descriptor index.

The IQR Controller class has been updated to optionally time-out sessions and clean itself over time. This is required for any service that is going to stick around for any substantial length of time as resources would otherwise build up and the host machine would run out of RAM.

### Updates / New Features since v0.5.0

#### **CMake**

• Added scripts that were missing from install command.

### Descriptor Index

- Changed functions that used to take \*uuids list expansion as an argument and changed them to take iterables, which no longer causes sequencification of input iterables and is already compatible with all included implementations except Solr.
- Update Solr implementation functions that used to take \*uuid list expansion to properly handle input iterables
  of arbitrary sizes.
- DescriptorIndex instances, when iterated over, now yield DescriptorElement instances instead of just the UUID keys.

### Docker

- Added docker container formula for running SMQTK NearestNeighbor and IQR services.
- Added a script to setup SMQTK web services over a directory of images, performing all necessary Docker setup and data processing. This is intended for demo purposes only and not for large scale processing.

### **IQR**

• Added optional session expiration feature to IgrController class to allow for long-term self clean-up.

### Nearest Neighbors Index

• Changed ITQ fit method to by default use multiprocessing over threading, which in general is faster (more through-put).

### Utilities

- Removed by-index access in elements\_to\_matrix, allowing arbitrary input as long as the \_\_len\_\_ and iter\_\_functions are defined.
- Changed much of the debug messages in smqtk.utils.parallel to "trace" level (level 1).

### Scripts

• Simplified the train\_itq.py script a little.

### Web Apps

· Added configuration of IqrController session expiration monitoring to IQR RESTful (ish) service.

### Fixes since v0.5.0

### Descriptor Index

 Fixed PostgreSQL back-end bug when iterating over descriptors that caused inconsistent/duplicate elements in iterated values.

#### **IOR**

• Fixed how IqrController used and managed session UUID values.

### Utilities

• Fixed bug in int\_to\_vector functions dealing with vector size estimation.

## Web Apps

- · Fixed bugs in IQR classifier caching and refreshing from dirty state
- Fixed how the NearestNeighbor service descriptor computation method errors regarding descriptor retrieval in order to not obfuscate the error.

### 5.2.8 SMQTK v0.6.1 Release Notes

This is a patch release with bug fixs for the Docker wrapping of RESTful services introduced in v0.6.0.

#### Fixes since v0.6.0

#### Docker

- Fixed issue where smqtk\_services.run\_images.sh wasn't properly pulling containers from Dockerhub.
- Fixed typo in default configuration files installed into the container.
- Fixed IQR service function layout to be more explicit in errors caught and raised which maintaining thread safety.

### 5.2.9 SMQTK v0.6.1 Release Notes

This is a patch release with a bug fix for Caffe descriptor generation introduced in v0.6.0.

#### Fixes since v0.6.0

**Descriptor Generation** 

 Fixed bug in Caffe wrapper image array loading where loaded arrays were not in the correctly associated with data identifiers.

### 5.2.10 SMQTK v0.7.0 Release Notes

This minor release incorporates various fixes and enhancements to representation and algorithms interfaces and implementations.

A new docker image has been added to wrap the IQR web interface and headless services. This image can either be used as a push-button image ingestion and IQR interface container, or as a fully feature environment to play around with SMQTK, Caffe deep-learning-based content description and IQR.

A major departure has happened for some representation structures, like DataElements, as they are no longer considered hashable and now have interfaces reflecting their mutability. Representation structures, by their nature of having arbitrary backends, may be modifiable my external agents interacting in a separate manner with the backend being used. This has also opened up the ability to provide algorithm implementations with DataElement instances instead of filepaths for desired byte content and many implementations have transitioned over to using this pattern. There is nothing fundamentally wrong with requesting file-path input, however it is restricting as to where configuration files or data models may come from.

### Updates / New Features since v0.6.2

#### Algorithms

### **Descriptor Generators**

Added KWCNN DescriptorGenerator plugin

### **Build System**

- Added setup.py script in support of installation by pip. Updated CMake code to install python components via this scripts.
- Added SMQTK\_BUILD\_FLANN and SMQTK\_BUILD\_LIBSVM to CMake for optionally building libSVM and Flann (both default ON).

#### Classifier Interface

• Added default ClassificationElementFactory that uses the in-memory back-end.

### Compute Functions

• Added minibatch kmeans based descriptor clustering function with CLI interface.

#### **Descriptor Elements**

- Revised implementation of in-memory representation, doing away with global cache.
- Added optimization to Postgres backend for a slightly faster has\_vector implementation.

### **Descriptor Generator**

• Removed lingering assumption of pyflann module presence in colordescriptor.py.

#### Devops::Ansible

Added initial Ansible roles for SMQTK and Caffe dependency.

### Devops::Docker

- Revised default IQR service configuration file to take into account recently added session expiration support. Defaults were used before, but now it needs to be specifically enabled as by default expiration is not enabled.
- Added IQR / playground docker container setup. Includes: CPU + NVIDIA GPU capable docker file. Optional input image tiling. Optional startup of RESTfule NN and IQR services.

### Documentation

- Updated build and installation documentation.
- · Added missing utility script documentation hooks.
- Standardized utility script definition of argument parser generation function for documentation use.

#### Girder

• Added initial simple Girder plugin to link to an external IQR webapp instance.

### Misc.

Added algo/rep/iqr imports to top level \_\_init\_\_.py to make basic functionality available without special imports.

### Representation

### Data Elements

• Added plugin for Girder-hosted data elements

- Added from\_uri member function as well as global function to handle instance construction or selection via URI string specification.
- Postgres data element will now automatically create its configured table if it doesn't exist and authentication and sufficient privileges.

### **Descriptor Element**

• Postgres descriptor element will now automatically create its configured table if it doesn't exist and authentication and sufficient privileges.

### Descriptor Index

• Postgres descriptor index will now automatically create its configured table if it doesn't exist and authentication and sufficient privileges.

### Scripts

- Add script to conveniently make Ball-tree hash index model given an existing hash2uuids.pickle model file required for the LSHNearestNeighborsIndex implementation.
- compute\_many\_descriptor.py batch size parameter now defaulted to 0 instead of 256.
- Add script to cluster an index of descriptors via mini-batch kmeans (scikit-learn).
- Added script wraping the use of the mini-batch kmeans descriptor clustering function.
- Added scripts and notebooks for retrieving MEMEX-specific data from ElasticSearch.
- Moved-command line scripts to the *smqtk.bin* sub-module in order to use setuptool support for cross-platform executable generation.
- classifier\_kfold\_validation utility now only uses MemoryClassificationElement instead of letting it be configurable.
- Added script for finding nearest neighbors of a set of UUIDs given a nearest neighbors index.
- Added script to add GirderDataElements to a data set

#### Utilities

- Started a module containing URL-base utility functions, initially adding a url-join function similar in capability to os.path.join.
- Added fixed tile cropping to image transform tool.
- Added utility functions to detect mimetypes of files via file-magic or tika optional dependencies.

#### Web

- Updated/Rearchitected IqrSearchApp (now IqrSearchDispatcher) to be able to spawn multiple IQR configurations during runtime in addition to any configured in the input configuration JSON file. This allows external applications to manage configuration storage and generation.
- Added directory for Girder plugins and added an initial one that, given a folder with the correct metadata attached, can initialize an IQR instance based on that configuration, and then link to IQR web interface (uses existing/updated IqrSearch web app).
- Added ability to automatically login via a valid Girder token and parent Girder URL for token/user verification. This primarily allows restricted external IQR instance creation and automatic login from Girder redirects.
- Mongo session information block at bottom IQR app page now only shows up when running server in debug mode.
- Added document showing complete use case with IQR RESTful webservice using the IQR docker image with LEEDS Butterfly data. Includes expected results users should be able to replicate.

### Fixes since v0.6.2

#### Documentation

• Fixed issues caused by moving scripts out of ./bin/ to ./python/smqtk/bin.

### Scripts

- Fix logging bug in *compute\_many\_descriptors.py* when file path has unicode in it.
- Removed final loop progress report from *compute\_many\_descriptors.py* as it did not report valid statistics.
- Fixed deprecated import of flask-basicauth module.
- Fixed DescriptorFileElement cache-file save location directory when configured to use subdirectories. Now no
  longer creates directories to store only a single file. Previous file-element roots are not compatible with this
  change and need to be re-ingested.
- Fixed IQR web app url prefix check

#### Metrics

• Fixed cosine distance function to return angular distance.

#### Utilities

SmqtkObject logger class accessor name changed to not conflict with flask.Flask logger instance attribute.

#### Web

• Fixed Flow upload browse button to not only allow directory selection on Chrome.

### 5.2.11 SMQTK v0.8.0 Release Notes

This minor release represents the merger of a public release that added a Girder-based implementation of the DataElement interface. We also optimized the use of the PostgreSQL DescriptorIndex implementation to use named cursors for large queries.

### Updates / New Features since v0.7.0

### **Data Structures**

- Revise *GirderDataElement* to use *girder\_client* python module and added the the use of girder authentication token values in lieu of username/password for communication authorization.
- Add the optional use of named cursors in PostgreSQL implementation of the *DescriptorIndex* interface. Assists with large selects such that the server only sends batches of results at a time instead of the whole result pool.
- Added PostgreSQL implementation of the KeyValueStore interface.

### Girder

- Initial SMQTK Girder plugin to support image descriptor processing via girder-worker.
- Initial SMQTK Girder plugin implementing a resource and UI for SMQTK nearest neighbors and IQR.

### Fixes since v0.7.0

#### **Data Structures**

- Added locking to PostgreSQL *DescriptorElement* table creation to fix race condition when multiple elements tried to create the same table at the same time.
- Fix unconditional import of optional girder\_client dependency.

#### Dependencies

• Pinned Pillow version requirement to 4.0.0 due to a large-image conversion issue that appeared in 4.1.x. This issue may have been resolved in newer versions of Pillow.

### Scripts

- Various fixes to IQR model generation process due to changes made to algorithm input parameters (i.e. taking *DataElement* instances instead of filepaths).
- Fixes build\_iqr\_models.sh to follow symlinks when compiling input image file list.

#### **Tests**

- Fix missing abstract function override in KeyValueStore test stub.
- Fix test girder\_client.HttpError import issue.

### 5.2.12 SMQTK v0.8.1 Release Notes

This patch release addresses a bug with PostgreSQL implementations incorrectly calling a helper class.

### Fixes since v0.8.0

#### **Descriptor Index Plugins**

• Fix bug in PostgreSQL plugin where the helper class was not being called appropriately.

#### Utilities

Fix bug in PostgreSQL connection helper where the connection object was being called upon when it may not
have been initialized.

### 5.2.13 SMQTK v0.9.0 Release Notes

This minor release represents an update to supporting python 3 versions as well as adding connection pooling support to the PostgreSQL helper class.

### Updates / New Features since v0.8.1

#### General

- Added support for Python 3.
- Made some optimizations to the Postgres database access.

#### Travis CI

• Removed use of Miniconda installation since it wasn't being utilized in special way.

### Fixes since v0.8.1

#### **Tests**

• Fixed ambiguous ordering check in libsym-hik implementation of RelevancyIndex algorithm.

### 5.2.14 SMQTK v0.10.0 Release Notes

This minor release represents the merger of public release request 88ABW-2018-3703. This large updated adds a number of functionality improvements and API changes, docker image improvements and expansions (see the new classifier service), FAISS algorithm wrapper improvements, NearestNeighborIndex update and removal support, a switch to py.test testing framework, generalized classification probability adjustment function, code clean-up, bug fixes and more.

### Updates / New Features since v0.9.0

### Algorithms

#### Classifier

- Added ClassifierCollection support class. This assists with aggregating multiple SMQTK classifier implementations and applying one or more of those classifiers to input descriptors.
- Split contents of the <u>\_\_init\_\_.py</u> file into multiple component files. This file was growing too large with the multiple abstract classes and a new utility class.
- Changed *classify* abstract method to raise a *ValueError* instead of a *RuntimeError* upon being given an empty *DescriptorElement*.
- Updated SupervisedClassifier abstract interface to use the template pattern with the train method. Now, implementing classes need to define \_train. The train method is not abstract anymore and calls the \_train method after the input data consolidation.
- Update API of classifier to support use of generic extra training parameters.
- Updated libSVM classifier algorithm to weight classes based on the geometric mean of class counts divided by specific class count to more properly handle weighting even if there is class imbalance.

#### · Hash Index

- Made to be its own interface descending from SmqtkAlgorithm instead of NearestNeighborsIndex. While the functionality of a NN-Index and a HashIndex are very similar, all method interfaces are different in terms of the types they accept and return and the HashIndex implementation redefined and documented them to the point where there was no shared functionality.
- Switched to using the template method for abstract methods.
- Add update and remove methods to abstract interface. Implemented new interface methods in all subclasses.
- Added model concurrency protection to implementations.

### · Nearest-Neighbors

- Switched to using the template method for abstract methods.
- Add update and remove methods to abstract interface. Implemented new interface methods in all subclasses.
- Fix imports in FAISS wrapper module.

- Added model concurrency protection to implementations.
- FAISS
  - \* Add model persistence via optionally provided DataElement.
  - \* Fixed use of strings for python 2/3 compatibility.
  - \* Changed default factory string to "IVF1,Flat".
  - \* Added initial GPU support to wrapper. Currently only supports one GPU with explicit GPU ID specification.

### Representations

- · Descriptor Index
  - Added \_\_contains\_\_ method to abstract class to call the has method. This should usually be more efficient
    than scanning the iteration of the index which is what was happening before. For some implementations,
    at worst, the runtime for checking for inclusion will be the same (some implementations may have to
    iterate).
- Descriptor Element
  - Interface
    - \* Hash value for an element is now only composed of UID value. This is an initial step in deprecating the use of the type-string property on descriptor elements.
    - \* Equality check between elements now just vector equality.
    - \* Added base implementation of <u>\_\_getstate\_\_</u> and <u>\_\_setstate\_\_</u>. Updated implementations to handle this as well as be backward compatible with their previous serialization formats.
    - \* Added a return of self to vector setting method for easier in-line setting after construction.
  - PostgreSQL
    - \* Updated to use PsqlConnectionHelper class.
- · KeyValueStore
  - Added remove and remove\_many abstract methods to the interface. Added implementations to current subclasses.
  - Added \_\_getitem\_\_ implementation.

#### Docker

- Caffe
  - Updated docker images for CPU or GPU execution.
  - Updated Caffe version built to 1.0.0.
- Added Classifier service docker images for CPU or GPU execution.
  - Inherits from the Caffe docker images.
  - Uses MSRA's ResNet-50 deep learning models.
- IQR Playground
  - Updated configuration files.
  - Now only runs IQR RESTful service and IQR GUI web app (removed nearest-neighbors service).
  - Simplified source image mount point to /images.

- Updated run\_container.\*.sh helper scripts.
- Change deep-learning model used from AlexNet to MSRA's RestNet-50 model.
- Versioning changes to, by default, encode date built instead of arbitrary separate versioning compared to SMQTK's versioning.
- Classifier and IQR docker images now use the local SMQTK checkout on the host system instead of cloning from the internet.

#### IQR module

• Added serialization load/save methods to the *IqrSession* class.

### Scripts

- generate\_image\_transform
  - Added stride parameter to image tile cropping feature to allow for more than just discrete, abutting tile cropping.
- runApplication
  - Add ability to get more than individual app description from providing the -l option. Now includes the title portion of each web app's doc-string.
- Added smqtk-make-train-test-sets
  - Create train/test splits from the output of the *compute\_many\_descriptors* tool, usually for training and testing a classifier.

### Testing

- Remove use of *nose-exclude* since there are now actual tests in the web sub-module.
- Switch to using *pytest* as the test running instead of *nose*. Nose is now in "maintenance mode" and recommends a move to a different testing framework. Pytest is a popular a new powerful testing framework alternative with a healthy ecosystem of extensions.
- · Travis CI
  - Removed use of Miniconda installation since it wasn't being utilized in special way.
- · Added more tests for Flask-based web services.

### Utilities module

- Added mimetype utilities sub-module.
- · Added a web utilities module.
  - Added common function for making response Flask JSON instances.
- Added an iter\_validation utility submodule.
- · Plugin utilities
  - Updated plugin discovery function to be more descriptive as to why a module or class was ignored. This helps debugging and understanding why an implementation for an interface is not available at runtime.
- PostgreSQL
  - Added locking to table creation upsert call.
- · Added probability utils submodule and initial probability adjustment function.

Web

- Added new classifier service for managing multiple SMQTK classifier instances via a RESTful interface as well
  as describe arbitrary new data with the stored classifiers. This service also has the ability to take in saved IQR
  session states and train a new binary classifier from it.
  - Able to query the service with arbitrary data to be described and classified by one or more managed classifiers.
  - Able to get and set serializations of classifier models for archival.
  - Added example directory of show how to run and to interact with the classifier service via curl.
  - Optionally take a new parameter on the classify endpoint to adjust the precision/recall balance of results.
- IQR Search Dispatcher (GUI web app)
  - Refactored to use RESTful IQR service.
  - Added GUI and JS to load an IQR state from file.
  - Update sample JSON configuration file at python/smqtk/web/search\_app/sample\_configs/config.IqrSearchApp.json.
  - Added /is\_ready endpoint for determining that the service is alive.
- · IQR service
  - Added ability to an IQR state serialization into a session.
  - Added sample JSON configuration file to python/smqtk/web/search\_app/sample\_configs/config.IqrRestService.json.
  - Added /is\_ready endpoint for determining that the service is alive.
  - Move class out of the \_\_init\_\_.py file and into its own dedicated file.
  - Make IQR state getter endpoint return a JSON containing the base64 of the state instead of directly returning the serialization bytes.
  - Added endpoints to update, remove from and query against the global nearest-neighbors index.

### Fixes since v0.9.0

### Algorithms

- Nearest-Neighbor Index
  - LSH
    - \* Fix bug where it was reporting the size of the nested descriptor index as the size of the neighbor index when the actual index state is defined by the hash-to-uids key-value mapping.

#### Representations

- DataElement
  - Fixed bug where *write\_temp()* would fail if the *content\_type()* was unknown (i.e. when it returned *None*).
- Descriptor Index
  - PostgreSQL
    - \* Fix bug where an instance would create a table even though the *create\_table* parameter was set to false.
- Descriptor Elements
  - PostgreSQL implementation
    - \* Fix set\_vector method to be able to take in sequences that are not explicitly numpy arrays.

- KeyValue
  - PostgreSQL
    - \* Fix bug where an instance would create a table even though the *create\_table* parameter was set to false

### Scripts

- classifier\_model\_validation
  - Fixed confidence interval plotting.
  - Fixed confusion matrix plot value range to the [0,1] range which causes the matrix colors to have meaning across plots.

### Setup.py

• Add *smqtk*- to some scripts with camel-case names in order to cause them to be successfully removed upon uninstallation of the SMQTK package.

### Tests

Fixed ambiguous ordering check in libsym-hik implementation of RelevancyIndex algorithm.

#### Web

- IQR Search Dispatcher (GUI web app)
  - Fix use of *StringIO* to using *BytesIO*.
  - Protect against potential deadlock issues by wrapping intermediate code with try/finally clauses.
  - Fixed off-by-one bug in javascript *DataView* construction.
- IQR Service
  - Gracefully handle no-positive-descriptors error on working index initialization.
  - Fix use of *StringIO* to using *BytesIO*.

### 5.2.15 SMQTK v0.11.0 Release Notes

This minor release includes a number of security and stability fixes for algorithms and the IQR demo web application.

## Updates / New Features since v0.10.0

#### Documentation

 Updated IQR Demo Application documentation RST file and images to reflect the current state of SMQTK and that process.

### Fixes since v0.10.0

### Algorithms

- · Classifiers
  - SVM
    - \* Fixed broken large model saving in Python 2, creating parity with Python 3.
- · Nearest-Neighbors
  - FAISS
    - \* Fixed use of strings for compatibility with Python 2.
    - \* Fixed broken large model saving in Python 2, creating parity with Python 3.
  - FLANN
    - \* Fixed broken large model saving in Python 2, creating parity with Python 3.
  - Hash Index
    - \* Scikit-Learn BallTree
      - Fix save\_model and load\_model methods for additional compatibility with scikit-learn version 0.20.0.
  - LSH
    - \* Fix issue with update and remove methods when constructed with a key-value store structure that use the frozenset type.
    - \* Fix issue with on-the-fly linear hash index build which was previously not correctly setting a set of integers.

### **Descriptor Generator Plugins**

• Fix issue with CaffeDescriptorGenerator where the GPU would not be appropriately used on a separate thread/process after initialization occurs on the main (or some other) thread.

### Docker

- · IQR Playground
  - Updated README for better instruction on creating the docker image first.
- · Caffe image
  - Resolved an issue with upgrading pip for a newer version of matplotlib.

#### Documentation

• Removed module mocking in sphinx conf.py as it has been shown to be brittle to changes in the source code. If we isolate and document a use-case where the mocking becomes relevant again we can bring it back.

#### Misc.

- Update requests and flask package version in requirements.txt and devops/docker/smqtk\_wrapper\_python/requirements.txt files due to GitHub security alert.
- Updated package versions for packages in the requirements.docs.txt requirements file.

### Utilities

- Fixed broken large file writing in Python 2, creating parity with Python 3.
- Fixed igr\_app\_model\_generation.py script for the current state of SMQTK functionality.

• Fixed double logging issue in python/smqtk/bin/classifyFiles.py tool.

#### Web

- IQR Search Demo App
  - Fixed input element autocomplete property value being set from disabled" to the correct value of "off".
  - Fix CSRF vulnerability in demo web application front-end.
  - Fixed sample configuration files for the current state of associated tools.

### 5.2.16 SMQTK v0.12.0 Release Notes

This minor release includes minor fixes and known dependency version updates.

#### **Fixes**

#### Docker

• Fix issue with IQR playground image where matplotlib was attempting to use the TkAgg backend by default by adding a matplotlibre file to specify the use of the Agg backend.

#### Misc

- Update requirements versions for: Flask, Flask-Cors, Pillow
- Update Travis-CI configuration to assume less default values.

#### Web

- IQR Service
  - Broaden base64 parsing error catch. Specific message of the error changed with python 3.7.

### 5.2.17 SMQTK v0.13.0 Release Notes

This release incorporates updates and fixes performed on the VIGILANT project and approved for public release (case number 88ABW-2019-5287). Some of the major updates and fixes in this include:

- Object detection algorithm interface and supporting DetectionElement interface and implementations.
- Revised plugin implementation accessor via the mixin class instead what used to be manually implemented side-car functions for every interface. Also moved some configuration specific functions out of the plugin utility module and into a configuration utility submodule, where the Configurable mixin class has also moved to.
- Moves unit tests out of the installed SMQTK package and into a dedicated sub-directory in the repository.

### **Updates / New Features**

#### Algorithms

- Added ImageReader algorithm interface
  - Added matrix reading short-cut if DataElement instance provided has a matrix attribute/property.
  - Added PIL (pillow) implementation with tests.
  - Added GDAL implementation with tests.
- Descriptor Generators

 Change CaffeDescriptorGenerator constructor to take DataElement instances rather than URIs.

#### HashIndex

- SkLearnBallTreeHashIndex
  - \* Fixed numpy load call to explicitly allow loading pickled components due to a parameter default change in numpy version 1.16.3.

### • Object Detection

- Added initial abstract interface.
- Added "ImageMatrixObjectDetector" interface for object detectors that specifically operate on image data and standardizes the use of an "ImageReader" algorithm to provide the pixel matrix as input.

### · Nearest Neighbors

- FAISS
  - \* Gracefully handle addition of duplicated descriptors to avoid making index unusable due to an unexpected external failure.
  - \* Make use of new get many method of key-value stores to improve runtime performance.
  - \* Make use of new get\_many\_vectors classmethod of DescriptorElement to improve runtime performance.

#### - LSH Hash Functor

\* Use ProgressReporter in itq to avoid bugs from deprecated report progress function

### Compute Functions

• Add compute\_transformed\_descriptors function to compute\_functions.py for conducting searches with augmented copies of an image

#### Misc.

- Updated numpy version in requirements.txt to current versions. Also split versioning between python 2 and 3 due to split availability.
- Resolve python static analysis warnings and errors.

### Representation

- Added AxisAlignedBoundingBox class for describing N-dimensional euclidean spatial regions.
- Added DetectionElement interface, and in-memory implementation, with associated unit tests.
- Added DetectionElementFactory class for factory construction of DetectionElement instances.
- Add use of smqtk.utils.configuration.cls\_conf\_from\_config\_dict and smqtk.utils.configuration.cls\_conf\_to\_config\_dict to appropriate methods in factory classes.
- Add get\_many method to KeyValueStore interface class and provide an optimized implementation of it for the PostgresKeyValueStore implementation class.
- Add get\_many\_vectors classmethod for efficiently retrieving vectors from several descriptor elements at once
- Add efficient implementation of \_get\_many\_vectors for Postgres descriptor elements.
- Updated MemoryKeyValueStore.add\_many to use dict.update method instead of manually updating keys.
- Removed unnecessary method override in DataFileElement.

- Added MatrixDataElement representation that stores a numpy.ndarray instance internally, generating bytes on-the-fly when requested.
- DataMemoryElement now raises a TypeError if a non-bytes-line object is passed during construction or setting of bytes. Configuration mixin hooks have been updated to convert to and from strings for JSON-compliant dictionary input and output. Fixed various usages of DataMemoryElement to actually pass bytes.

#### **Tests**

- Moved tests out of main package tree.
- Added use of pytest-runner in setup.py, removing run\_tests.sh script. New method of running tests is python setup.py test.

#### Utilities

- Added to Pluggable interface the get\_impls method, replacing the separate get\_\*\_impls functions
  defined for each interface type. Removed previous get\_\*\_impls functions from algorithm and representation
  interfaces, adjusting tests and utilities as appropriate.
- Renamed smqtk.utils.configurable to smqtk.utils.configuration. Ramifications fixed throughout the codebase. Added documentation to doc-strings.
- Added cls\_conf\_from\_config\_dict and cls\_conf\_to\_config\_dict intermediate helper functions to smqtk.utils.configuration for the from\_config\_dict and to\_config\_dict subproblems, respectively. This was motivated by duplicated functionality in element factory class from\_config and get\_config methods.
- Moved some helper functions from smqtk.utils.plugin``to ``smqtk.utils.configuration as those functions more specifically had to do with configuration dictionary construction and manipulation. Ramifications fixed throughout the codebase.
- Updated smqtk.utils.plugin.get\_plugins signature and return. Now more simply takes the interface class (previously referred to as the base-class) instead of the original first two positional, string arguments as they could be easily introspected from the interface class object. Ramifications fixed throughout the codebase.
- Added ContentTypeValidator interface for algorithms that operate on raw DataElement instances, providing methods for validating reported content types against a sub-class defined set of "valid" types. Applied to DescriptorGenerator interface.
- Replace usage of smqtk.utils.bin\_utils.report\_progress with the ProgressReporter class throughout package.
- Removed bundled "jsmin" in favor of using pip installed package.
- Moved merge\_dict out of smqtk/utils/\_\_init\_\_.py and into its own module.
- Created combinatorics utils module, moved nor function to here.
- Renamed various utility modules that included \_utils in their name to not include \_utils for the sake of reducing redundancy.
- Removed FileModificationMonitor utility class due to having no current use anywhere as well as its tests non-deterministically failing (issues with timing and probably lack of sufficient use of mock, time to fix not worth its lack of use). The watchdog python package should be used instead.
- Added entry-point extension method of plugin discovery.
- Added warning to smqtk.utils.file.safe\_file\_write when used on Windows platforms.

### **Fixes**

#### Algorithms

- · Nearest Neighbors
  - FAISS
    - \* Fix issue with storing and retrieving index IDs as numpy types by casting to python native integers due to an incompatibility with some KeyValueStore implementations (specificially an issue with the PostgreSQL implementation).

#### Misc.

• Removed some unused imports.

### Representation

- Fixed bug with ClassificationElement.max\_label where an exception would be raised if there was no label with associated confidence greater than 0.
- Fix some postgres test comparisons due to not being able to byte case Binary instances in python 3. Instead using the getquoted conversion for the sake of actual/expected comparisons.

#### **Tests**

- Moved --cov options from pytest.ini file into the runner script. This fixes debugger break-pointing in some IDEs (e.g. PyCharm).
- Fix various minor testing errors.

#### Utilities

• Fix ZeroDivisionError in smqtk.utils.bin\_utils.report\_progress. Also added deprecation warning to this function.

### 5.2.18 SMQTK v0.14.0 Release Notes

Notable updates with this release: \* Simplification and vectorization of a few algorithm APIs. \* New algorithm implementations and updates to existing ones. \* Beginning to use docker-compose configuration to define the build

configurations of various images, beginning with an image to provide FAISS as a TPL dependency.

• Renamed DescriptorIndex to DescriptorSet to reduce confusion on implied functionality.

Notable fixes with this release: \* Fixed issue with smqtk.utils.parallel.parallel\_map to not hang on keyboard interrupts.

### **Updates / New Features**

### Algorithms

- Classifier
  - Overhauled interface API to have the abstract method be a many-to-many iterator instead of the previous one-to-one signature.
  - Updated implementations and usages of this interface throughout SMQTK.
  - Added wrapper for scikit-learn LogisticRegression classifier.

- DescriptorGenerator
  - Overhauled interface API to have the abstract method be a many-to-many iterator instead of the previous one-to-one signature.
  - Updated colordescriptor implementation for interface API update.
  - Updated caffe implementation for interface API update.
  - Updated KWCNN implementation for interface API update.
- NearestNeighborsIndex
  - FAISS
    - \* Exposed nprobe parameter for when using IVF type indices to be utilized at query time.
- · RelevancyIndex
  - Added NoIndexError exception for when attempting to perform ranking before an index is built.
  - Added SupervisedClassifierRelevancyIndex to enable using any available supervised classifier implementation to satisfy the RelevancyIndex API.

### Compute Functions

• Updated smqtk.compute\_functions.compute\_many\_descriptors to utilize new DescriptorGenerator API.

#### Docker

- Started use of docker-compose YAML file to organize image building.
- Added FAISS TPL image to be copied from by utilizing images.
- · IQR "Playground"
  - Fixed compute test scripts to use updated DescriptorGenerator API.

#### Documentation

- Updated docs/algorithminterfaces.rst to reflect the new DescriptorGenerator API.
- Updated docs/algorithmmodels.rst to reflect the new DescriptorGenerator API.
- Updated the docs/examples/caffe\_build\_index.rst example to use the new DescriptorGenerator API.
- Updated the docs/examples/simple\_feature\_computation.rst example to use the new DescriptorGenerator API.

### **IQR**

- Remove forcing of relevancy scores in refine when a result element is contained in the positive or negative exemplar or adjudication sets. This is because a user of an IqrSession instance can determine this intersection optionally outside of the class, so this forcing of the values is a loss of information.
- Added accessor functions to specific segments of the relevancy result predictions: positively adjudicated, negatively adjudicated and not-adjudicated elements.

#### Misc.

• Cleaned up various test warnings.

### Representation

- AxisAlignedBoundingBox
  - Added intersection method.

- Data Element
  - Added PostgreSQL implementation.
- DataSet
  - Added PostgreSQL implementation, storing data representation natively in the database.
- DetectionElement
  - Added individual component accessors.
- Renamed "DescriptorIndex" to "DescriptorSet" in order to better represent what the structure and API represents. "Index" can carry the connotation that more is happening within the structure than actually is.

#### **Tests**

- Updated colordescriptor DescriptorGenerator tests to "skip" when deemed not available so that the tests are not just hidden when the optional dependencies are not present.
- · Updated dummy classes used in classifier service unit tests to match the new DescriptorGenerator API.
- Update IQR service unit tests stub class for the new DescriptorGenerator API and iteration properties.
- Updated various class unit tests to make use of new configuration test helper function.
- Added a skip mark to ContextualReadWriteLock class unit tests which currently fail nondeterministically. This class is currently not used within SMQTK and a user-warning is now emitted when an attempted construction of this class occurs.

### Tools / Scripts

- Updated the smqtk.bin.classifyFiles tool to use the new DescriptorGenerator API.
- Updated the smqtk.bin.computeDescriptor tool to use the new DescriptorGenerator API.
- Updated the smqtk.bin.iqr\_app\_model\_generation tool to use the new DescriptorGenerator API.
- Updated some old MEMEX scripts to use the new DescriptorGenerator API.

#### Utils

- Added additional description capability to ProgressReporter.
- Added a return of self in the ContentTypeValidator.raise\_valid\_element() method.
- Added helper function for testing Configurable mixing instance functionality.
- Promoted service proxy helper class from IQR service server to a general web utility.
- Update random character generator to use random. SystemRandom which, at least for Posix systems, uses a source suitable for cryptographic purposes.
- Expanded debug logging enabling options in runApplication tool.
- Added --use-simple-cors option to the runApplication tool to enable CORS for all domains on all routes.

#### Web

- Added endpoints IQR headless service for expanded getter methods added to IqrSession class.
- Changed IQR web service endpoint to retrieve nearest-neighbors to a GET method instead of the previous POST method, as the previous method did not make sense for the request being made.
- Fixed usage of DescriptorGenerator instances in the classifier service for the API update.
- Updated smqtk.web.descriptor\_service to use the new DescriptorGenerator API.

- Updated smgtk.web.igr\_service to use the new DescriptorGenerator API.
- Updated smqtk.web.nearestneighbor\_service to use the new DescriptorGenerator API.

#### **Fixes**

### Algorithms

- DescriptorGenerator
  - Caffe
    - \* Fix configuration overrides to correctly handle configuration from JSON.
    - \* Coerce unicode arguments to Net constructor to strings (or bytes in python 3).
    - \* Fixed numpy load call to explicitly allow loading pickled components due to a parameter default change in numpy version 1.16.3.
- · HashIndex
  - SkLearnBallTreeHashIndex
    - \* Fixed numpy load call to explicitly allow loading pickled components due to a parameter default change in numpy version 1.16.3.
- · ImageMatrixObjectDetector
  - Add abstractmethod decorator to intermediate implementation of get\_config method.

#### Documentation

• Add missing reference to v0.13.0 change notes.

#### Tests

• Fixed PostgreSQL KeyValueStore implementation unit test that became non-deterministic in Python 3+.

### Utilities

- Fixed issue with ProgressReporter when reporting before the first interval period.
- Fixed issue with smqtk.utils.parallel.parallel\_map function where it could hang during threading-mode when a keyboard interrupt occurred.
- Fixed incorrectly calling the module-level debug logging function to use the locally passed logger, cleaning up a duplicate logging issue.

### Web

- · Classifier Service
  - Fix configuration of CaffeDescriptorGenerator.
- IQR Service
  - Fix configuration of CaffeDescriptorGenerator.

# **CHAPTER**

# SIX

# **INDICES AND TABLES**

- genindex
- modindex
- search

# **PYTHON MODULE INDEX**

# S

smqtk.utils.configuration, 18
smqtk.utils.plugin, 15

134 Python Module Index

# **INDEX**

| Symbols                                                                                  | <pre>clean_temp() (smqtk.representation.DataElement</pre>                   |
|------------------------------------------------------------------------------------------|-----------------------------------------------------------------------------|
| _assert_array_dim_consistency()                                                          | method), 24                                                                 |
| (smqtk.algorithms.classifier.Classifier static method), 36                               | clear() (smqtk.representation.DescriptorSet method), 29                     |
| _classify_arrays()                                                                       | <pre>cls_conf_from_config_dict() (in module</pre>                           |
| 36                                                                                       | <pre>cls_conf_to_config_dict() (in module</pre>                             |
| _rank_with_feedback()                                                                    | With Fredback 1e (class in smqtk.utils.configuration), 18                   |
| (smqtk.atgorithms.rank_retevancy.RankRetevancy<br>method), 47                            | configuration_test_helper() (in module smqtk.utils.configuration), 21       |
| A                                                                                        | content_type() (smqtk.representation.DataElement                            |
| add_data() (smqtk.representation.DataSet method),                                        | method), 24 count () (smqtk.algorithms.nn_index.hash_index.HashIndex        |
| 26                                                                                       | method) 13                                                                  |
| <pre>add_descriptor() (smqtk.representation.DescriptorSo</pre>                           | count () (smqtk.algorithms.nn_index.NearestNeighborsIndex method), 45       |
| <pre>add_many_descriptors()           (smqtk.representation.DescriptorSet method),</pre> | count () (smqtk.algorithms.relevancy_index.RelevancyIndex method), 49       |
| 28                                                                                       | count () (smqtk.representation.DataSet method), 26                          |
| В                                                                                        | count () (smqtk.representation.Dataset method), 20                          |
|                                                                                          | • 0                                                                         |
| build_index() (smqtk.algorithms.nn_index.hash_index method), 43                          |                                                                             |
| build_index() (smqtk.algorithms.nn_index.NearestNet<br>method), 45                       | 1)                                                                          |
| build_index() (smqtk.algorithms.relevancy_index.Rele<br>method), 48                      | evancyIndex                                                                 |
|                                                                                          | DataElement (class in smqtk.representation), 24                             |
|                                                                                          | DataSet (class in smqtk.representation), 26                                 |
| C                                                                                        | DescriptorElement (class in smqtk.representation),                          |
| CFLAGS, 5                                                                                | 27                                                                          |
| ClassificationElementFactory (class in                                                   | DescriptorElementFactory (class in smqtk.representation), 33                |
| smqtk.representation), 32                                                                | DescriptorGenerator (class in                                               |
| Classifier (class in smqtk.algorithms.classifier), 36                                    | smqtk.algorithms.descriptor_generator),                                     |
| classify_arrays()                                                                        | 39                                                                          |
| (smqtk.algorithms.classifier.Classifier method), 37                                      | DescriptorServiceServer (class in smqtk.web.descriptor_service), 54         |
| <pre>classify_elements()</pre>                                                           | DescriptorSet (class in smqtk.representation), 28                           |
| (smqtk.algorithms.classifier.Classifier method),<br>37                                   | <pre>detect_objects() (smqtk.algorithms.object_detection.ObjectDetect</pre> |
| classify_one_element()                                                                   | method), 46                                                                 |
| (smqtk.algorithms.classifier.Classifier method), 38                                      | DetectionElement (class in smqtk.representation), 30                        |

| DetectionElementFactory                      | (class      | in               | generator_label_configs                                                            |
|----------------------------------------------|-------------|------------------|------------------------------------------------------------------------------------|
| smqtk.representation), 34                    |             |                  | (smqtk.web.descriptor_service.DescriptorServiceServer                              |
| discover_via_entrypoint_ex                   |             | ıs() ( <i>in</i> |                                                                                    |
| module smqtk.utils.plugin), 1                |             | 1 1              | get_bbox() (smqtk.representation.DetectionElement                                  |
| discover_via_env_var()                       | (in         | module           |                                                                                    |
| smqtk.utils.plugin), 17                      | <i>(</i> :  | 1 1              | get_bytes() (smqtk.representation.DataElement                                      |
| discover_via_subclasses()                    | (in         | module           |                                                                                    |
| smqtk.utils.plugin), 17                      |             |                  | get_classification()                                                               |
| E                                            |             |                  | (smqtk.representation.DetectionElement method), 30                                 |
| environment variable                         |             |                  | <pre>get_config() (smqtk.algorithms.image_io.pil_io.PilImageReader</pre>           |
| CFLAGS, 5                                    |             |                  | method), 42                                                                        |
| CPPFLAGS, 5                                  |             |                  | <pre>get_config() (smqtk.representation.ClassificationElementFactory</pre>         |
| CXXFLAGS, 5                                  |             |                  | method), 32                                                                        |
| LDFLAGS, 5                                   |             |                  | <pre>get_config() (smqtk.representation.DescriptorElementFactory</pre>             |
|                                              |             |                  | method), 33                                                                        |
| F                                            |             |                  | <pre>get_config() (smqtk.representation.DetectionElementFactory</pre>              |
| filter_plugin_types()                        | (in         | module           | method), 35                                                                        |
| smqtk.utils.plugin), 17                      | (***        |                  | <pre>get_config() (smqtk.utils.configuration.Configurable</pre>                    |
| from_config() (smqtk.representat             | ion.Classit | SicationEle      | lementFactomethod), 19                                                             |
| class method), 32                            |             |                  | <pre>get_config() (smqtk.web.descriptor_service.DescriptorServiceServer</pre>      |
| from_config() (smqtk.representat             | ion.Descri  | ptorEleme        | nent method), 54                                                                   |
| class method), 27                            |             | ,                | <pre>get_config() (smqtk.web.SmqtkWebApp method), 53</pre>                         |
| from config() (smatk.representat             | ion.Descri  | ptorEleme        | nem Factor ta() (smqtk.representation.DataSet method),                             |
| class method), 33                            |             |                  | 26                                                                                 |
| from_config() (smqtk.representat             | ion.Detecti | ionElemei        | enget_default_config()                                                             |
| class method), 30                            |             |                  | (smqtk.representation. Classification Element Factory                              |
| from_config() (smqtk.representat             | ion.Detecti | ionElemer        | entFactory class method), 32                                                       |
| class method), 34                            |             |                  | get_default_config()                                                               |
| <pre>from_config() (smqtk.utils.config</pre> | uration.Co  | nfigurable       | le (smqtk.representation.DescriptorElement                                         |
| class method), 18                            |             |                  | class method), 27                                                                  |
| <pre>from_config() (smqtk.web.Sma</pre>      | gtkWebApp   | class            | <pre>get_default_config()</pre>                                                    |
| method), 53                                  |             |                  | (smqtk.representation. Descriptor Element Factory                                  |
| <pre>from_config_dict()</pre>                | in          | module           |                                                                                    |
| smqtk.utils.configuration), 2                | 1           |                  | <pre>get_default_config()</pre>                                                    |
| <pre>from_uri() (smqtk.representation.</pre> | DataEleme   | ent class        | (smqtk.representation.Detection Element                                            |
| method), 24                                  |             |                  | class method), 31                                                                  |
|                                              |             |                  | <pre>get_default_config()</pre>                                                    |
| G                                            |             |                  | (smqtk.representation. Detection Element Factory)                                  |
| generate_arrays()                            |             |                  | class method), 35                                                                  |
| (smqtk.algorithms.descriptor                 | r generato  | r.Descript       | otorGenerator ()  (smalk utils configuration Configurable class                    |
| method), 39                                  | ~           | 1                | (Smyn.miss.conjiguranoi.conjiguraoic                                               |
| generate_descriptor()                        |             |                  | method), 19                                                                        |
| (smqtk.web.descriptor_servi                  | ce.Descrip  | torService       | ceServer default_config()  (small web descriptor service Descriptor Service Server |
| method), 54                                  |             |                  | (singik.web.acseriptor_service.Descriptorserviceserver                             |
| generate_elements()                          |             |                  | class method), 55                                                                  |
| (smqtk.algorithms.descriptor                 | r_generato  | r.Descripi       | ptorGenerator default_config() (smqtk.web.SmqtkWebApp                              |
| method), 39                                  |             | •                | ciass memoa), 55                                                                   |
| generate one array()                         |             |                  | <pre>get_descriptor() (smqtk.representation.DescriptorSet</pre>                    |
| (smqtk.algorithms.descriptor                 | r_generato  | r.Descripi       | ptorGenerator method), <sup>29</sup>                                               |
| method), 40                                  | ~           | 1                | gec_descriptor_msc()                                                               |
| generate one element()                       |             |                  | (smqtk.web.descriptor_service.DescriptorServiceServer                              |
| (smqtk.algorithms.descriptor                 | r_generato  | r.Descripi       | ptorGenerator method), 55                                                          |
| method) 40                                   | ~           | 1                | get_detection() (smqtk.representation.DetectionElement                             |

136 Index

| <pre>method), 31 get_hash() (smqtk.algorithms.nn_index.lsh.functors.Ls</pre>                                 | <pre>iteritems() (smqtk.representation.DescriptorSet hFunctor method), 30</pre> |
|----------------------------------------------------------------------------------------------------|---------------------------------------------------------------------------------|
| <pre>method), 44 get_impls() (smqtk.utils.plugin.Pluggable class</pre>                                       | <pre>iterkeys() (smqtk.representation.DescriptorSet     method), 30</pre>       |
| method), 15                                                                                                  | K                                                                               |
| <pre>get_labels() (smqtk.algorithms.classifier.Classifier</pre>                                              | keys() (smqtk.representation.DescriptorSet method),                             |
| get_many_descriptors()                                                                                       | 30                                                                              |
| (smqtk.representation.DescriptorSet method), 29                                                              | L                                                                               |
| get_many_vectors()                                                                                           | LDFLAGS, 5                                                                      |
| (smqtk.representation.DescriptorElement class method), 27                                                    | <pre>load_as_matrix() (smqtk.algorithms.image_io.ImageReader</pre>              |
| <pre>get_many_vectors()</pre>                                                                                | LshFunctor (class in                                                            |
| 29                                                                                                    | smqtk.algorithms.nn_index.lsh.functors),<br>44                                  |
| H                                                                                                    | M                                                                               |
| has_descriptor() (smqtk.representation.DescriptorS<br>method), 29                                            | smatk utils configuration) 22                                                   |
| has_detection()( <i>smqtk.representation.DetectionElemethod</i> ), 31                                        | ment 5 () (smqtk.representation.DataElement method), 25 module                  |
| has_uuid() (smqtk.representation.DataSet method), 26                                                         | <pre>smqtk.utils.configuration, 18 smqtk.utils.plugin, 15</pre>                 |
| has_vector() (smqtk.representation.DescriptorElement<br>method), 28                                          | N                                                                               |
| HashIndex (class in                                                                                          | name() (smqtk.algorithms.SmqtkAlgorithm property),                              |
| smqtk.algorithms.nn_index.hash_index),<br>43                                                                 | 36                                                                              |
| 1                                                                                                    | NearestNeighborsIndex (class in smqtk.algorithms.nn_index), 45                  |
|                                                                                                    | new_classification()                                                            |
| <pre>ImageReader(class in smqtk.algorithms.image_io), 41 impl_directory() (smqtk.web.SmqtkWebApp class</pre> | (smqtk.representation.ClassificationElementFactory method), 32                  |
| <pre>method), 53 is_empty() (smqtk.representation.DataElement</pre>                                          | <pre>new_descriptor() (smqtk.representation.DescriptorElementFactory</pre>      |
| method), 24                                                                                                  | <pre>new_detection() (smqtk.representation.DetectionElementFactory</pre>        |
| <pre>is_read_only() (smqtk.representation.DataElement</pre>                                                  | method), 35                                                                     |
| is_usable()( <i>smqtk.algorithms.image_io.pil_io.PilIma</i>                                                  | nn () (smqtk.algorithms.nn_index.hash_index.HashIndex<br>geReader method), 43   |
| class method), 42                                                                                            | nn() (smqtk.algorithms.nn_index.NearestNeighborsIndex                           |
| is_usable() (smqtk.utils.plugin.Pluggable class method), 15                                                  | method), 45                                                                     |
| is_usable() (smqtk.web.descriptor_service.Descriptor<br>class method), 55                                    | NotAModuleError, 15<br>SnyiggSgreerror, 15                                      |
| is_valid_element()                                                                                           | 0                                                                               |
| (smqtk.algorithms.image_io.ImageReader method), 41                                                           | ObjectDetector (class in smqtk.algorithms.object_detection), 46                 |
| is_valid_plugin() (in module smqtk.utils.plugin), 18                                                         | P                                                                               |
| items() (smqtk.representation.DescriptorSet method),                                                         | PilImageReader (class in                                                        |
| 29                                                                                                    | smqtk.algorithms.image_io.pil_io), 42                                           |
| <pre>iterdescriptors()           (smqtk.representation.DescriptorSet method),</pre>                          | Pluggable (class in smqtk.utils.plugin), 15                                     |
| (smqik.representation.Descriptorset method),                                                                 |                                                                                 |

Index 137

25

```
R
                                                    to config dict()
                                                                                                module
                                                                                    (in
                                                             smqtk.utils.configuration), 23
rank() (smqtk.algorithms.rank_relevancy.RankRelevancy
                                                    type (smqtk.representation.ClassificationElementFactory
        method), 47
                                                             attribute), 33
rank() (smqtk.algorithms.relevancy index.RelevancyIndex
                                                    type()
                                                                   (smqtk.representation.DescriptorElement
        method), 49
                                                             method), 28
rank_with_feedback()
        (smqtk.algorithms.rank_relevancy.RankRelevancyWithFeedback
        method), 48
                                                    update_index() (smqtk.algorithms.nn_index.hash_index.HashIndex
RankRelevancy
                              (class
                                                             method), 44
        smqtk.algorithms.rank relevancy), 47
                                                    update index()(smqtk.algorithms.nn index.NearestNeighborsIndex
RankRelevancyWithFeedback
                                                in
        smqtk.algorithms.rank_relevancy), 47
                                                             method), 46
                                                    uuid() (smqtk.representation.DataElement method), 25
RelevancyIndex
                               (class
                                                                   (smqtk.representation.DescriptorElement
                                                    uuid()
        smqtk.algorithms.relevancy_index), 48
                                                             method), 28
remove_descriptor()
                                                    uuids () (smqtk.representation.DataSet method), 26
        (smqtk.representation.DescriptorSet method),
        30
                                                    V
remove_from_index()
        (smqtk.algorithms.nn_index.hash_index.HashIndexalid_content_types()
        method), 44
                                                             (smqtk.algorithms.image_io.pil_io.PilImageReader
remove from index()
                                                             method), 43
        (smqtk.algorithms.nn_index.NearestNeighborsIndexector()
                                                                   (smqtk.representation.DescriptorElement
        method), 45
                                                             method), 28
remove_many_descriptors()
                                                    W
        (smqtk.representation.DescriptorSet method),
                                                    writable()
                                                                       (smqtk.representation.DataElement
resolve data element()
                                                             method), 25
        - (smqtk.web.descriptor_service.DescriptorServiceServer=_temp ()
                                                                       (smqtk.representation.DataElement
        method), 55
                                                             method), 25
run () (smqtk.web.SmqtkWebApp method), 54
S
set_bytes()
                   (smqtk.representation.DataElement
        method), 25
set_detection() (smqtk.representation.DetectionElement
        method), 31
set_vector() (smqtk.representation.DescriptorElement
        method), 28
sha1() (smqtk.representation.DataElement method), 25
sha512() (smqtk.representation.DataElement method),
smqtk.utils.configuration
    module, 18
smqtk.utils.plugin
    module, 15
SmqtkAlgorithm (class in smqtk.algorithms), 36
SmqtkRepresentation
                                  (class
                                                in
        smqtk.representation), 23
SmqtkWebApp (class in smqtk.web), 53
Т
to_buffered_reader()
        (smqtk.representation.DataElement
```

138 Index